<span id="page-0-0"></span>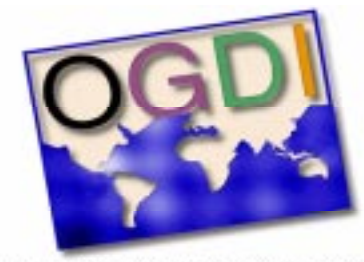

Open Geospatial Datastore Interface

# **OGDI**

#### **Programmer Reference**

Revision 1.0 Version 3.0

Prepared by:

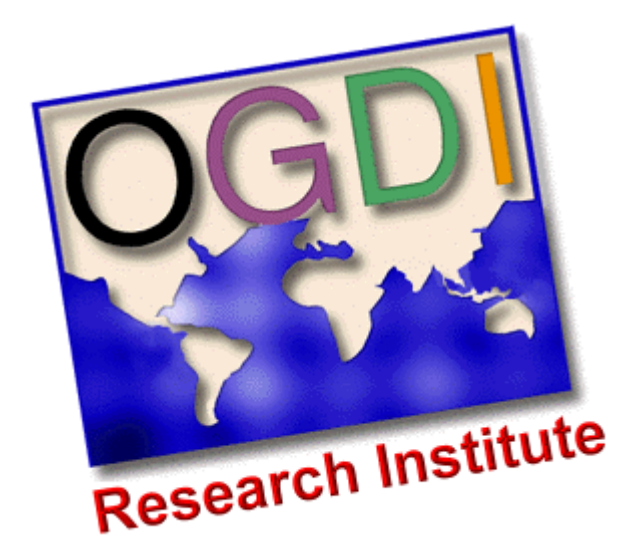

Contact: Mr. Paul Morin

Telephone: (613) 992-7666 Fax: (613) 996-3328 Internet: www.ogdi.org

Document No. OGDI-RI-98001

May 1998

© Copyright 1998 OGDI RI

#### **DOCUMENT REVISION HISTORY**

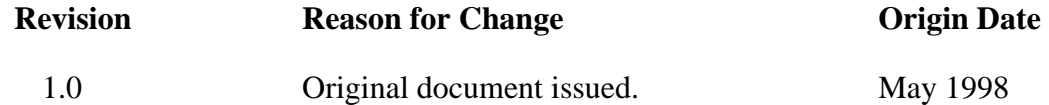

# <span id="page-2-0"></span>**• • • • • • Preface**

### **Preface**

The Open Geographic Datastore Interface (OGDI) is a simple C and Tcl/Tk programming language interface that facilitates connectivity with various geographic information data formats and/or products.

This manual addresses the following questions:

- What is the Open Geographic Datastore Interface?
- **•** What features does OGDI offer?
- How do applications use the interface?
- How are new OGDI drivers created?

The following topics provide information about the organization of this manual, describe the knowledge necessary to use the OGDI interface effectively and specify the typographic conventions used.

### <span id="page-3-0"></span>**Organization of this manual**

This manual is divided into the following parts:

**Chapter 1 Introduction to OGDI** provides conceptual information about the OGDI interface;

**Chapter 2 C language API reference** contains syntax and semantic information for all OGDI functions;

**Chapter 3 Tcl/Tk API reference** contains syntax and semantic information for all OGDI functions;

**Chapter 4 Utility library reference** contains complete information about the various utility functions available to driver developers; and

**Chapter 5 Driver Development Reference** Provides instructions for developing a custom driver.

## **Audience**

The OGDI software development kit is available for use with the C and Tcl/Tk programming languages. It runs on the Microsoft Windows/NT and Microsoft Windows/95 operating systems as well as certain UNIX operating systems. Use of the OGDI interface requires some knowledge of C and/or Tcl/Tk programming, in addition to a sound basic knowledge of Geographic Information Systems. For information about Tcl/Tk programming, please refer to John Ousterhout's Tcl/Tk manual [3]. The OGDI manual assumes you have:

- **•** a working knowledge of the C programming language;
- **•** a working knowledge of the Tcl/Tk programming language; and
- some basic knowledge about the theory of Geographic Information Systems (GIS).

# <span id="page-4-0"></span>**Conventions**

This manual uses the following typographic conventions.

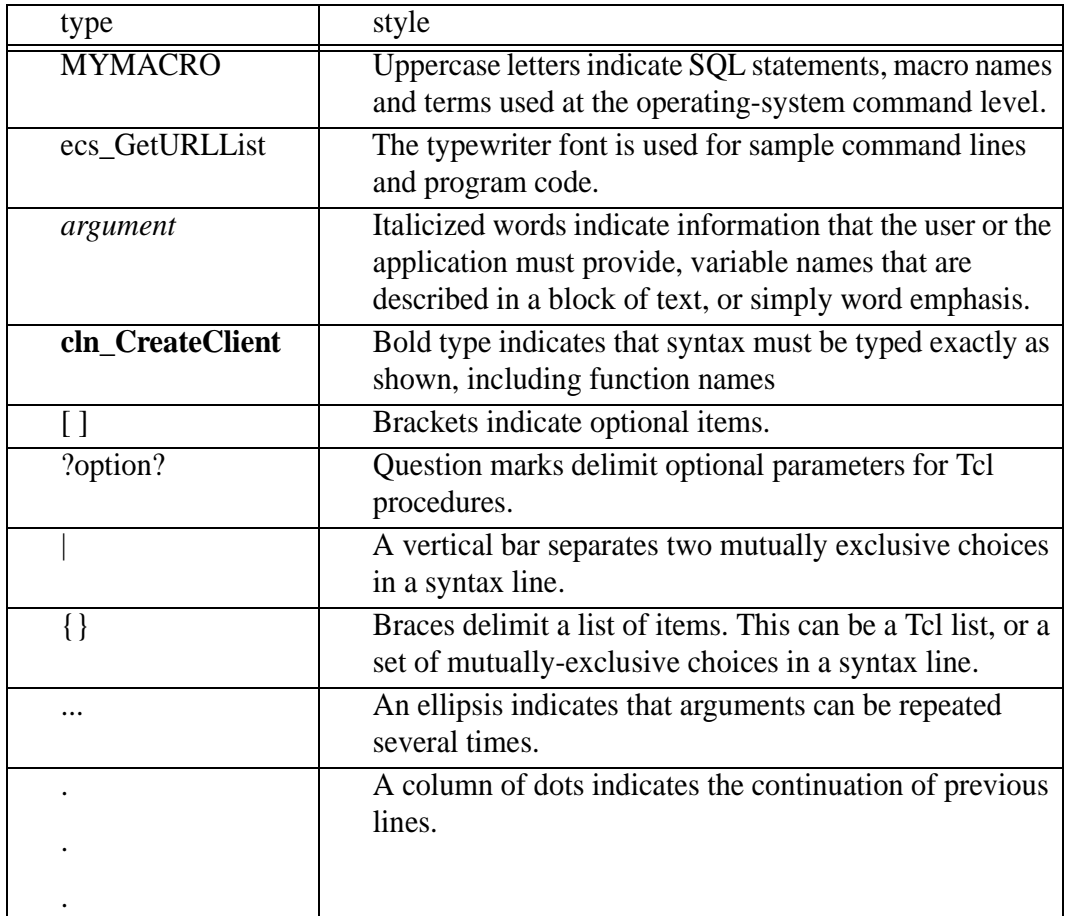

# <span id="page-5-0"></span>**Credits**

The OGDI RI would like to thank L.A.S. Inc.,(Global Geomatics) for the bulk of the manual, SOCOMAR International for the Driver Development chapter and the rest of the OGDI Research Institute members for their contributions to this manual.

## <span id="page-6-0"></span>**Copyright and License**

Copyright 1996 Her Majesty the Queen in Right of Canada. Permission to use, copy, modify and distribute this software and its documentation for any purpose and without fee is hereby granted, provided that the above copyright notice appear in all copies, that both the copyright notice and this permission notice appear in supporting documentation, and that the name of Her Majesty the Queen in Right of Canada not be used in advertising or publicity pertaining to distribution of the software without specific, written prior permission. Her Majesty the Queen in Right of Canada makes no representations about the suitability of this software for any purpose. It is provided "as is" without express or implied warranty.

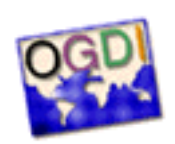

Copyright © 1998 OGDI Research Institiute http:/www.ogdi.org All rights reserved. All other brand or product names are trademarks of their respective companies or organizations.

## **• • • • • • Contents**

#### **[Preface 3](#page-2-0)**

[Preface 3](#page-2-0) [Organization of this manual 4](#page-3-0) [Audience 4](#page-3-0) [Conventions 5](#page-4-0) [Credits 6](#page-5-0) Copyright and License  $\qquad 7$ **[Chapter 1](#page-14-0)** [Introduction 16](#page-15-0) [Theory of Operation 18](#page-17-0) [Components 20](#page-19-0) [Application 21](#page-20-0) [C language API 22](#page-21-0) [Tcl/Tk API 23](#page-22-0) [Drivers 24](#page-23-0) [Network driver, gltpd, Clients and Servers 25](#page-24-0) [Uniform Resource Locators 26](#page-25-0) [Projection 27](#page-26-0) [Data Model 29](#page-28-0) [Basic application steps 32](#page-31-0) **[Chapter 2](#page-32-0)** [C Language API 34](#page-33-0) [How can OGDI be used in an application? 35](#page-34-0) [ClientId 38](#page-37-0) [Coverage and Region Selection 39](#page-38-0) [Caching 40](#page-39-0)

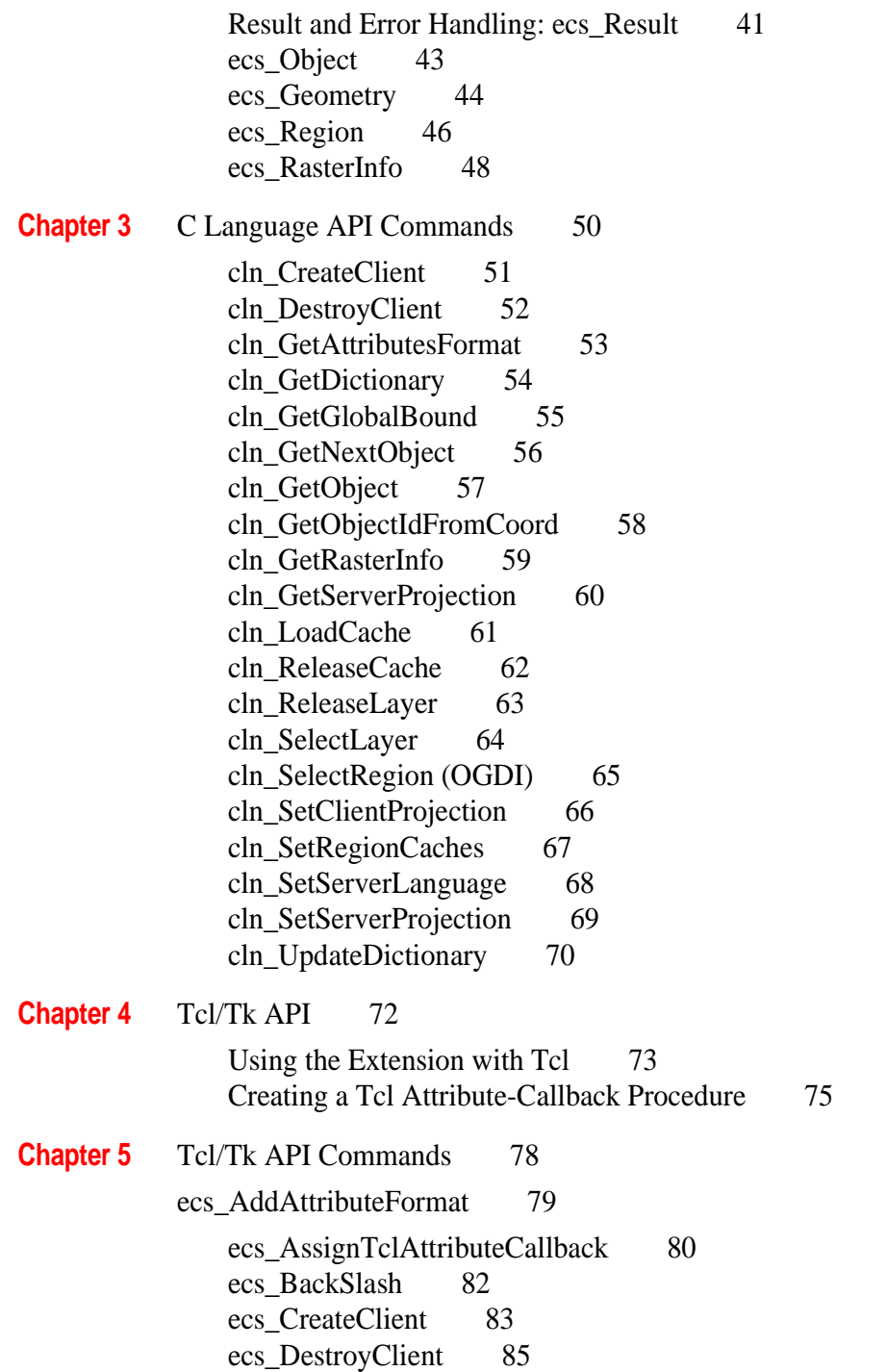

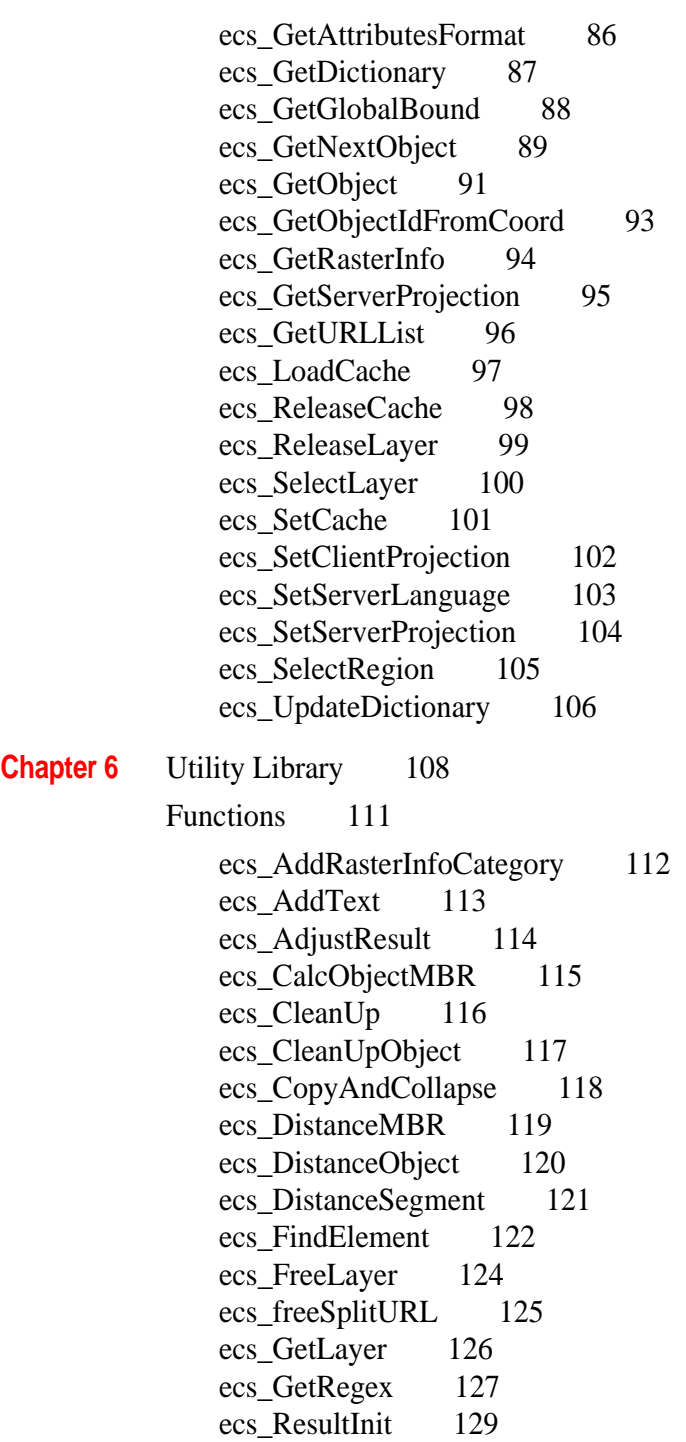

• • • •••

[ecs\\_SetError 130](#page-129-0) [ecs\\_SetGeomArea 131](#page-130-0) [ecs\\_SetGeomAreaRing 132](#page-131-0) [ecs\\_SetGeomImage 133](#page-132-0) [ecs\\_SetGeomImageWithArray 134](#page-133-0) [ecs\\_SetGeomLine 135](#page-134-0) [ecs\\_SetGeomMatrix 136](#page-135-0) ecs SetGeomMatrixWithArray 137 [ecs\\_SetGeomPoint 138](#page-137-0) [ecs\\_SetGeomText 139](#page-138-0) [ecs\\_SetGeoRegion 140](#page-139-0) [ecs\\_SetLayer 141](#page-140-0) [ecs\\_SetObjAttributeFormat 142](#page-141-0) [ecs\\_SetObjectAttr 143](#page-142-0) [ecs\\_SetObjectId 144](#page-143-0) [ecs\\_SetRasterInfo 145](#page-144-0) [ecs\\_SetSuccess 146](#page-145-0) [ecs\\_SetText 147](#page-146-0) [ecs\\_SplitList 148](#page-147-0) [ecs\\_SplitURL 149](#page-148-0) [EcsGetRegError 150](#page-149-0) [EcsRegComp 151](#page-150-0) [EcsRegError 152](#page-151-0) [EcsRegExec 153](#page-152-0) [C language macros 155](#page-154-0) **[Chapter 7](#page-156-0)** [Driver Development 158](#page-157-0) [Programming Background 159](#page-158-0) [Review of the OGDI core technology 160](#page-159-0) [Data types, Datastore and Layer Definition 161](#page-160-0) [The GLTP server 163](#page-162-0) [Remote Procedure Call \(RPC\) concept 164](#page-163-0) [External Data Representation \(XDR\) concept 166](#page-165-0) [Port mapper 167](#page-166-0) [Firewall/Proxy server 169](#page-168-0) [API function Overview 170](#page-169-0) [Connection operations 171](#page-170-0) [Datastore information 172](#page-171-0)

• •

• • •

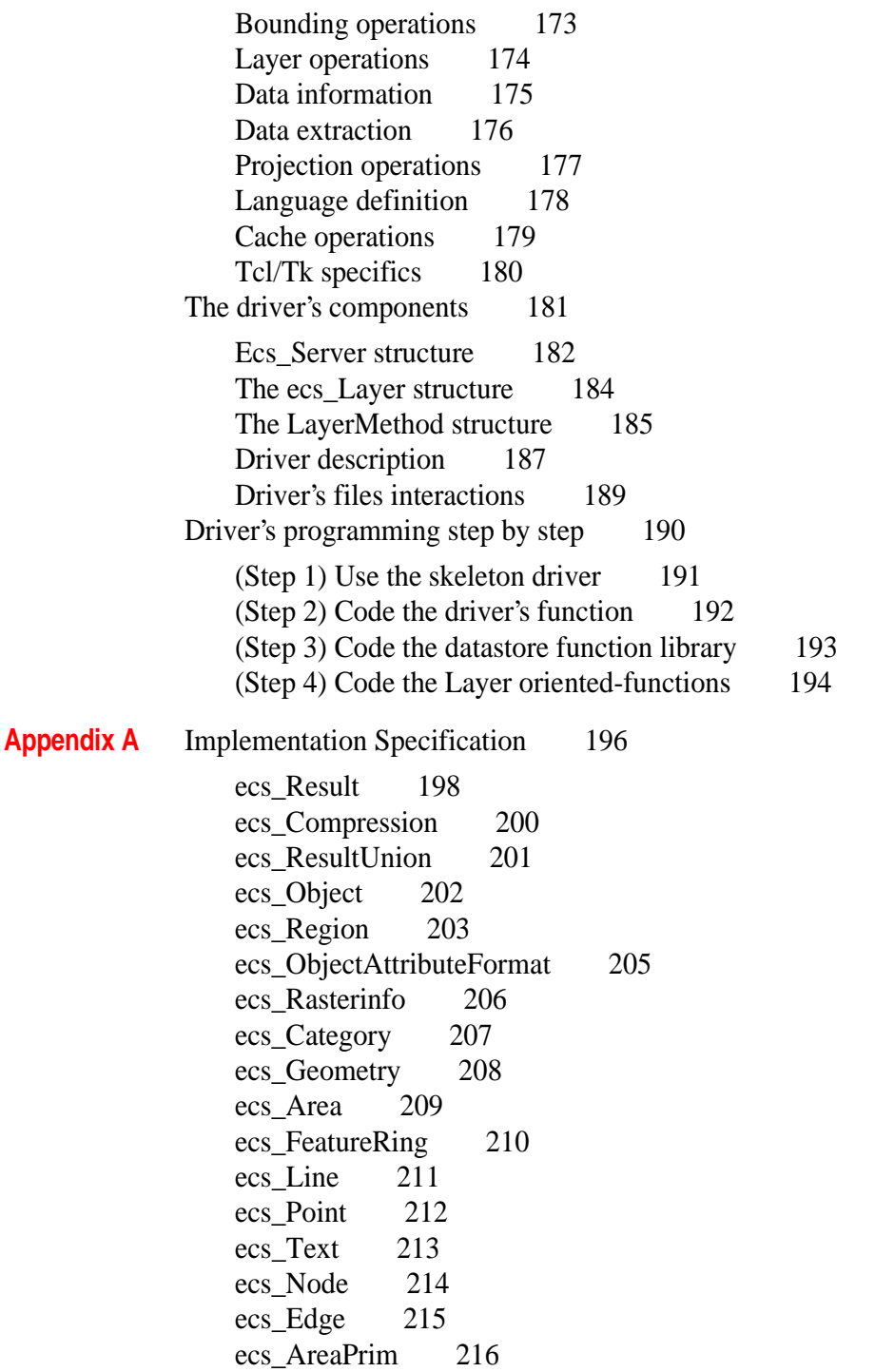

• • • • • •

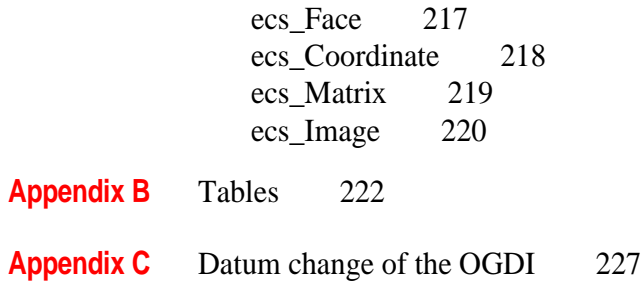

**[Appendix D](#page-228-0)** [BIBLIOGRAPHY 229](#page-228-0)

<span id="page-14-0"></span>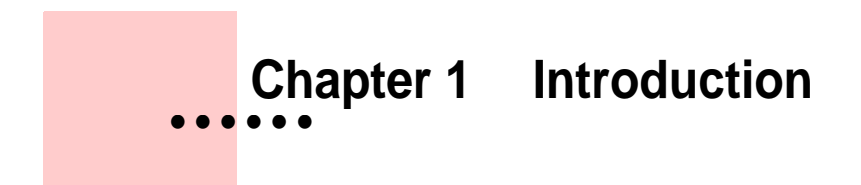

### <span id="page-15-0"></span>**Introduction**

One of the main problems with today's Geographic Information Systems (GIS) is converting and integrating geospatial data. Very often, GIS developers need to import geospatial data from different sources, which has proven to be both difficult and time consuming. Industry experts believe that 60% to 85% of the total cost of implementing a GIS can be attributed to data conversion. Geospatial data products are offered in a large variety of different and incompatible formats. For example, there are a variety of different coordinate systems and cartographic projections. Furthermore, each GIS software vendor integrates its geospatial data uniquely into its software and therefore, suppliers must typically develop versions of geospatial data products for several software packages.

The GIS industry cannot expect sustained growth until the problem of incompatible data is significantly reduced. Considering the scope and complexity of geospatial data management, the industry cannot expect that this problem will be easily resolved. Part of the problem is that both tools and data file sizes are very large compared to other information systems such as word processing programs or spreadsheets.

Geospatial data format standardization is one solution to this problem. Efforts have recently been undertaken to minimize the number of geospatial data formats in the marketplace. The Spatial Data Transfer Specifications (SDTS), the DIgital Geographic information Exchange STandard (DIGEST) and the ISO TC/211 committee on geographic information are examples of this trend. However, it is highly unlikely that the industry will move to a single standard. It is probable that there will be at least a halfdozen important standards in addition to all the proprietary commercial data products already gaining momentum in the marketplace. This means that standardization efforts alone won't solve the geospatial data conversion/integration problem.

OGDI offers a solution expected to boost and accelerate standardization efforts.

OGDI is an application programming interface (API) that uses a standardized access method to work in conjunction with GIS software packages (the application) and various geospatial data products. OGDI uses

• •

a client/server architecture to facilitate the dissemination of geospatial data products over any TCP/IP network, and a driver-oriented approach to facilitate access to several geospatial data products/formats.

OGDI provides a solution for some of the most difficult geospatial data integration problems. These solutions include:

- converting various formats into a uniform transient data structure;
- adjusting coordinate systems and cartographic projections;
- retrieving geometric and attribute data;
- **•** accessing a growing number of geospatial data products and formats; and
- making use of the Internet as a medium to distribute geospatial data products.

OGDI was developed to offer maximal flexibility. GIS developers can use this API to make their application compatible with the large number of geospatial data formats and products available on the market. Similarly, data providers can easily build new "drivers'' for their own formats so that applications using OGDI can access their datasets directly. Drivers are currently being developed for DIGEST Vector Relational Format (VRF/VPF) products, DIGEST Raster products (ADRG) and DIGEST Matrix products (DTED). Drivers will later be developed for CADRG products, GeoTIFF, STDS formats, ARC/INFO coverages, Autocad DWG and DXF, Intergraph DGN, USGS DLG-3, Mapinfo MID/MIF and others.

The APIs are available for UNIX operating systems (such as Solaris and Linux) and for Microsoft's Windows NT and Windows 95 operating systems. OGDI is offered as freeware, the only restrictions being those found in the copyright notice in the Preface of this guide.

•  $\ddot{\bullet}$   $\ddot{\bullet}$ • •

## <span id="page-17-0"></span>**Theory of Operation**

The OGDI interface includes the following features:

- a library of functions that allow an application to connect to any geographic datastore (geospatial data product or format) and retrieve its contents regardless of its nature;
- **•** a means to connect to a remote geographic datastore through the Internet or any TCP/IP network; and
- **•** a uniform transient data structure to describe and retrieve geographic information.

The OGDI interface is open and highly flexible. The same object code can be used to access different geographic datastores (geographic information exchange formats or geographic products) without having to recompile using the "plug & play driver'' concept. Applications using OGDI can ignore underlying data communication protocols between themselves and the datastore because data values are retrieved in a convenient and uniform transient data structure regardless of the source. Datastores can be accessed locally or remotely using a concept similar to that of the World Wide Web.

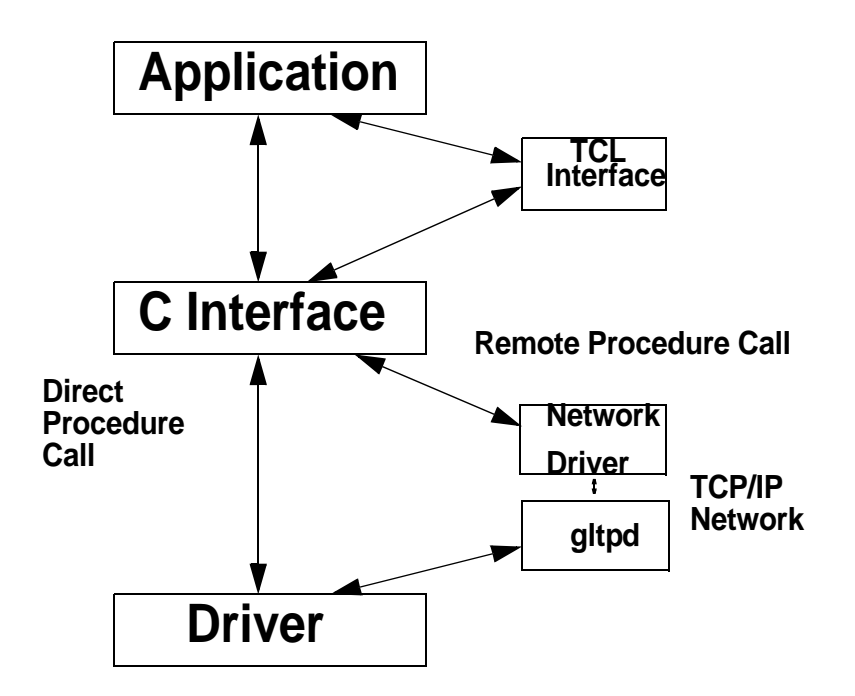

•

**The interface provides the following three types of function calls:**

- **1 a low-level C language API;**
- **2 a high-level Tcl/Tk scripting language API; and**
- **3 a library of C language utility functions to facilitate driver development.**

## <span id="page-19-0"></span>**Components**

The OGDI architecture includes the following six components:

**Application** an application that performs processing, calls functions through the C API or Tcl/Tk API and retrieves results;

**Tcl/Tk API** a Tcl/Tk extension to access OGDI facilities:

**C language API** a dynamically-loadable C language library used to access OGDI facilities;

**Drivers** a dynamically-loadable library used to access various geospatial data formats;

**Network Driver** a special driver that allows remote access to external geospatial data drivers; and

**gltpd** a small application that links the remote driver to external geospatial data drivers through the Internet.

FIGURE 1. "OGDI's basic architecture" shows OGDI's basic architecture. The following sections describe each component in more detail.

#### **FIGURE 1. OGDI's basic architecture**

•

# <span id="page-20-0"></span>**Application**

An application using the OGDI interface performs the following tasks:

- requests a connection with a geospatial data source;
- **•** sends requests to the data source. These requests can be directed to specific geospatial data coverages and/or to specific geographic subregions;
- **•** defines storage areas and data formats for the results of these requests;
- **•** processes the results of the requests (performs spatial analysis or visualization);
- **•** processes errors; and
- terminates the connection to the data source.

OGDI was developed mainly for GIS software vendors, but can be used in any application where GIS data retrieval is required.

•  $\ddot{\bullet}$   $\ddot{\bullet}$ • •

# <span id="page-21-0"></span>**C language API**

The C language API is the heart of OGDI. It is a dynamically-loadable library that C programmers can use to access OGDI facilities. It is composed of 22 functions that perform the following actions:

- manage and load the geospatial data driver;
- provide an entry point to OGDI functions for each driver;
- **•** allocate storage for geometric and attribute data;
- perform "garbage collection" of previously allocated storage;
- provide parameter validation and sequence validation for OGDI calls; and
- **•** make all necessary coordinate and cartographic projection transformations.

See [Chapter 2 C language API, on page 33](#page-32-0), for a full description of the functions available using using this API.

• •

## <span id="page-22-0"></span>**Tcl/Tk API**

The OGDI API can also be accessed using the Tcl/Tk scripting language. The Tcl/Tk interface can be used for rapid prototyping of new ideas and for testing purposes. OGDI was conceived as a Tcl/Tk extension. All 22 functions of the C language API are mapped into Tcl commands. Each command is invoked using the data structures of Tcl lists and returns either a list or an associative array as a result.

The Tcl API is a dynamically-loadable library that can easily be linked to a Tcl interpreter in the same way as other available Tcl extensions.

See John Ousterhout's Tcl/Tk Manual for more information about the Tcl/Tk scripting language. See [Chapter 4 Tcl/Tk API, on page 71](#page-70-0), for a full description of the functions available in this API.

#### **Step 1.** Network Driver requests connection to gltpd

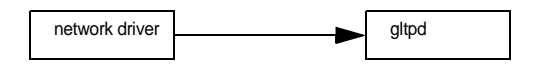

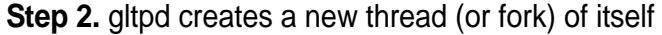

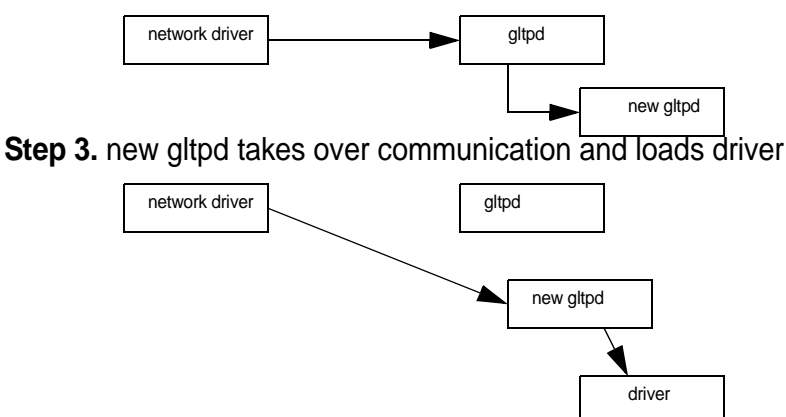

### <span id="page-23-0"></span>**Drivers**

A driver is a dynamically-loadable library that processes C language API requests for a specific datastore. Once a driver is loaded, it receives requests, fetches information from the datastore, translates it into a uniform transient data structure and returns the results to the application.

Drivers are dynamically loaded at run time by the C language API. In this manual, the term "establishing a connection'' is used to describe this process. Furthermore, the word "client" is used to describe each instance of a connection.

•

## <span id="page-24-0"></span>**Network driver, gltpd, Clients and Servers**

The gltpd is a small utility program that mimics the behavior of the C language API on a remote computer. The network driver is a special dynamically-loadable library that relays calls from the C API to a gltpd process running on a remote computer. The gltpd and the network driver are used together to link the application to a remote driver through a TCP/IP (Internet) network. The gltpd allows the application programmer to access remote drivers as if they were local drivers using a client/server paradigm.

When the gltpd receives its first request from an application, it creates a new thread (a fork). That new thread loads the requested driver type, takes control of the communication process with the network driver and serves all subsequent OGDI calls coming from the application. The combination of the gltpd and a specific driver becomes a server to the client (i.e.: the application's connection).

FIGURE 2. "How a network driver connects with the gltpd" shows how a network driver connects with the gltpd.

#### **FIGURE 2. How a network driver connects with the gltpd**

For a programmer using OGDI, there is no difference between a local and a remote driver. The gltpd and the network driver transparently handle the communication protocol and automatically provide data transformation between incompatible processor architectures. In the current implementation, the gltpd and the network driver are based on the ONC RPC 4.0 protocol.

To standardize vocabulary, the term client is used to describe a connection made by an application and the term server is used to describe an instance of one driver connected to one application.

### <span id="page-25-0"></span>**Uniform Resource Locators**

Each connection between the application (i.e. a client) and a driver (i.e. a server) is defined by an ASCII string similar to the World Wide Web's Uniform Resource Locators (URLs).

Each string is prefixed with the word gltp (analogous to URL prefixes like http or ftp). The prefix is followed by a hostname for remote driver access, a driver descriptor and then a file pathname that indicates the location of the datastore. The hostname is not used when accessing a local datastore.

#### **gltp:[//<hostname>]/<name of driver>/<pathname>**

The presence of the hostname string indicates that a connection to a remote driver using gltpd is being made.

The following are a few examples of connection strings:

#### **gltp://copernic.las.com/grass/las3/gis/spearfish/PERMANENT**

Describes a GRASS datastore named /las3/gis/spearfish/PERMANENT located on the host computer copernic.las.com.

#### **gltp://jupiter.drev.dnd.ca/vrf/cdrom/dcw/noamer**

Describes a DIGEST-VRF datastore named /cdrom/dcw/noamer located on the host computer jupiter.drev.dnd.ca.

#### **gltp:/vrf/cdrom/dcw/noamer**

Describes a DIGEST-VRF datastore named /cdrom/dcw/noamer located on a local host computer.

#### **gltp:/grass/C:/spearfish/PERMANENT**

Describes a GRASS datastore in the directory C:/spearfish/PERMANENT on a machine running Windows 95 or Windows NT.

• •

## <span id="page-26-0"></span>**Projection**

.

The projection descriptor is a string that defines the server or client cartographic projection. If required, information retrieved from the server is transformed to the projection of the client. Arguments and parameters defined in the descriptor vary according to the projection selected and references should be made to specific projection documentation.

Options are processed from left to right, and re-entry of an option is ignored.

**+proj=name** is required for the selection of the cartographic transformation and the name is an acronym for the desired projection. Projection acronyms are defined in [TABLE 1."list of all valid projection acronyms" on page 222.](#page-221-0)

**+R=R** specifies that the projection should be computed as a spherical Earth with a radius corresponding to the numeric value you enter in this field.

**+ellps=acronym** selects standard, predefined ellipsoid figures. For spherical-only projections, the major axis is used as the radius. Valid ellipsoids are listed in [TABLE 2."list of valid ellipsoids" on page 224](#page-223-0).

**+a=a** defines an elliptical Earth's major axis.

**+es=e** defines an elliptical Earth's squared eccentricity. Optionally, +b=b,  $+e=e$ ,  $+rf=1/f$  or  $+f=f$  can be used whereb, e and f are minor axes, representing eccentricity and flattening, respectively.

**+R\_A** must be used with elliptical Earth parameters. It specifies that spherical computations be used with the radius of a sphere that has a surface area equivalent to the selected ellipsoid.

**+R\_V** can be used in a similar manner to calculate the sphere radius of an ellipse of equivalent volume.

**+R\_a** must be used with elliptical Earth parameters. The spherical radius of the arithmetic mean of the major and the minor axes is used.  $+R_g$  and  $+R_h$ can be used for the equivalent geometric or harmonic mean of the major and minor axes.

**+R\_lat\_a=o** must be used with elliptical Earth parameters. The spherical radius of the arithmetic mean of the principal radii of the ellipsoid at latitude o is used.

**+R\_lat\_g=o** can be used for equivalent geometric means of the principle radii.

**+x\_0=x** specifies false easting; the value entered is added to the x value of the Cartesian coordinate. This is used in grid systems to avoid negative grid coordinates.

**+y\_0=y** specifies false northing; the value entered is added to the y value of the Cartesian coordinate. This is used in grid systems to avoid negative grid coordinates.

**+lon\_0=l** specifies the central meridian. Along with +lat\_0=l, it normally determines the geographic origin of the projection.

**+lat\_0=l** specifies the central parallel. See +lon\_0=l.

**+units=name** allows you to select the unit of measurement to which the Cartesian coordinates will be converted. Valid units are listed in [TABLE](#page-225-0)  [3."list of valid units" on page 226.](#page-225-0)

**+geoc** when this option is selected, it specifies that geographic data coordinates are to be treated as geocentric.

**+over** inhibits the reduction of input longitude to a range between -180 degrees and +180 degrees of the central meridian.

**+zone=n** is used for UTM and MTM zone selection.

• •

## <span id="page-28-0"></span>**Data Model**

The OGDI data model can currently handle two types of geographic data:

**Vector Data which are composed of 4 subtypes of features (and divided into 3 subtypes of primitives which are not yet implemented):**

- **1 Line Features;**
- **2 Area Features (each composed of one or more rings);**
- **3 Point Features; and**
- **4 Text Features.**

**Matrix Data (Rasters)** for information pertaining to points at regularly identified intervals. This data model is largely inspired by the DIGEST data model.

Each feature (and primitive) has a corresponding C data structure used by the C language API and by all servers. In addition, OGDI uses a number of supporting C data structures to describe geographic regions, attribute formats, raster meta-data and others. The following section describes the most important structures. All other structures are described in [C Language](#page-49-0)  [API Commands, on page 50.](#page-49-0)

#### **Line Feature**

Line features are composed of two or more coordinates. Line features must be homogenous in direction.

```
struct ecs_Line {
     struct {
         u_int c_len;
         ecs_Coordinate *c_val;
     } c;
};
```
The c len variable indicates the number of coordinates that describe this linear feature. Each coordinate c\_val is defined by the following C substructure:

```
struct ecs_Coordinate {
     double x;
```
•  $\ddot{\bullet}$   $\ddot{\bullet}$ • •

```
 double y;
};
typedef struct ecs_Coordinate ecs_Coordinate;
```
The current model can only support 2 dimensional vector representation.

#### **Area Feature**

Area features are composed of one or more rings. Rings are similar to line features except that the last coordinate is always equal to the first. Each area feature can be composed of several rings.

```
struct ecs_FeatureRing {
     ecs_Coordinate centroid;
     struct {
         u_int c_len;
         ecs_Coordinate *c_val;
     } c;
};
typedef struct ecs_FeatureRing ecs_FeatureRing;
struct ecs_Area {
     struct {
         u_int ring_len;
         ecs_FeatureRing *ring_val;
     } ring;
};
```
#### **Point Feature**

Point features are composed of a single instance of ecs\_Coordinate.

```
struct ecs_Point {
     ecs_Coordinate c;
```
**};**

#### **Text Feature**

Text features are similar to Point features except for the fact that they also hold a text string.

```
struct ecs_Text {
```
•

```
 char *desc;
     ecs_Coordinate c;
};
```
#### **Matrix Feature**

Matrices (rasters) are accessed on a line-by-line basis. Each raster line is described as follows:

```
struct ecs_Matrix {
     struct {
         u_int x_len;
         u_int *x_val;
     } x;
};
```
#### **Geographic Region**

The following data structure is used to delimit a geographic region of interest:

```
struct ecs_Region {
     double north;
     double south;
     double east;
     double west;
     double ns_res;
     double ew_res;
};
```
The north, south, east, west parameters are used to geographically delimit the region. ns\_res and ew\_res are used to specify the target resolution for matrix coverages.

• • • • • • •

## <span id="page-31-0"></span>**Basic application steps**

To interact with a datastore, a simple application goes through the following steps:

- **•** Establish a connection (i.e.: create a client).
- **•** Select a geographic region.
- **•** Select a layer (coverage).
- **•** Extract objects sequentially or randomly.
- **•** Process the results.
- **•** Terminate the connection.

FIGURE 3. "Basic OGDI application steps" lists OGDI function calls that an application makes to connect to a client, select a layer (coverage), select a geographic region, retrieve objects and disconnect from the client.

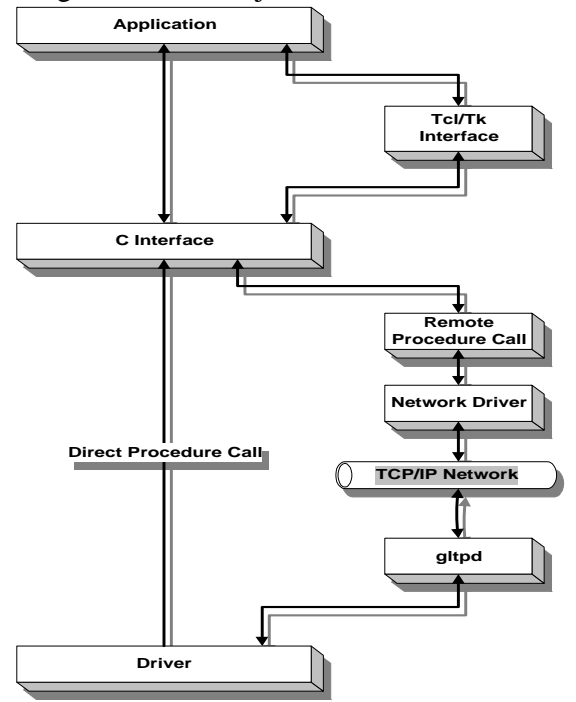

**FIGURE 3. Basic OGDI application steps** 

•

<span id="page-32-0"></span>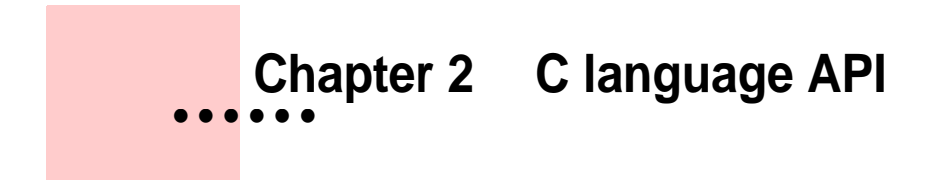

# <span id="page-33-0"></span>**C Language API**

This chapter explains how to use the OGDI API in real applications. The chapter is divided into two sections. The first section presents an example of how to use the OGDI library, and the second section describes all the available commands.

•

#### <span id="page-34-0"></span>**How can OGDI be used in an application?**

The underlying philosophy of OGDI is to encapsulate all the tasks related to geographical database access in a simple and standard API. With OGDI, an application is shielded from the details of integrating a new kind of datastore. The task of navigating a datastore falls to the drivers themselves, and the C API provides a uniform way of retrieving information from these drivers regardless of the datastore format.

The following is an example of an application using OGDI to access geographical information:

```
#include "ecs.h"
char url[] = "gltp:/grass/c:/spearfish/PERMANENT";
char layer[] = "roads@PERMANENT";
main()
{
   int ClientID;
   ecs_Result *result;
   ecs_Region selectionRegion;
   ecs_LayerSelection selectionLayer;
   /* Create a client with ClientID as a reference */
   result = cln_CreateClient(&ClientID,url);
   /* The user must set a region value in the client geographic projection 
*/
   selectionRegion.north = 4928000.0;
   selectionRegion.south = 4914000.0;
   selectionRegion.east = 609000.0;
   selectionRegion.west = 590000.0;
   selectionRegion.ns_res = 50.0;
   selectionRegion.ew_res = 50.0;
   result = cln_SelectRegion(ClientID,&selectionRegion);
   /* Define the layer to select */
```
•  $\ddot{\bullet}$   $\ddot{\bullet}$ • •

```
 selectionLayer.Select = (char *) layer;
 selectionLayer.F = Line;
 result = cln_SelectLayer(ClientID,&selectionLayer);
 /* The application processes the result of cln_SelectLayer.*/
 result = cln_GetNextObject(ClientID);
 while (ECSSUCCESS(result)) {
   result = cln_GetNextObject(ClientID);
 }
 result = cln_ReleaseLayer(ClientID,&selectionLayer);
 result = cln_DestroyClient(ClientID);
 return 0;
```
This sample program is simple; it does not check for errors on the information returned by the API. A regular program would have to check whether ecs. Result contains information on whether the last command was successful or unsuccessful. (Se[e Result and Error Handling: ecs\\_Result, on](#page-40-0)  [page 41](#page-40-0) for more information on interpreting ecs\_Result.) However, this example does provide a general overview of the various available commands.

To make a connection, call the cln\_CreateClient function using a URL specified by the character string url. This creates a new client with the handle ClientId (see [ClientId, on page 38](#page-37-0)). In the above example, the result is not used, but normally it should be parsed to determine whether an error has occurred.

The program then selects a coverage using the cln\_SelectLayer command, gathers all the geographical objects in this coverage and terminates the session with this client. In this example only one client is open, but the application can open up to 32 clients simultaneously.

The client has an associated geographic projection and all data returned is in that projection. When the client is created, it is set by default to the same projection as that of the driver database. This example does not override the default projection, but it is possible to do this using the cln\_SetClientProjection command.

**}**

• •
The cln\_SelectRegion command defines the boundaries of a geographical region within the datastore. This command allows the programmer to delimit an area with which subsequent commands will work. (See [Coverage and Region Selection, on page 39](#page-38-0)).

All applications using OGDI must include the file ecs.h. This file contains a prototype of all the commands, structure definitions and macros of OGDI. To compile and link an application program with OGDI, only the ecs library is required (ecs.dll on Windows and libecs.so on UNIX). The ecsutil library, which contains some useful commands and macros, is optional.

# **ClientId**

Each client is uniquely identified by a ClientId. This ID is the handle to a datastore that all other API commands use. It is an integer which is initially assigned during the call to the cln\_CreateClient command. The ClientId can also be retrieved for an existing client by passing the client's URL as a char \* to cln\_GetClientIdFromURL. A ClientId is released when a client is deleted, and may then be re-used by another client.

• •

# <span id="page-38-0"></span>**Coverage and Region Selection**

Many API commands work only on data which is within a "Selected Region'' and/or "Selected Coverage''. Geographic objects are always located within the currently selected region. For example, the cln\_GetNextObject command does not return any values that lie completely outside the region previously set by the cln\_SelectRegion command. If no region was explicitly set, the default "Selected Region'' is the global region occupied by the datastore.

"Selected Coverage'' defines the layer upon which subsequent calls to coverage-oriented commands act. For example, the cln\_GetNextObject command only retrieves objects within the layer that is specified by the cln\_SelectLayer command. If no layer is selected, there is no default. A layer which is selected remains the current selection until the cln\_SelectLayer command is used again with a new coverage, or until the cln\_ReleaseLayer command has released it.

# <span id="page-39-0"></span>**Caching**

The purpose of the cache is to minimize the time required to access data. This is useful in situations where the transfer of data from a datastore is slow.

The cache is a locally held copy of a subset of a datastore. It has a geographical region which is set by the cln\_SetRegionCaches command, and any number of layers may be cached within this region using the cln\_LoadCache command. Any calls which retrieve data from this region first examine the cache to see whether the data is already stored there. If the required data is not found in the cache, it is retrieved from the datastore as usual.

Layers are released individually from the cache using the cln\_ReleaseCache command.

•

# <span id="page-40-0"></span>**Result and Error Handling: ecs\_Result**

To facilitate error and message handling, there is a large static structure called ecs\_Result, which is used to store the results of calls to theC interface. The header is found in the hierarchy under ecs.h. (For an example of how ecs\_Result can be processed, refer to the file ecs\_tcl.c. This file includes code to parse ecs\_Result and return it to the Tcl interpreter).

The top level of this result-reporting structure is the following:

```
enum ecs_ResultType {
     Object = 1,
     GeoRegion = 2,
     objAttributeFormat = 3,
     RasterInfo = 4,
     AText = 5
};
typedef enum ecs_ResultType ecs_ResultType;
struct ecs_ResultUnion {
     ecs_ResultType type;
     union {
         ecs_Object dob;
         ecs_Region gr;
         ecs_ObjAttributeFormat oaf;
         ecs_RasterInfo ri;
         char *s;
     } ecs_ResultUnion_u;
};
typedef struct ecs_ResultUnion ecs_ResultUnion;
struct ecs_Result {
     int error;
     char *message;
     ecs_ResultUnion res;
};
typedef struct ecs_Result ecs_Result;
```
Almost all calls to the C interface return a pointer to the *ecs\_Result* structure. In all cases, where an error occurs, *ecs\_Result->error* is equal to 0 (i.e. ECS\_SUCCESS) or has a non-zero value. If there is an error, a human-readable message is returned in *ecs\_Result->message*. Otherwise, *ecs\_Result->ecs\_ResultUnion* is set to contain the result from the command call.

*ecs\_Result->ecs\_ResultUnion* contains one of a number of different types of objects, depending on the type of value returned. *ecs\_ResultUnion.type*  indicates the type of result that is being returned, and includes another union containing the result itself. In many cases no extra information is returned, so the type is not among the enumerated type *ecs\_ResultType*. The result may also be a simple character string, which is pointed to by *s*.

Since the driver is allowed to return an undefined code in *ecs\_Result*, it is essential to ensure that any code which expects an **AText** *ecs\_ResultType* is able to handle an undefined *ecs\_ResultType*, and vice versa. For example, in the Tcl interface code, whenever an undefined *ecs\_ResultType* is encountered, the string "OK'' is returned by default. However, if an **AText** result message is encountered, the result-processing code is still able to return the proper character string.

•

## <span id="page-42-0"></span>**ecs\_Object**

When *ecs\_Result* returns an object, the object is contained in the following set of structures:

```
struct ecs_Geometry {
     ecs_Family family;
     union {
         ecs_Area area;
         ecs_Line line;
         ecs_Point point;
         ecs_Matrix matrix;
         ecs_Image image;
         ecs_Text text;
         ecs_Node node;
         ecs_Edge edge;
         ecs_AreaPrim ring;
     } ecs_Geometry_u;
};
typedef struct ecs_Geometry ecs_Geometry;
struct ecs_Object {
     char *Id;
     ecs_Geometry geom;
     char *attr;
     double xmin;
     double ymin;
     double xmax;
     double ymax;
};
typedef struct ecs_Object ecs_Object;
```
ecs\_Object contains a character string Id, which uniquely identifies this object. ecs\_Geometry describes the geometry specific to the type of object, and \*attrreturns a pointer to a string describing the attributes of the object. The bounding rectangle is defined by the remaining ecs\_Object parameters.

## **ecs\_Geometry**

To interpret an ecs\_Geometry structure it is necessary to examine the contents of the enumerated type ecs\_Geometry.family, and then interpret the corresponding type. For example, if thefamily is set to Area, you know that the ecs\_Geometry.ecs\_Geometry\_u is an ecs\_Area. For more information on these types, refer to section data-model.

The following is a list of types that can be returned within ecs\_Geometry:

```
struct ecs_Coordinate {
     double x;
     double y;
};
typedef struct ecs_Coordinate ecs_Coordinate;
struct ecs_FeatureRing {
     ecs_Coordinate centroid;
     struct {
         u_int c_len;
         ecs_Coordinate *c_val;
     } c;
};
typedef struct ecs_FeatureRing ecs_FeatureRing;
struct ecs_Area {
     struct {
         u_int ring_len;
         ecs_FeatureRing *ring_val;
     } ring;
};
typedef struct ecs_Area ecs_Area;
```
An area is constructed of ring\_len rings in an array ring\_val. A ring has a centroid and an array of coordinates. For example:

```
struct ecs_Line {
     struct {
         u_int c_len;
         ecs_Coordinate *c_val;
```
•

```
} c;
};
typedef struct ecs_Line ecs_Line;
struct ecs_Point {
     ecs_Coordinate c;
};
typedef struct ecs_Point ecs_Point;
```
Points contain only a single coordinate, while lines contain an array of ecs\_Coordinates of length c\_val.

```
struct ecs_Matrix {
         struct {
              u_int x_len;
              u_int *x_val;
         } x;
     };
     typedef struct ecs_Matrix ecs_Matrix;
     struct ecs_Image {
         struct {
              u_int x_len;
             u_int *x_val;
         } x;
     };
     typedef struct ecs_Image ecs_Image;
     struct ecs_Text {
         char *desc;
         ecs_Coordinate c;
     };
     typedef struct ecs_Text ecs_Text;
```
Matrices and images each contain a list of data in the form of a onedimensional array with length x\_len. Text coverages include a coordinate plus a string.

• • • • • • •

## **ecs\_Region**

A region is described by its delimiting values plus an east-west and northsouth resolution. For example:

```
 struct ecs_Region {
         double north;
         double south;
         double east;
         double west;
         double ns_res;
         double ew_res;
     };
     typedef struct ecs_Region ecs_Region;
ecs_ObjAttributeFormat
     enum ecs_AttributeFormat {
         Char = 1,
         Varchar = 2,
         Longvarchar = 3,
         Decimal = 4,
         Numeric = 5,
         Smallint = 6,
         Integer = 7,
         Real = 8,
         Float = 9,
         Double = 10
     };
     typedef enum ecs_AttributeFormat ecs_AttributeFormat;
     struct ecs_ObjAttribute {
         char *name;
         ecs_AttributeFormat type;
         int length;
         int precision;
         int nullable;
     };
     typedef struct ecs_ObjAttribute ecs_ObjAttribute;
```
• •

```
 struct ecs_ObjAttributeFormat {
     struct {
         u_int oa_len;
         ecs_ObjAttribute *oa_val;
     } oa;
 };
 typedef struct ecs_ObjAttributeFormat ecs_ObjAttributeFormat;
```
Usually more than one attribute is returned in ecs\_Result. Within this structure,ecs\_ObjectAttributeFormat contains an array of attribute format descriptions in the form of ecs\_ObjAttributeFormat structures. This array has the length oa\_len. Each attribute has a type (e.g. a char), a field length and a precision (if applicable). This value may also be nullable.

## **ecs\_RasterInfo**

```
struct ecs_Category {
         long no_cat;
         u_int r;
         u_int g;
         u_int b;
         char *label;
         u_long qty;
     };
     typedef struct ecs_Category ecs_Category;
     struct ecs_RasterInfo {
         long mincat;
         long maxcat;
         int width;
         int height;
         struct {
             u_int cat_len;
              ecs_Category *cat_val;
         } cat;
     };
     typedef struct ecs_RasterInfo ecs_RasterInfo;
```
ecs\_RasterInfo returns meta information related to the currently selected raster file. The categories range from mincat to maxcat, and the raster itself is a one-dimensional array which can fit into an area with width width and height height.

Each category has its own identifying number no\_cat, as well as red, green and blue values. The category is also described by a label and a quantity.

• •

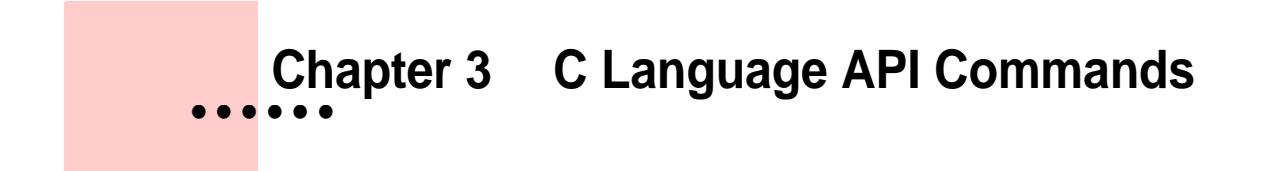

# **C Language API Commands**

*This chapter explains the functions available in the C API that can be used by developers at the programming level.*

• •

# **cln\_CreateClient**

```
NAME
```
**cln\_CreateClient** creates a client (connects to a geographic datastore).

SYNOPSIS

```
ecs_Result *cln_CreateClient(ReturnedID,URL)[4]
int *ReturnedID;
char *URL;
```
### **ARGUMENTS**

**ReturnedID** is the identifier number of a new client. This is the handle used by all other commands of the API.

**URL** this is the string used to create a new server.

#### DESCRIPTION

This command creates a client and loads the proper driver. The driver in turn connects to the geographic datastore identified by the URL. This command is always called before any data can be retrieved from a database.

In the case of a remote driver, the gltpd must already be running at the location pointed to by the URL.

By default, a newly-created client points to the server projection.

This command can also be used to ensure that an existing client is still valid. If you try to open a client that is already open, the previous client's number is returned as if it had been re-opened or an error message is displayed; however, the state of the connection is not affected.

## **cln\_DestroyClient**

NAME

**cln\_DestroyClient** deletes a client and unloads the associated driver from memory. This terminates the communication with the geographic datastore.

**SYNOPSIS** 

**ecs\_Result \*cln\_DestroyClient(ClientID) int ClientID;**

ARGUMENTS

**ClientID** is the client identifier.

## DESCRIPTION

This command deletes a client and disconnects the interface to the geographic datastore. It also unloads the associated driver from memory.

If successful, this command returns an error code in ecs Result->error; however, no message is returned in ecs\_ResultUnion. The unsuccessful destruction of a client returns a non-zero value inecs\_Result->error and a human-readable error message in ecs\_Result->message.

SEE ALSO

cln CreateClient, cln CreateClient OGDI

•

# **cln\_GetAttributesFormat**

#### NAME

**cln\_GetAttributesFormat** specifies the attribute format of the currently selected layer.

#### **SYNOPSIS**

```
ecs_Result *GetAttributesFormat(ClientID)
     int ClientID;
```
#### **ARGUMENTS**

**ClientID** is the client identifier.

#### **DESCRIPTION**

This command returns a list that describes all the attributes of the currently selected coverage, based on the last selection made with theecs\_SelectLayercommand.

If successful, an array of ecs\_ObjAttributes is returned in ecs\_Result. (See [Appendix A, "" on page 205](#page-204-0) for more information.)

Unlike the ecs\_GetAttributesFormat command, if there is a Tcl callback procedure registered for this URL via OGDI's Tcl interface, it is not executed. The C interface is completely independent from Tcl and does not take into account whether a Tcl callback procedure has been registered.

SEE ALSO

cln\_SelectLayer, cln\_SelectRegion

## **cln\_GetDictionary**

### NAME

**cln\_GetDictionary** retrieves an [incr Tcl] applet from the driver. The applet describes the contents of a geographic datastore.

#### **SYNOPSIS**

```
ecs_Result *cln_GetDictionary(ClientID)
      int ClientID;
```
#### ARGUMENTS

**ClientID** is the client identifier.

#### DESCRIPTION

This command returns a char \* containing a Tcl list of two elements. The first is the declaration of the dictionary in the form itcl\_class class\_name. The second is an [incr Tcl] class definition (under itcl 1.5) that describes the contents of the datastore at the driver's end.

### EXAMPLE

cln\_GetDictionary

SEE ALSO

cln\_SelectLayer, cln\_UpdateDictionary, cln\_GetDictionary

• •

# **cln\_GetGlobalBound**

NAME

**cln\_GetGlobalBound** specifies the driver's global geographic region.

SYNOPSIS

**ecs\_Result \*cln\_GetGlobalBound(ClientID) int ClientID;**

ARGUMENTS

**ClientID** is the client identifier.

## DESCRIPTION

This command returns the server's global geographic region. The returned value is an ecs\_Region inside ecs\_Result (refer to section ecs\_region for more information). This command is used to return the global bounding rectangle of a datastore.

## **cln\_GetNextObject**

NAME

**cln\_GetNextObject** specifies the next object in the currently-selected coverage.

**SYNOPSIS** 

**ecs\_Result \*cln\_GetNextObject(ClientID) int ClientID;**

ARGUMENTS

**ClientID** is the client identifier.

#### DESCRIPTION

This command returns the next geometric object that is either partially or totally contained within the current geographic region of the currentlyselected coverage.

If successful, an ecs\_Object structure is returned inecs\_Result depending on the type of object that is selected. (see [ecs\\_Object, on page 43](#page-42-0) for details).

SEE ALSO

cln\_SelectRegion, cln\_SelectLayer

•

# **cln\_GetObject**

NAME

**cln\_GetObject** specifies the attributes of the selected geometric object.

SYNOPSIS

```
ecs_Result *cln_GetObject(ClientID id)
      int ClientID;
```
 **char \*id;**

ARGUMENTS

**ClientID** is the client identifier.

**Id** is the object identifier.

## DESCRIPTION

This command returns the attributes of the geometric objectid. If successful, an ecs\_Object of some sort is returned inecs\_Result depending on the type of object that is selected. (Se[e ecs\\_Object, on page 43](#page-42-0) for details.)

If there is a Tcl callback procedure registered at the Tcl level of the OGDI interface, it is not called from this procedure.

SEE ALSO

cln\_GetAttributesFormat, cln\_SelectLayer

## **cln\_GetObjectIdFromCoord**

NAME

**cln\_GetObjectIdFromCoord** retrieves the object in the currently-selected layer that is nearest to the set of specified coordinates.

**SYNOPSIS** 

```
ecs_Result *cln_GetObjectIdFromCoord(ClientID, coord )
      int ClientID;
      ecs_Coordinate *coord;
```
ARGUMENTS

**ClientID** is the client identifier.

**coord** are the coordinates.

## DESCRIPTION

This command returns the ID of the geometric object that is closest to the  $geographic location(x,y)$  in the currently selected coverage. This command only returns an Id if the (x,y) coordinate is entirely within a valid area. If a cache exists for this layer, the data is selected directly from the cache rather than from the datastore.

If successful, the Id is returned as an AText field within the ecs\_Result (See [Result and Error Handling: ecs\\_Result, on page 41](#page-40-0)).

SEE ALSO

cln\_SelectLayer, cln\_GetObject

•

# **cln\_GetRasterInfo**

NAME

**cln\_GetRasterInfo** gathers information on the currently-selected raster coverage.

**SYNOPSIS** 

**ecs\_Result \*cln\_GetRasterInfo(ClientID) int ClientID;**

ARGUMENTS

**ClientID** is the client identifier.

### DESCRIPTION

This command gathers raster information for the currently-selected layer. If the call is successful, an ecs\_RasterInfo structure is returned inecs\_Result. (See [ecs\\_RasterInfo, on page 48](#page-47-0) for details on interpreting ecs\_Result).

SEE ALSO

cln\_SelectLayer

## **cln\_GetServerProjection**

NAME

**cln\_GetServerProjection** returns the server's current projection.

SYNOPSIS

**ecs\_Result \*cln\_GetServerProjection(ClientID)**

 **int ClientID;**

ARGUMENTS

**ClientID** is the client identifier.

**DESCRIPTION** 

This command returns the cartographic projection of the server. If successful, the returned value is a AText field within a ecs\_Result. The result is returned as a valid projection descriptor string (see [Projection, on page 27](#page-26-0)  for details).

SEE ALSO

cln\_SetServerProjection, cln\_SetClientProjection

•

# **cln\_LoadCache**

NAME

**cln\_LoadCache** loads data for the region set by the ecs\_SetRegionCaches command.

**SYNOPSIS** 

```
int cln_LoadCache(ClientID, ls, error_message)
      int ClientID;
      ecs_LayerSelection *ls;
      char **error_message;
```
**ARGUMENTS** 

**ClientID** is the client identifier.

**ls** is the layer selection to load into the cache.

**error\_message** is a pointer to a string with an error message.

### DESCRIPTION

This command creates a new cache and loads object data into the cache to allow quicker recovery of objects. This data comes from the region set by thecln\_SetRegionCaches command. Subsequent calls to thecln\_GetObject command and the cln\_GetNextObject command are routed to the cache to determine whether the data is already there.

The command takes several steps. First a check is done to determine whether the cache already exists. If it does not, a new cache is created and a coverage is allocated. All objects in the coverage are added to the cache and the new cache is added to the internal list of caches. If this is successful, the value TRUE is returned.

SEE ALSO

cln\_SetRegionCaches, cln\_ReleaseCache

## **cln\_ReleaseCache**

NAME

**cln\_ReleaseCache** deletes the cache related to a coverage stored by the cln\_LoadCache command.

SYNOPSIS

```
int cln_ReleaseCache(ClientID, ls, error_message )
      int ClientID;
      ecs_LayerSelection *ls;
      char **error_message;
```
ARGUMENTS

**ClientID** is the client identifier.

**ls** is the layer selection to release from the cache.

**error\_message** is a pointer to a string with an error message.

### DESCRIPTION

This command deletes the cached memory for a particular coverage. Subsequent calls to ecs\_GetObject and ecs\_GetNextObject for this particular coverage go to the original geographic datastore rather than to the cache. If it is successful, the value TRUE is returned, otherwise the result is FALSE and an error message is returned.

EXAMPLE

cln\_ReleaseCache

SEE ALSO

cln\_SetRegionCaches, cln\_LoadCache

•

## **cln\_ReleaseLayer**

NAME

cln\_ReleaseLayer - releases a layer.

**SYNOPSIS** 

```
ecs_Result *cln_ReleaseLayer(ClientID, ls)
      int ClientID;
      ecs_LayerSelection *ls;
```
ARGUMENTS

**ClientID** is the client identifier.

**ls** is the layer information structure.

### DESCRIPTION

This command releases the current layer. The geographic objects are released from the region previously selected using the cln\_SelectRegion command. The cln\_ReleaseLayer command deallocates the memory allocated by the cln\_SelectLayercommand.

EXAMPLE

cln\_ReleaseLayer

SEE ALSO

cln\_GetNextObject, cln\_GetDictionary, cln\_UpdateDictionary, cln\_SelectRegion

## **cln\_SelectLayer**

NAME

cln\_SelectLayer - specifies the current coverage or layer.

**SYNOPSIS** 

```
ecs_Result *cln_SelectLayer(ClientID, ls)
     int ClientID;
     ecs_LayerSelection *ls;
```
#### ARGUMENTS

**ClientID** is the client identifier.

**ls** is the layer information structure.

### DESCRIPTION

This command defines the current coverage or layer. The selected layer is considered the current coverage by all other coverage-oriented command calls until this command is called again with a new value or the cln\_ReleaseLayer command is called. When geographic objects are retrieved from this coverage, they are retrieved from the region previously selected by the cln\_SelectRegion command. If the cln\_SelectRegion command was not called, the default region is used.

If the layer is present in a local cache, data is retrieved from the cache rather than from the original datastore. (Se[e Caching, on page 40](#page-39-0) for details.)

#### SEE ALSO

cln\_GetNextObject, cln\_GetDictionary, cln\_UpdateDictionary, cln\_SelectRegion

•

# **cln\_SelectRegion (OGDI)**

NAME

**cln\_SelectRegion** selects the current geographic region.

SYNOPSIS

**ecs\_Result \*cln\_SelectRegion(ClientID, gr)**

 **int ClientID; ecs\_Region \*gr;**

ARGUMENTS

**ClientID** is the client identifier.

**gr** is the geographic region to be selected.

## DESCRIPTION

This command specifies the current geographic region. Until the command is called again, all geographic objects retrieved are contained (partially or totally) within this region. The region is defined with the client's projection. The result is returned in the standard ecs\_Resultstructure.

SEE ALSO

cln\_GetNextObject, cln\_SelectLayer

## **cln\_SetClientProjection**

NAME

**cln\_SetClientProjection** specifies the client's projection.

SYNOPSIS

**ecs\_Result \*cln\_SetClientProjection(ClientID, projection) int ClientID; char \*projection;**

#### ARGUMENTS

**ClientID** is the client identifier.

**projection** is the projection descriptor string. (See [Projection, on page 27](#page-26-0) for details.)

#### DESCRIPTION

This command defines or changes the client projection. The string is a cartographic projection descriptor.

SEE ALSO

cln\_SetServerProjection, cln\_SetClientProjection cln\_GetServerProjection

•

# **cln\_SetRegionCaches**

NAME

**cln\_SetRegionCaches** specifies the geographic region of the data that will be kept in the caches.

**SYNOPSIS** 

```
int cln_SetRegionCaches(ClientID, GR, error_message)
      int ClientID;
      ecs_Region *GR;
      char **error_message;
```
ARGUMENTS

**ClientID** is the client identifier.

**GR** is the geographic region.

**error\_message** is a pointer to a string with an error message.

## DESCRIPTION

This command tries to define the geographic region of the cache. If it is successful, the command returns the human-readable error message TRUE error\_message; otherwise, it returns FALSE. (Note: This char \* should not be de-allocated by the calling procedure.)

SEE ALSO

cln\_LoadCache, cln\_ReleaseCache

## **cln\_SetServerLanguage**

NAME

**cln\_SetServerLanguage** specifies the language in which the server returns information.

#### **SYNOPSIS**

```
ecs_Result *cln_SetServerLanguage(ClientID, language)
      int ClientID;
      int language;
```
### ARGUMENTS

**ClientID** is the client identifier.

**language** is the standard Microsoft country code corresponding to the selected language. For example, the code for English(US) is 001.

### DESCRIPTION

This command specifies the language in which the server should return data. If cln\_SetServerLanguage is not implemented in the server, an error message is returned. Many servers do not support this command.

•

# **cln\_SetServerProjection**

NAME

**cln\_SetServerProjection** specifies the projection of the driver.

SYNOPSIS

**ecs\_Result \*cln\_SetServerProjection(ClientID, projection)**

 **int ClientID; char \*projection;**

ARGUMENTS

**ClientID** is the client identifier.

**projection** is the current server projection.

## DESCRIPTION

This command defines or changes the driver projection. The projection parameter is a valid cartographic projection descriptor. (See [Projection, on](#page-26-0)  [page 27](#page-26-0) for details.)

EXAMPLE

cln\_SetServerProjection

SEE ALSO

cln\_SetClientProjection, cln\_GetServerProjection

## **cln\_UpdateDictionary**

NAME

**cln\_UpdateDictionary** returns an updated list that describes the contents of a datastore.

#### **SYNOPSIS**

```
ecs_Result *cln_UpdateDictionary(ClientID, info )
      int ClientID;
      char *info
```
### ARGUMENTS

**ClientID** is the client identifier.

**info** is a string that can be used by some drivers to specify which part of the dictionary to return. Refer to the documentation about the specific driver for more information.

### DESCRIPTION

This command returns a list of geographic coverages available at the driver end. This command is normally executed within a data dictionary object so that it can initialize itself and later refresh itself. The format of the returned value is specific to the driver and can usually only be correctly interpreted by a Data Dictionary object coming from the same source driver.

SEE ALSO

cln\_GetDictionary

•

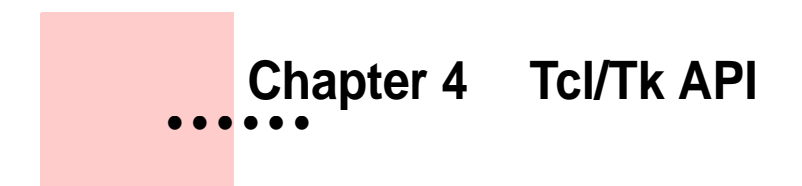

# **Tcl/Tk API**

This chapter explains the functions available in the Tcl/Tk API that can be used by developers at the programming level, as well as how to create a wish with the proper extension

•
# **Using the Extension with Tcl**

The OGDI requires John Ousterhout's official release version of Tcl 7.4 and Tk 4.0 under UNIX. Under Windows 95/NT, the OGDI extension for Tcl is only supported with Gordon Chaffee's TkNT version of Tcl 7.4 and Tk 4.0. Until the official Windows 95/NT version is fully tested, is proven to be stable and provides the same level of functionality as TkNT, OGDI will only run under Mr. Chaffee's version. OGDI will not run under Windows 3.x.

To add the extension to the interpreter under UNIX, you must add a call to ecs\_Init into the Tcl\_AppInit() procedure, and then ensure that the library is linked during compilation of the resulting wish. (A complete description of this process is found in John Ousterhout's book on Tcl/Tk). The modification may look something like this:

```
int
Tcl_AppInit(interp)
     Tcl_Interp *interp; /* Interpreter for application. */
{
     Tk_Window main;
    if (Tcl Init(interp) == TCL ERROR) {
         return TCL_ERROR;
     }
     if (Tk_Init(interp) == TCL_ERROR) {
         return TCL_ERROR;
     }
     if (ecs_Init(interp) == TCL_ERROR) {
         return TCL_ERROR;
     }
 . 
 .
 .
}
```
To use the OGDI extension with Tcl under Windows, the interpreter itself does not require re-compilation. It is still possible to use the previous method with TkNT, but it is also possible to load a Tcl extension dynamically from within Tcl itself. This requires the name of the dynamically-loadable library, as well as the name of the function which initializes the commands so that the Tcl interpreter can use them. For the OGDI extension, this requires that the line:

 **extension ecs\_tcl.dll ecs\_Init**

be called from a Tcl script. Often the most convenient place for this is within the init.tcl initialization script for your application.

•

# **Creating a Tcl Attribute-Callback Procedure**

For some databases, a Tcl callback procedure must be executed during calls to ecs\_GetObject, ecs\_GetNextObject and ecs\_GetAttributesFormat instead of going to the server for this information. The Tcl function is executed in the format:

```
procName clientID objectID TclVar
```
when ecs\_GetObject or ecs\_GetNextObject is called, and it is responsible for setting the TclVar according to the attributes. When ecs\_GetAttributesFormat is executed, the TclProc called as

```
procName clientID {} {}
```
(i.e. with an empty list as the objectID). It returns the same value that you would expect from that function which shows the format of the attributes returned in the TclVar.

If there is no value specified for the Tcl procedure, it removes any existing Tcl procedure that has been registered for this URL. To remove an existing callback procedure, you must do this rather than passing a NULL list in place of the Tcl procedure. The basic structure of this Tcl callback should be:

```
proc myCallback {clientID objectID TclVar} {
     if {[string compare $objectID ""] == 0} {
         # we are being asked for the attributes format
         # so, return a list in the form 
         # return { {TYPE <length> <precision> <nullable>} ... }
         # e.g. return {CHAR 5 0 0}
         # *** replace this line with your own code:
         return {CHAR 5 0 0}
     } else {
         global $TclVar
         if [info exists $TclVar] {
             unset $TclVar
         }
```

```
 set i 0
     # set attributes, one per line. "attributeList" has 
     # been set in advance by the programmer to be a list
     # of sublists. Each sublist contains a list of the 
     # attributes, as described by the format string
     # above.
     # *** add code here for creating the attributeList
     foreach attr $attributeList {
         set ${TclVar}($i) $attr
     incr i
     }
     # return a null list.
     return {}
 }
```
**}**

•

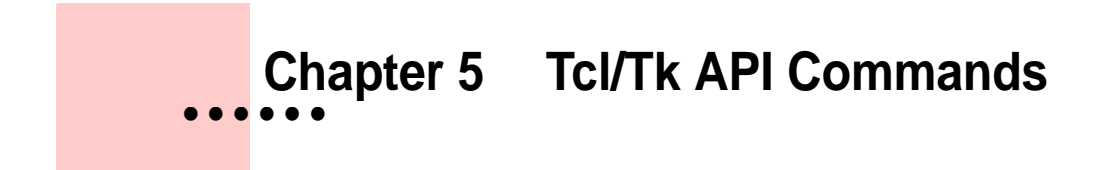

# **Tcl/Tk API Commands**

*This chapter explains the functions available in the Tcl/Tk API that can be used by developers at the programming level, as well as how to create a wish with the proper extension*

• •

# **ecs\_AddAttributeFormat**

NAME

**ecs\_AddAttributeFormat** adds an attribute format to an objAttributeFormat attribute.

#### **SYNOPSYS**

```
int ecs_AddAttributeFormat (r,name,type,lenght,precision,nullable)
     ecs_Result *r;
    char *name; ecs_AttributeFormat type;
     int length;
     int precision; 
     int nullable;
```
## ARGUMENTS

**r** is a pointer to a previously-defined structure.

**name** is the name of the attribute.

**type** is the enumerated type that describes the format of the attribute, for example, VARCHAR.

**length** is attribute format information.

**precision** is attribute format information.

**nullable** is attribute format information.

#### **DESCRIPTION**

This function adds an attribute format to the objAttributeFormat attribute.

SEE ALSO

ecs\_SetObjAttributeFormat

# <span id="page-79-0"></span>**ecs\_AssignTclAttributeCallback**

NAME

**ecs\_AssignTclFunction** Assigns a Tcl callback procedure which is called during calls to ecs\_GetObject, ecs\_GetNextObject, and ecs\_GetAttributesFormat.

**SYNOPSIS** 

**ecs\_AssignTclFunction URL TclProc**

### ARGUMENTS

**URL** Uniform Resource Locator

**tclProc** A Tcl procedure that sets the attribute array or returns the format of that array.

### DESCRIPTION

Sets a Tcl callback procedure to be executed during calls to ecs\_GetObject, ecs\_GetNextObject andecs\_GetAttributesFormat instead of going to the server for this information. The Tcl function is executed in the format:

```
procName clientID objectID TclVar
```
when ecs\_GetObject or ecs\_GetNextObject is called, and it is responsible for setting TclVar according to the attributes. When ecs\_GetAttributesFormat is executed, TclProc is called as

```
procName clientID {} {}
```
 (i.e. with an empty list as the objectID). It returns the same value that you would expect from that function which shows the format of the attributes returned in TclVar.

If there is no value specified for the Tcl procedure, it removes any existing Tcl procedure that has been registered for this URL. To remove an existing callback procedure, you must do this rather than passing a NULL list in place of the Tcl procedure.

## EXAMPLE

•

The programmer who wishes to use myProc as a callback procedure from the gltp:/GRASS/spearfish/USER1local URL would call the function in the following way:

**ecs\_AssignTclAttributeCallback gltp:/GRASS/spearfish/USER1 myProc**

To clear this function as a callback, the syntax is:

**ecs\_AssignTclAttributeCallback gltp:/GRASS/spearfish/USER1**

SEE ALSO

ecs\_GetAttributesFormat, ecs\_GetObject

# **ecs\_BackSlash**

NAME

**ecs\_BackSlash** handles backslash sequences.

**SYNOPSYS** 

```
char ecs_Backslash(src, readPtr)
     char *src;
```
 **int \*readPtr;**

### ARGUMENTS

**src** is a pointer. It points to the backslash character of a backslash sequence.

**readptr** is the number of characters read from src, unless NULL.

#### DESCRIPTION

This function extracts information from the URL and returns it in the form of arguments.

SEE ALSO

ecs\_SplitURL, ecs\_freeSplitURL, ecs\_FindElement, ecs\_CopyAndCollapse, ecs\_SplitList

• •

# **ecs\_CreateClient**

NAME

**ecs\_CreateClient** Creates a client (connects to a geographic datastore).

SYNOPSIS

**ecs\_CreateClient URL**

#### ARGUMENTS

**URL** Uniform Resource Locator (See [Uniform Resource Locators, on page](#page-25-0)  [26](#page-25-0) ).

## DESCRIPTION

This function creates a client and establishes a connection between this client and a geographic datastore identified by the URL. This command is always the first step before any data can be retrieved from the driver.

In the case of a remote driver, the gltpd must already be running at the location pointed by the URL.

A newly-created client is set to the projection of the server by default.

This command can also be used to ensure that an existing client is still valid. If you try to open a client that is already open, it will return the name of the client as if it had been re-opened or an error message, but it will not affect the state of the connection.

#### POSSIBLE ERROR MESSAGES

**not able to understand this url** The URL is not properly constructed.

**not able to open the dynamic library** The driver (.dll under Windows, .so file under UNIX) associated with this type of server could not be found. Ensure that it is in the directory that contain the executables.

#### EXAMPLE

The programmer who wishes to create a client that uses a local GRASS URL with a mapset located at C:\spearfish\USER1 would have to call the function in the following way:

 **ecs\_CreateClient gltp:/GRASS/C:/spearfish/USER1**

SEE ALSO

ecs\_DestroyClient

•

# **ecs\_DestroyClient**

NAME

**ecs\_DestroyClient** Destroys a client and unloads the associated driver from memory. This will disconnect the communication with the geographic datastore.

### **SYNOPSIS**

**ecs\_DestroyClient URL**

## ARGUMENTS

**URL** Uniform Resource Locator

## DESCRIPTION

This function destroys a client and disconnects the interface with the geographic datastore.

## EXAMPLE

The programmer who wishes to destroy the client created for the local URL gltp:/GRASS/spearfish/USER1would have to call the function in the following way:

 **ecs\_DestroyClient gltp:/GRASS/spearfish/USER1**

SEE ALSO

ecs\_CreateClient

# **ecs\_GetAttributesFormat**

NAME

**ecs\_GetAttributesFormat** Get a list describing the attributes of the current coverage.

SYNOPSIS

**ecs\_GetAttributesFormat URL**

#### ARGUMENTS

**URL** Uniform Resource Locator

### **DESCRIPTION**

Returns a list that describes all attributes for the currently-selected coverage, based on the last selection made using the ecs\_SelectLayercommand.

The returned value is a list composed of one sublist for each attribute. Each sublist describes the format for an object retrieved from ecs\_GetObject and ecs\_GetNextObject in the form of a character string followed by three integers. These values represent the attribute name (in quotation marks), the length of the attribute value field character string, the precision, and whether it is nullable or not.

If there is a tclCallback registered for this URL, it will execute this procedure instead. Please refer to [ecs\\_AssignTclAttributeCallback, on](#page-79-0)  [page 80](#page-79-0) for more details.

#### EXAMPLE

The programmer who wishes to get the list of attributes of the current coverage from the gltp:/GRASS/spearfish/USER1local URL would call the function in the following way:

**ecs\_GetAttributesFormat gltp:/GRASS/spearfish/USER1** 

• •

# **ecs\_GetDictionary**

NAME

**ecs\_GetDictionary** Retrieve an [incr tcl] applet describing the contents of a geographic datastore.

Synopsis

**ecs\_GetDictionary URL**

## ARGUMENTS

**URL** Uniform Resource Locator

## **DESCRIPTION**

Returns a Tcl list of two elements. The first is the declaration of the dictionary in a sublist of the form itcl\_class <class name>. The second is an [incr tcl] class definition (under itcl 1.5) that describes the content of the datastore at the driver's end. This object must be sourced, instantiated and integrated into the current session. The returned [incr tcl] object must be a syntactically and semantically valid itcl\_class statement. It must also inherit from the tkg abstract class to be able to respond to drag & drop operations.

## EXAMPLE

To get the dictionary from gltp:/GRASS/spearfish/USER1, the function would be called in the following way:

**ecs\_GetDictionary gltp:/GRASS/spearfish/USER1** 

SEE ALSO

ecs\_UpdateDictionary

# **ecs\_GetGlobalBound**

NAME

**ecs\_GetGlobalBound** Get the driver's global geographic region.

SYNOPSIS

**ecs\_GetGlobalBound URL**

#### ARGUMENTS

**URL** Uniform Resource Locator

### DESCRIPTION

This function returns the server's global geographic region. The returned value is a list of the form: {north south east west NS\_resolution EW\_resolution}. This is used to return the global bounding rectangle of a datastore.

### EXAMPLE

The programmer that wishes to get the global bound of the current region from the gltp:/GRASS/spearfish/USER1local URL would call the function in the following way:

**ecs\_GetGlobalBound gltp:/GRASS/spearfish/USER1** 

•

# **ecs\_GetNextObject**

NAME

**ecs\_GetNextObject** Get the next object in the currently-selected coverage.

SYNOPSIS

**ecs\_GetNextObject URL TclVar**

### ARGUMENTS

**URL** Uniform Resource Locator

**var** Tcl array variable that receives the attributes list of the next object.

### **DESCRIPTION**

Returns the next geometric object that is either partially or totally contained within the current geographic region in the currently-selected coverage. The underlying function is intended to be used with the C Language API and is only provided in the Tcl interface for testing and debugging purposes.

This function returns attributes of geometric object Id. The returned value is a Tcl list composed of information for this coverage. The returned list is in the form:

#### **{Family ObjectID {Object's data} region}**

The string supplied to TclVar should be a valid Tcl variable name. A call to ecs\_GetNextObject erases whatever was in this variable, and creates an array in its place. This Tcl array (indexed by integers, starting from "0'') contains a list of attributes in the format returned by ecs\_GetAttributesFormat.

If there is a Tcl callback procedure registered, this procedure sets the Tcl array and overwrites any values that were in this Tcl array before. However, the returned value for ecs\_GetNextObject is still set by the client. Please refer to ecs AssignTclAttributeCallback, on page 80 for more details.

When there are no more objects to be retrieved, the Tcl error "End of selection'' is returned.

ecs\_GetNextObject does not work in conjunction with ecs\_GetObject. In other words, you cannot select an object randomly using the latter command and then continue retrieving objects from ecs\_GetNextObject.

## EXAMPLE

The programmer who wishes to get the next object from the current coverage and region from the local URL gltp:/GRASS/spearfish/USER1 would call the function in the following way:

#### **ecs\_GetNextObject gltp:/GRASS/spearfish/USER1**

SEE ALSO

ecs\_SelectRegion, ecs\_SelectLayer, ecs\_AssignTclAttributeCallback

•

# **ecs\_GetObject**

NAME

**ecs\_GetObject** Get the attributes of the specified geometric object.

SYNOPSIS

**ecs\_GetObject URL Id TclVar**

### ARGUMENTS

**URL** Uniform Resource Locator

**Id** Object identification

**TclVar** A Tcl variable name which contains the attributes (if any) of the object.

## DESCRIPTION

This function returns the attributes of the geometric object Id. The returned value is a Tcl list composed of information for this coverage. The returned list is in the form:

**{Family ObjectID {list of object's data} region}**

The string supplied to Tclvar should be a valid Tcl variable name. A call to ecs\_GetObject erases whatever was in this variable, and creates an array in its place. This Tcl array (indexed by integers, starting from "0'') contains a list of attributes in the format returned by ecs\_GetAttributesFormat.

If there is a Tcl callback proc registered, it will set the Tcl array and override any values that were in this array before. However, the returned value is still set by the client. Please refer t[o ecs\\_AssignTclAttributeCallback, on page](#page-79-0)  [80](#page-79-0) for more details.

## EXAMPLE

To retrieve the attributes for an object with ID "3'' from the local URL gltp:/GRASS/spearfish/USER1 the prgrammer would call the function in the following way:

**ecs\_GetObject gltp:/GRASS/spearfish/USER1 3 x**

The attributes will be placed in the Tcl variable  $x(0)$ .

SEE ALSO

ecs\_SelectLayer

# **ecs\_GetObjectIdFromCoord**

#### NAME

**ecs\_GetObjectIdFromCoord** Get the object that is nearest to a set of coordinates in the current layer.

**SYNOPSIS** 

**ecs\_GetObjectIdFromCoord URL x y**

#### ARGUMENTS

**URL** Uniform Resource Locator

**x** Geographic coordinate (latitude) in client's projection.

**y** Geographic coordinate (longitude) in client's projection.

#### DESCRIPTION

Returns the Id of the geometric object that is the closest to the geographic  $location(x,y)$  in the currently-selected coverage. For an area, this function returns an Id if the (x,y) coordinate is fully within the valid area.

#### EXAMPLE

Given a point in latitude and longitude, an object at that point can be retrieved from gltp:/GRASS/spearfish/USER1 using:

**ecs\_GetObjectIdFromCoord gltp:/GRASS/spearfish/USER1 608525 4925130**

SEE ALSO

ecs\_SelectLayer, ecs\_GetObject

## **ecs\_GetRasterInfo**

NAME

**ecs\_GetRasterInfo** Get information on the currently-selected raster coverage.

SYNOPSIS

**ecs\_GetRasterInfo URL**

#### **ARGUMENTS**

**URL** Uniform Resource Locator

#### **DESCRIPTION**

Get the information on the current raster coverage. This returns a Tcl list in the form:

```
{ {minimum category} {maximum category} width height } { {category-1} 
{category-2} ... {category-n} }. Each element in the category list 
contains a list describing a category:{ {category number} r g b {label} 
{quantity} }
```
#### EXAMPLE

The programmer who wishes to get the information on the current raster coverage from the URL gltp:/GRASS/spearfish/USER1local URL would call the function in the following way:

**ecs\_GetRasterInfo gltp:/GRASS/spearfish/USER1** 

•

# **ecs\_GetServerProjection**

NAME

**ecs\_GetServerProjection** Return the server's current projection.

SYNOPSIS

**ecs\_GetServerProjection URL**

### ARGUMENTS

**URL** Uniform Resource Locator

### DESCRIPTION

Returns the cartographic projection of the server. The returned value is a projection descriptor string (see [Uniform Resource Locators, on page 26](#page-25-0) for more details).

## EXAMPLE

The programmer who wishes to get the server's current projection from the local URL gltp:/GRASS/spearfish/USER1would call the function in the following way:

**ecs\_GetServerProjection gltp:/GRASS/spearfish/USER1** 

SEE ALSO

ecs\_SetServerProjection, ecs\_SetClientProjection

# **ecs\_GetURLList**

NAME

**ecs\_GetURLList** Return the list of currently-established connections to geographic datastores.

**SYNOPSIS** 

**ecs\_GetURLList** 

**none** This command takes no arguments.

DESCRIPTION

Returns a Tcl list of currently-established driver connections.

#### EXAMPLE

The programmer who wishes to get the list of currently-established server connections would call the function in the following way:

**ecs\_URLList**

•

# **ecs\_LoadCache**

NAME

**ecs\_LoadCache** Load data for the region set by ecs\_SetCache into the cache.

**SYNOPSIS** 

**ecs\_LoadCache URL Coverage**

### ARGUMENTS

**URL** Uniform Resource Locator

**family** the Family of the objects of the geographic data set. This must be one of Area, Line, Point, Matrix, Image, Text, Edge, Face, Node or Ring. Note the capitalization of the family name.

**coverage** String describing the geographic data set to be selected.

#### **DESCRIPTION**

Creates a new cache and loads object data into the cache to allow quicker recovery of objects. This data comes from the region set by ecs\_SetCache. Subsequent calls to ecs\_GetObject and ecs\_GetNextObject will look in the cache to see if the data is already there.

The function takes several steps. First, a check is done to determine whether the cache already exists. If not, a new one is created and a coverage is allocated. All objects in the coverage are added to the cache and the new cache is added to the internal list of caches. If this is successful, the value TRUE is returned.

#### EXAMPLE

The programmer who wishes to set the cache for gltp:/GRASS/spearfish/USER1 would call the function in the following way:

**ecs\_LoadCache gltp:/GRASS/spearfish/USER1 Line roads@PERMANENT**

#### SEE ALSO

ecs\_LoadCache, ecs\_ReleaseCache

# **ecs\_ReleaseCache**

NAME

**ecs\_ReleaseCache** Release the coverage that was cached by ecs\_LoadCache.

SYNOPSIS

**ecs\_ReleaseCache URL Family Coverage**

### ARGUMENTS

**URL** Uniform Resource Locator

**family** the Family of the objects of the geographic data set. This must be one of Area, Line, Point, Matrix, Image, Text, Edge, Face, Node or Ring. Note the capitalization of the family name.

**coverage** String describing the geographic data set to be released.

### **DESCRIPTION**

Releases the cached memory for a particular coverage. Subsequent calls to ecs\_GetObject and ecs\_GetNextObject for this particular coverage will go to the original geographic datastore rather than to the cache.

## EXAMPLE

The programmer who wishes to release the cache that was previously loaded for the coverage roads@PERMANENT with family Line at gltp:/GRASS/spearfish/USER1would call the function in the following way:

**ecs\_ReleaseCache gltp:/GRASS/spearfish/USER1 Line roads@PERMANENT**

## SEE ALSO

ecs\_LoadCache, ecs\_SetCache

•

# **ecs\_ReleaseLayer**

NAME

**ecs\_ReleaseLayer** Release a layer.

SYNOPSIS

**ecs\_ReleaseLayer URL family coverage**

#### ARGUMENTS

**URL** Uniform Resource Locator

**Family** Family to which all the objects of the geographic data set belong.

**Coverage** String describing the geographic data set to be selected.

#### DESCRIPTION

This function releases the current coverage (layer). The geographic objects are released from the region which was previously selected by ecs\_SelectRegion. ecs\_ReleaseLayer releases the memory allocated by ecs\_SelectLayer.

#### EXAMPLE

In order to release a layer in the "Line'' family in the coverage roads@PERMANENT from the local URL gltp:/GRASS/spearfish/USER1the function would be used as follows:

#### **ecs\_ReleaseLayer gltp:/GRASS/spearfish/USER1 Line roads@PERMANENT**

#### SEE ALSO

ecs\_GetNextObject, ecs\_GetDictionary, ecs\_UpdateDictionary, ecs\_SelectRegion

# **ecs\_SelectLayer**

NAME

**ecs\_SelectLayer** Specifies the current coverage or layer.

SYNOPSIS

**ecs\_SelectLayer URL family coverage**

#### ARGUMENTS

**URL** Uniform Resource Locator

**family** String describing the geographic data set to be selected. This must be one of Area, Line, Point, Matrix, Image, Text, Edge, Face, Node or Ring.

*Note the capitalization of the family name.*

**coverage** String describing a member of the geographic data set.

#### DESCRIPTION

This function sets the current coverage (layer). Until this function is called again with a new value or ecs\_ReleaseLayer is called, the selected layer will be considered as the current coverage by all other function calls. When geographic objects are retrieved for this coverage, they will be from the region previously selected by ecs\_SelectRegion. If ecs\_SelectRegion has not been called, the default region will be used.

### EXAMPLE

In order to select a layer in the Line family in the coverage roads@PERMANENT from the local URL gltp:/GRASS/spearfish/USER1 the function would have to be called in the following way:

**ecs\_SelectLayer gltp:/GRASS/spearfish/USER1 Line roads@PERMANENT**

#### SEE ALSO

ecs\_GetNextObject, ecs\_GetDictionary, ecs\_UpdateDictionary, ecs\_SelectRegion

• •

# **ecs\_SetCache**

NAME

**ecs\_SetCache** Set a geographic region that will be subsequently loaded into the cache.

**SYNOPSIS** 

**ecs\_SetCache URL Region**

## ARGUMENTS

**URL** Uniform Resource Locator

**Region** A Tcl list representing the geographic region in the form {N S E W NS\_resolution EW\_resolution}

## DESCRIPTION

In the case where transmission of data can be somewhat slow, data can be stored on the client side of the connection. ecs\_SetCache prepares a store for a specified geographic region for use by ecs\_LoadCache.

Example

The programmer who wishes to set the cache for gltp:/GRASS/spearfish/USER1 would call the function in the following way:

```
ecs_SetCache gltp:/GRASS/spearfish/USER1 \ 
     {4928000 4914000 609000 590000 50 50}
```

```
SEE ALSO
```
ecs\_LoadCache, ecs\_ReleaseCache

• •<br>•ู1 • •

# **ecs\_SetClientProjection**

NAME

**ecs\_SetClientProjection** Set the projection of the client.

SYNOPSIS

**ecs\_SetClientProjection URL projection**

#### ARGUMENTS

**URL** Uniform Resource Locator

**projection** Projection descriptor string. (See [Projection, on page 27](#page-26-0) for more details.)

#### DESCRIPTION

Sets or changes the client projection. The projection parameter is a cartographic projection descriptor.

#### EXAMPLE

To set the client projection for gltp:/GRASS/spearfish/USER1, the call would look like:

```
ecs_SetClientProjection gltp:/GRASS/spearfish/USER1 \
```

```
 {+proj=merc +ellps=GRS80}
```
#### SEE ALSO

ecs\_SetServerProjection, ecs\_SetClientProjection, ecs\_GetServerProjection

•

# **ecs\_SetServerLanguage**

NAME

**ecs\_SetServerLanguage** Sets the language in which the server returns information.

SYNOPSIS

**ecs\_SetServerLanguage URL Number**

## ARGUMENTS

**URL** Uniform Resource Locator

**number** The number corresponding to the language according to the standard Microsoft country code. For example, English(US) is 001.

## **DESCRIPTION**

This tells the server in which language it should return data. If this is not implemented in the server, an error message is returned. Many servers do not support this function.

### EXAMPLE

The programmer who would like to set the language returned by the driver to English for the URL gltp:/GRASS/spearfish/USER1 would call the function in the following way:

**ecs\_SetServerLanguage gltp:/GRASS/spearfish/USER1 1**

# **ecs\_SetServerProjection**

NAME

**ecs\_SetClientProjection** Set the projection of the driver.

SYNOPSIS

**ecs\_SetClientProjection URL projection**

#### ARGUMENTS

**URL** Uniform Resource Locator

**projection** Projection descriptor string. (Se[e Projection, on page 27\)](#page-26-0)

#### DESCRIPTION

Sets or changes the driver projection. The projection parameter is a cartographic projection descriptor.

### EXAMPLE

To set the driver projection for gltp:/GRASS/spearfish/USER1, the call would look like:

```
ecs_SetServerProjection gltp:/GRASS/spearfish/USER1 \
```
 **{+proj=merc +ellps=GRS80}**

SEE ALSO

ecs\_SetClientProjection, ecs\_GetServerProjection

•

# **ecs\_SelectRegion**

NAME

**ecs\_SelectRegion** Set the current geographic region.

SYNOPSIS

**ecs\_SelectRegion URL region**

## ARGUMENTS

**URL** Uniform Resource Locator

**Region** A Tcl list representing the geographic region in the form {N S E W NS\_resolution EW\_resolution}

## DESCRIPTION

Sets the current geographic region. Until the function is called again, all geographic objects retrieved will be contained (partially or totally) within this region. The region is set with the client's projection. The result is returned in the standard ecs\_Result structure.

### EXAMPLE

The programmer who wishes to select a region from the gltp:/GRASS/spearfish/USER1 local URL would call the function in the following way:

```
ecs_SelectRegion gltp:/GRASS/spearfish/USER1 {4928000 \
```

```
 4914000 609000 590000 50 50}
```
SEE ALSO

ecs\_GetNextObject, ecs\_SelectLayer

• •<br>•ู1 • •

# **ecs\_UpdateDictionary**

NAME

**ecs\_UpdateDictionary** Return an updated list that describes the contents of a datastore.

**SYNOPSIS** 

**ecs\_UpdateDictionary URL ?dictionaryString?**

## ARGUMENTS

**URL** Uniform Resource Locator

**dictionaryString** An optional parameter that can be passed to some drivers to tell the server to return only part of the dictionary. Some servers, such as the GRASS server, do not implement this feature but others use it in order to limit the amount of data that is returned with each call to ecs\_UpdateDictionary.

## **DESCRIPTION**

Returns a list of available geographic coverages available at the driver end. This command is normally executed within a data dictionary object so it can initialize itself and later refresh itself. The format of the returned value is specific to the driver and can usually only be correctly interpreted by a Data Dictionary object coming from the same source driver.

## EXAMPLE

The programmer who wishes to get an updated list that describes the content of a datastore from the local URL gltp:/GRASS/spearfish/USER1 would call the function in the following way:

**ecs\_UpdateDictionary gltp:/GRASS/spearfish/USER1** 

SEE ALSO

ecs\_GetDictionary

• •

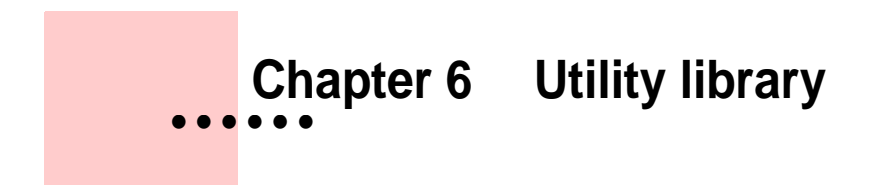

# **Utility Library**

This chapter introduces the developer to the utility library of functions and macros. These functions and macros are used to facilitate development by grouping into one library all the functions that are useful when developing a new driver. The functions have been divided into 5 types; geometric functions, results preparation functions, regular expression functions, miscellaneous functions and layer functions. To build a new driver for a particular datastore, developers can work with these functions or develop new ones to suit their own needs. Usually developers build new functions in the library for their particular driver.

Geometric functions include all the functions related to performing calculations on geometric objects. Result preparation functions use pointers to render ecs\_Result readable in the rest of the application. Regular expression functions are mainly used for the treatment of URL strings and other validation processes. Layer functions are used to manage layers. The miscellaneous functions include functions that do not fit into the other four classes of functions. Macros are used to simplify the code-writing process for developers.

## **The following list shows all the functions and macros available in the library:**

#### **1 Geometric Functions**

- **•** ecs\_CalcObjectMBR
- **•** ecs\_DistanceMBR
- **•** ecs\_DistanceObject
- **•** ecs\_DistanceSegment
- **•** ecs\_GetRegex

#### **2 Results Preparation Functions**

- ecs\_AddRasterInfoCategory
- **•** ecs\_AddText
- **•** ecs\_AdjustResult
- **•** ecs\_CalcObjectMBR

• •
- **•** ecs\_CleanUp
- **•** ecs\_CleanUpObject
- **•** ecs\_ResultInit
- **•** ecs\_SetError
- **•** ecs\_SetGeomArea
- **•** ecs\_SetGeomAreaRing
- **•** ecs\_SetGeomImage
- **•** ecs\_SetGeomImageWithArray
- **•** ecs\_SetGeomLine
- **•** ecs\_SetGeomMatrix
- **•** ecs\_SetGeomMatrixWithArray
- **•** ecs\_SetGeomPoint
- **•** ecs\_SetGeomText
- **•** ecs\_SetGeoRegion
- **•** ecs\_SetObjAttributeFormat
- **•** ecs\_SetObjectAttr
- **•** ecs\_SetObjectId
- **•** ecs\_SetRasterInfo
- **•** ecs\_SetSucces
- **•** ecs\_SetText

### **3 Regular Expression Functions**

- **•** ecs\_GetRegex
- **•** EcsGetRegError
- **•** EcsRegComp
- **•** EcsRegError
- **•** EcsRegExec

### **4 Miscellaneous Functions**

**•** ecs\_backSlash

- **•** ecs\_CopyAndCollapse
- **•** ecs\_FindElement
- **•** ecs\_freeSplitURL
- **•** ecs\_SplitList
- **•** ecs\_SplitURL

## **5 Layer Functions**

- **•** ecs\_FreeLayer
- **•** ecs\_GetLayer
- **•** ecs\_SetLayer

### **6 Macros**

- **•** ECSRESULTTYPE
- **•** ECSRESULT
- **•** ECSGEOMTYPE
- **•** ECSGEOM
- **•** ECSAREARING
- **•** ECS\_SETGEOMBOUNDINGBOX
- **•** ECS\_SETGEOMLINECOORD
- **•** ECS\_SETGEOMAREACOORD
- **•** ECS\_SETGEOMMATRIXVALUE
- **•** ECS\_SETGEOMIMAGEVALUE

•

# **Functions**

## **ecs\_AddRasterInfoCategory**

NAME

**ecs\_AddRasterInfoCategory** adds a raster information category.

SYNOPSYS

**int ecs\_AddRasterInfoCategory (r,no\_cat,red,green,blue,label,qty) ecs\_Result \*r; long no\_cat; unsigned int red; unsigned int green; unsigned int blue; char \*label; unsigned long qty;**

#### ARGUMENTS

**r** is a pointer to a previously-defined structure.

**no\_cat** is the category number.

**red** s the red component of the category color.

**green** is the green component category color.

**blue** is the blue component category color.

**label** is the category label.

**qty** is statistical information about the raster (how many points).

#### DESCRIPTION

This function adds a raster information category.

SEE ALSO

ecs\_SetRasterInfo

•

# **ecs\_AddText**

NAME

**ecs\_AddText** concatenates text to an AText item.

**SYNOPSYS** 

```
int ecs_AddText (r,text)
     ecs_Result *r;
     char *text;
```
### ARGUMENTS

**r** is a pointer to a previously-defined structure.

**text** is the string that holds the text to be concatenated.

## DESCRIPTION

This function concatenates text to an AText item.

SEE ALSO

ecs\_SetText

•<br>•<br>• • •

## **ecs\_AdjustResult**

NAME

**ecs\_AdjustResult** replaces all null strings in ecs\_Result with empty strings.

**SYNOPSYS** 

```
int ecs_AdjustResult (r)
```
 **ecs\_Result \*r;**

### ARGUMENTS

**r** is a pointer to a previously-defined structure.

## DESCRIPTION

This function replaces all null strings in ecs\_Result with empty strings. This is done to correct a deficiency of RPC regarding data strings: if a string in ecs\_Result is NULL, the software crashes. This function returns the value TRUE if the operation works correctly.

•

# **ecs\_CalcObjectMBR**

NAME

**ecs\_CalcObjectMBR** calculates the bounding box of an object.

**SYNOPSYS** 

```
int ecs_CalcObjectMBR (s,r)
     ecs_Server *s;
     ecs_Result *r;
```
ARGUMENTS

**s** is the structure of the driver.

**r** is a pointer to a previously-defined structure.

## DESCRIPTION

Given an ecs\_Result and a previously-defined ecs\_Object, this function calculates the bounding rectangle of the object and assigns it to ecs\_Result.

SEE ALSO

ecs\_DistanceObject, ecs\_DistanceMBR, ecs\_DistanceSegment

• •<br>•<br>• • •

# **ecs\_CleanUp**

NAME

**ecs\_CleanUp** performs a complete cleanup and reinitialization of ecs\_Result.

**SYNOPSYS** 

**int ecs\_CleanUp (r) ecs\_Result \*r;**

## ARGUMENTS

**r** is a pointer to a previously-defined structure.

#### DESCRIPTION

This function performs a complete cleanup and reinitialisation of ecs\_Result.

SEE ALSO

ecs\_CleanUpObject

•

# **ecs\_CleanUpObject**

NAME

**ecs\_CleanUpObject** performs a complete cleanup and reinitialisation of the ecs\_Object in ecs\_Result.

**SYNOPSYS** 

```
int ecs_CleanUpObject (r)
     ecs_Result *r;
```
## ARGUMENTS

**r** is a pointer to a previously-defined structure.

## DESCRIPTION

This function performs a complete cleanup and reinitialisation of the ecs\_Object in ecs\_Result.

SEE ALSO

ecs\_CleanUp

•<br>•<br>• • •

## **ecs\_CopyAndCollapse**

NAME

**ecs\_CopyAndCollapse** copies a string and eliminates any backslashes that are not in braces.

**SYNOPSYS** 

**void ecs\_CopyAndCollapse(count, src, dst) int count; register char \*src; register char \*dst;**

## ARGUMENTS

**count** is the total number of characters to copy from src.

**src** is the source string.

**dst** is the destination string.

#### DESCRIPTION

This function copies a string and eliminates any backslashes that are not in braces. There is no returned value. Count characters get copied from src to dst. During this process, if backslash sequences are found outside braces, the backslashes are eliminated in the copy. After scanning count characters. from source, a null character is placed at the end of dst.

SEE ALSO

ecs\_SplitURL, ecs\_BackSlash, ecs\_freeSplitURL, ecs\_FindElement, ecs\_SplitList

•

## **ecs\_DistanceMBR**

#### NAME

**ecs\_DistanceMBR** calculates the distance between a point (posx,posy) and a Minimum Bounding Rectangle (MBR).

### **SYNOPSYS**

**double ecs\_DistanceMBR(xl,yl,xu,yu,posx,posy) double xl; double yl; double xu; double yu; double posx; double posy;**

## ARGUMENTS

**x1** is the x coordinate of the first corner of the MBR.

**y1** is the y coordinate of the first corner of the MBR.

**xu** is the x coordinate of the second corner of the MBR.

**yu** is the y coordinate of the second corner of the MBR.

**posx** is the x coordinate of the point's position.

**posy** is the y coordinate of the point's position.

### DESCRIPTION

This function calculates the distance between a point (posx,posy) and a Minimum Bounding Rectangle (MBR). It returns the calculated distance.

### SEE ALSO

ecs\_DistanceObject, ecs\_DistanceSegment, ecs\_CalcObjectMBR

• •<br>•<br>• • •

## **ecs\_DistanceObject**

#### NAME

**ecs\_DistanceObject** calculates the distance between a point (posx,posy) and an ecs\_Object.

#### **SYNOPSYS**

**double ecs\_DistanceObject(obj,X,Y) ecs\_Object \*obj; double X; double Y;** 

### ARGUMENTS

**obj** is a geographic object.

**X** is the x coordinate of the point.

**Y** is the y coordinate of the point.

### DESCRIPTION

This function calculates the distance between a point (posx,posy) and an ecs\_Object. The function returns the calculated distance. If an error occurs, the function returns a negative value.

SEE ALSO

ecs\_DistanceMBR, ecs\_DistanceSegment, ecs\_CalcObjectMBR

•

# **ecs\_DistanceSegment**

#### NAME

**ecs\_DistanceSegment** calculates the distance between a point (posx,posy) and a line segment (xl,yl), (xu,yu).

### **SYNOPSYS**

```
double ecs_DistanceSegment(xl,yl,xu,yu,posx,posy)
     double xl;
     double yl;
     double xu;
     double yu;
     double posx;
     double posy;
```
## ARGUMENTS

**x1** is the x coordinate of the first point of the line segment.

**y1** is the y coordinate of the first point of the line segment.

**xu** is the x coordinate of the second point of the line segment.

**yu** is the y coordinate of the second point of the line segment.

**posx** is the x coordinate of the point's position.

**posy** is the y coordinate of the point's position.

### DESCRIPTION

This function calculates the distance between a point (posx,posy) and a line segment (xl,yl), (xu,yu). The calculated distance is returned.

## SEE ALSO

ecs\_DistanceMBR, ecs\_DistanceObject, ecs\_CalcObjectMBR

## **ecs\_FindElement**

**NAME** 

**ecs\_FindElement** Given a pointer to a list, locates the first (or next) element in the list.

**SYNOPSYS** 

```
int ecs_FindElement(list, elementPtr, nextPtr, sizePtr, bracePtr)
     register char *list;
     char **elementPtr;
     char **nextPtr;
     int *sizePtr;
     int *bracePtr;
```
### ARGUMENTS

**list** is a string containing a Tcl list with zero or more elements (possibly in braces).

**elementPtr** returns the location of the first significant character of the first element in the list.

**nextPtr** returns the location of the character just after the white space following the end of the argument (i.e. the next argument or the end of the list).

**sizePtr** if non-zero, returns the size of the element.

**bracePtr** if non-zero, returns non-zero/zero to indicate that the argument was/was not in braces.

#### DESCRIPTION

Given a pointer to a list, this function locates the first (or next) element in the list. The returned value is normally TRUE, which means that the element was successfully located. If FALSE is returned, it means that list did not have proper list structure; interp->result contains a more detailed error message. If TRUE is returned, then \*elementPtr points to the first element of list and \*nextPtr points to the character just after any white space following the last character that is part of the element. If this is the last argument in the list, then \*nextPtr points to the NULL character at the end of list. If sizePtr is non-NULL, \*sizePtr contains the number of characters in the element. If the element is in braces, then \*elementPtr points to the

• •

character after the opening brace and \*sizePtr does not include either of the braces. If there are no elements in the list, \*sizePtr is zero and both \*elementPtr and \*termPtr refer to the null character at the end of the list.

*Note: this procedure does not collapse backslash sequences.*

SEE ALSO

ecs\_SplitURL, ecs\_BackSlash, ecs\_freeSplitURL, ecs\_CopyAndCollapse, ecs\_SplitList

## **ecs\_FreeLayer**

NAME

**ecs\_FreeLayer** frees a specified layer.

**SYNOPSYS** 

```
void ecs_FreeLayer(s,layer)
```
 **ecs\_Server \*s; int layer;**

#### ARGUMENTS

**s** is a pointer to the ecs\_Server structure (given by the function or program that makes the call).

**layer** is the layer position.

## DESCRIPTION

This function frees the layer selected by the the function or program that makes the call.

SEE ALSO

ecs\_SetLayer, ecs\_GetLayer

•

# **ecs\_freeSplitURL**

#### NAME

**ecs\_freeSplitURL** deallocates all the strings used in SplitURL operations.

```
SYNOPSYS
```
**void ecs\_freeSplitURL(type,machine,path)**

 **char \*\*type; char \*\*machine; char \*\*path;**

## ARGUMENTS

**machine** is the machine address containing the URL. If NULL, the server is local.

**type** is the server type of the DLL to be loaded.

**path** is the string used by the dynamic database library to set the database server. The string is specific to each kind of server.

## DESCRIPTION

This function deallocates all the strings used in SplitURL operations.

SEE ALSO

ecs\_splitURL, ecs\_BackSlach, ecs\_FindElement, ecs\_CopyAndCollapse, ecs\_SplitList

## **ecs\_GetLayer**

NAME

**ecs\_GetLayer** finds a layer in the layer attribute of ecs\_Server for a specified selection.

**SYNOPSYS** 

```
int ecs_GetLayer(s,sel)
     ecs_Server *s;
     ecs_LayerSelection *sel;
```
## ARGUMENTS

**s** is a pointer to the ecs\_Server structure (given by the function or program that makes the call).

**sel** is the layer selection structure.

### DESCRIPTION

This function finds a layer in the layer attribute of ecs\_Server for a specified selection. It then returns the layer position in a table. If the layer does not exist, a negative value is returned.

SEE ALSO

ecs\_SetLayer, ecs\_FreeLayer

•

## **ecs\_GetRegex**

#### NAME

**ecs\_GetRegex** allocates and defines a string with the values contained in the regular expression.

#### **SYNOPSYS**

```
int ecs_GetRegex(reg,index,chaine)
     ecs_regexp *reg;
     int index;
     char **chaine;
```
### ARGUMENTS

**reg** is a pointer to an ecs\_Regexp structure.

**index** is an index of the table contained in ecs\_Regexp.

**chaine** is the returned value string.

#### **DESCRIPTION**

Allocates and defines a string with the values contained in the regular expression.

## EXAMPLE

**|**

```
 static int compiled = 0;
 static ecs_regexp *extractor;
 char substring[100];
 int msg,i;
 char *fullpath = "walk 10km";
 if (!compiled) {
   extractor = EcsRegComp("([0-9]+) *([a-z]+)");
  compiled = 1;
 }
 if (EcsRegExec(extractor,fullpath,NULL) == 0)
   return FALSE;
 for (i=0;i<3;i++) {
```

```
 msg = ecs_GetRegex(extractor,i,substring);
     if (msg) {
      printf("%s\n",substring);
     }
|Will output:
10km 
10
km
```
because it is the regular expression extracted from the string passed in the parameter.

SEE ALSO

EcsRegComp, EcsRegError, EcsGetRegError, EcsRegExec

•

# **ecs\_ResultInit**

NAME

**ecs\_ResultInit** initializes ecs\_Result.

SYNOPSYS

**int ecs\_ResultInit (r) ecs\_Result \*r;**

## ARGUMENTS

**r** is a pointer to a previously-defined structure.

## DESCRIPTION

This function initializes ecs\_Result for the first time. This is performed when the structure is created.

## **ecs\_SetError**

NAME

**ecs\_SetError** defines an error code and a message in the ecs\_Result.

**SYNOPSYS** 

**int ecs\_SetError (r,errorcode,error\_message) ecs\_Result \*r; int errorcode; char \*error\_message;**

### ARGUMENTS

**r** is a pointer to a previously-defined structure.

**errorcode** is a number representing an error code.

**error\_message** is the string containing the error message.

### **DESCRIPTION**

This function defines an error code and a message in ecs\_Result. It does not affect the rest of ecs\_Result structure.

SEE ALSO

ecs\_SetSuccess

•

## **ecs\_SetGeomArea**

NAME

**ecs\_SetGeomArea** defines a geographical area.

**SYNOPSYS** 

**int ecs\_SetGeomArea (r,lenght) ecs\_Result \*r; unsigned int length;**

#### ARGUMENTS

**r** is a pointer to a previously-defined structure.

**length** is the number of rings in this area.

#### DESCRIPTION

This function defines a geographical area.

SEE ALSO

ecs\_SetGeomLine, ecs\_SetGeomPoint, ecs\_SetGeomText, ecs\_SetGeomAreaRing, ecs\_SetGeomMatrix, ecs\_SetGeomMatrixWithArray, ecs\_SetGeomImageWithArray

## **ecs\_SetGeomAreaRing**

NAME

**ecs\_SetGeomAreaRing** defines a ring in an area.

SYNOPSYS

**int ecs\_SetGeomAreaRing (r,position,lenght,centroid\_x,centroid\_y) ecs\_Result \*r; int position; unsigned int length; double centroid\_x; double centroid\_y;**

## **ARGUMENTS**

**r** is a pointer to a previously-defined structure.

**position** is the position in the ring table.

**length** is the number of points in the ring.

**centroid\_x** is the horizontal position that defines the centroid of the ring.

**centroid\_y** is the vertical position that defines the centroid of the ring.

**DESCRIPTION** 

This function defines a ring in an area.

SEE ALSO

ecs\_SetGeomArea, ecs\_SetGeomLine, ecs\_SetGeomPoint, ecs\_SetGeomText, ecs\_SetGeomMatrix, ecs\_SetGeomMatrixWithArray, ecs\_SetGeomImage, ecs\_SetGeomImageWithArray

•

## **ecs\_SetGeomImage**

NAME

**ecs\_SetGeomImage** defines a geographical image.

SYNOPSYS

```
int ecs_SetGeomImage(r, size)
     ecs_Result *r;
     int size;
```
### ARGUMENTS

**r** is a pointer to a previously-defined structure.

**size** is the number of columns in this raster row.

#### DESCRIPTION

This function defines a geographical image.

SEE ALSO

ecs\_SetGeomArea, ecs\_SetAreaRing, ecs\_SetGeomLine, ecs\_SetGeomPoint, ecs\_SetGeomText, ecs\_SetGeomMatrix, ecs\_SetGeomMatrixWithArray, ecs\_SetGeomImageWithArray

## **ecs\_SetGeomImageWithArray**

NAME

**ecs\_SetGeomImageWithArray** defines an image with an array of previously allocated unsigned integers.

SYNOPSYS

```
int ecs_SetGeomImageWithArray (r, size, array)
    ecs_Result *r;
     int size;
     unsigned int *array;
```
### ARGUMENTS

**r** is a pointer to a previously-defined structure.

**size** is the size of the array.

**array** is the table of values.

#### DESCRIPTION

This function defines an image with an array of previously allocated unsigned integers.

SEE ALSO

ecs\_SetGeomArea, ecs\_SetAreaRing, ecs\_SetGeomLine, ecs\_SetGeomPoint, ecs\_SetGeomText, ecs\_SetGeomMatrix, ecs\_SetGeomImage, ecs\_SetGeomMatrixWithArray,

•

# **ecs\_SetGeomLine**

NAME

**ecs\_SetGeomLine** defines a geographical line.

**SYNOPSYS** 

**int ecs\_SetGeomLine (r,lenght) ecs\_Result \*r; unsigned int length;**

#### ARGUMENTS

**r** is a pointer to a previously-defined structure.

**length** is the number of points in the Polyline.

#### DESCRIPTION

This function defines a geographical line.

SEE ALSO

ecs\_SetGeomPoint, ecs\_SetGeomText, ecs\_SetGeomArea, ecs\_SetGeomAreaRing, ecs\_SetGeomMatrix, ecs\_SetGeomMatrixWithArray, ecs\_SetGeomImage, ecs\_SetGeomImageWithArray

## **ecs\_SetGeomMatrix**

```
NAME
```
**ecs\_SetGeomMatrix** defines a geographical matrix.

SYNOPSYS

```
int ecs_SetGeomMatrix (r, size)
     ecs_Result *r;
     int size;
```
#### ARGUMENTS

**r** is a pointer to a previously-defined structure.

**size** is the number of columns in this raster row.

#### DESCRIPTION

This function defines a geographical matrix.

SEE ALSO

ecs\_SetGeomArea, ecs\_SetAreaRing, ecs\_SetGeomLine, ecs\_SetGeomPoint, ecs\_SetGeomText, ecs\_SetGeomMatrixWithArray, ecs\_SetGeomImage, ecs\_SetGeomImageWithArray

• •

# **ecs\_SetGeomMatrixWithArray**

NAME

**ecs\_SetGeomMatrixWithArray** defines a matrix with an array.

SYNOPSYS

**int ecs\_SetGeomMatrixWithArray (r, size, array) ecs\_Result \*r; int size; unsigned int \*array;**

## ARGUMENTS

**r** is a pointer to a previously-defined structure.

**size** is the size of the array.

**array** is a table of values.

#### **DESCRIPTION**

This function defines a geographical matrix with an array of previously allocated unsigned integers.

SEE ALSO

ecs\_SetGeomArea, ecs\_SetAreaRing, ecs\_SetGeomLine, ecs\_SetGeomPoint, ecs\_SetGeomText, ecs\_SetGeomImage, ecs\_SetGeomImageWithArray, ecs\_SetGeomMatrix

## **ecs\_SetGeomPoint**

NAME

**ecs\_SetGeomPoint** defines a geographical point.

SYNOPSYS

**int ecs\_SetGeomPoint (r,x,y) ecs\_Result \*r; double x; double y;**

### ARGUMENTS

**r** is a pointer to a previously-defined structure.

**x** is the horizontal position of the point to be assigned.

**y** is the vertical position of the point to be assigned.

## **DESCRIPTION**

This function defines a geographical point.

SEE ALSO

ecs\_SetGeomText, ecs\_SetGeomLine, ecs\_SetGeomArea, ecs\_SetGeomAreaRing, ecs\_SetGeomMatrix, ecs\_SetGeomMatrixWithArray, ecs\_SetGeomImage, ecs\_SetGeomImageWithArray

•

## **ecs\_SetGeomText**

NAME

**ecs\_SetGeomText** defines geographical text.

SYNOPSYS

**int ecs\_SetGeomText (r,x,y,desc) ecs\_Result \*r; double x; double y; char \*desc;**

### ARGUMENTS

**r** is a pointer to a previously-defined structure.

**x** is the horizontal starting position of the text.

**y** is the vertical starting position of the text.

**desc** is the description string.

**DESCRIPTION** 

This function defines geographical text.

SEE ALSO

ecs\_SetGeomPoint, ecs\_SetGeomLine, ecs\_SetGeomArea, ecs\_SetGeomAreaRing, ecs\_SetGeomMatrix, ecs\_SetGeomMatrixWithArray, ecs\_SetGeomImage, ecs\_SetGeomImageWithArray

## **ecs\_SetGeoRegion**

NAME

**ecs\_SetGeoRegion** defines a geographic region.

SYNOPSYS

**int ecs\_SetGeoRegion (r,north,south,east,west,ns\_res,ew\_res) ecs\_Result \*r; double north;**

 **double south;**

 **double east;**

 **double west;**

 **double ns\_res;**

 **double ew\_res;**

### ARGUMENTS

**r is a pointer to a previously-defined structure.** north defines the north geographic region boundary.

**east** defines the east geographic region boundary.

**south** defines the south geographic region boundary.

**west** defines the west geographic region boundary.

**ns** res defines the horizontal size of raster cells.

**ew res** defines the vertical size of raster cells.

### **DESCRIPTION**

This function defines the geographic region.

•

## **ecs\_SetLayer**

NAME

**ecs\_SetLayer** adds a new layer to the layer list in the ecs\_Server.

**SYNOPSYS** 

```
int ecs_SetLayer(s,sel)
     ecs_Server *s;
     ecs_LayerSelection *sel;
```
## ARGUMENTS

**s** is a pointer to ecs\_Server structure (given by the function or program that makes the call).

**sel** is the layer selection structure.

## DESCRIPTION

This function adds a new layer to the layer list in ecs\_Server. It then returns the layer position in a table. If an error occurs during allocation, a negative value is returned.

SEE ALSO

ecs\_GetLayer, ecs\_FreeLayer

## **ecs\_SetObjAttributeFormat**

NAME

**ecs\_SetObjAttributeFormat** defines the objAttributeFormat attribute.

SYNOPSYS

**int ecs\_SetObjAttributeFormat (r) ecs\_Result \*r;**

ARGUMENTS

**r** is a pointer to a previously-defined structure.

DESCRIPTION

This function defines the objAttributeFormat attribute.

SEE ALSO

ecs\_AddAttributeFormat

•

# **ecs\_SetObjectAttr**

```
NAME
```
**ecs\_SetObjectAttr** defines the object attribute.

```
SYNOPSYS
```

```
int ecs_SetObjectAttr( r,attr)
```
 **ecs\_Result \*r; char \*attr;**

## **ARGUMENTS**

**r** is the structure that holds the result of the operation.

**attr** is the string that contains the attribute to be defined. This argument must not be NULL.

## DESCRIPTION

This function defines the object attribute. Before calling this function, the developer must invoke ecs\_SetGeomText, ecs\_SetGeomPoint, ecs\_SetGeomLine,ecs\_SetGeomArea, ecs\_SetGeomMatrix or ecs\_SetGeomImage to initialize the geographic object.

SEE ALSO

ecs\_SetGeomArea, ecs\_SetGeomLine, ecs\_SetGeomPoint, ecs\_SetGeomText, ecs\_SetGeomMatrix, ecs\_SetGeomImage

## **ecs\_SetObjectId**

NAME

**ecs\_SetObjectId** defines the attribute ID of an object.

SYNOPSYS

```
int ecs_SetObjectId (r,id)
     ecs_Result *r;
     char *id;
```
#### ARGUMENTS

**r** is a pointer to a previously-defined structure.

**id** is the object identifier.

#### DESCRIPTION

This function defines the attribute ID of an object. Before calling this function, the developer must invoke, ecs\_SetGeomText, ecs\_SetGeomPoint, ecs\_SetGeomLine, ecs\_SetGeomArea, ecs\_SetGeomMatrix or ecs\_SetGeomImage to initialize the geographic object.

SEE ALSO

ecs\_SetGeomArea, ecs\_SetGeomLine, ecs\_SetGeomPoint, ecs\_SetGeomText, ecs\_SetGeomMatrix, ecs\_SetGeomImage

•
### **ecs\_SetRasterInfo**

NAME

**ecs\_SetRasterInfo** defines the RasterInfo attribute.

**SYNOPSYS** 

**int ecs\_SetRasterInfo (r,width,height) ecs\_Result \*r; int width; int height;**

ARGUMENTS

**r** is a pointer to a previously-defined structure.

**width** is the width of the raster.

**height** is the height of the raster.

#### DESCRIPTION

This function defines the RasterInfo attribute. For this function, you cannot have maxcat < mincat. If this occurs, ecs\_AddRasterInfoCategory sets both values to the first value.

SEE ALSO

ecs\_AddRasterInfoCategory

### **ecs\_SetSuccess**

NAME

**ecs\_SetSuccess** defines a success code and flushes the previously-defined error message.

**SYNOPSYS** 

```
int ecs_SetSuccess (r)
     ecs_Result *r;
```
#### ARGUMENTS

**r** is a pointer to a previously-defined structure.

#### DESCRIPTION

This function defines a success code and flushes the previously-defined error message. It does not affect the rest of the ecs\_Result structure.

•

### **ecs\_SetText**

NAME

**ecs\_SetText** defines the AText item with a string.

SYNOPSYS

```
int ecs_SetText (r,text)
     ecs_Result *r;
     char *text;
```
#### ARGUMENTS

**r** is a pointer to a previously-defined structure.

**text** is the string that holds the text.

#### DESCRIPTION

This function defines the AText item with a string.

SEE ALSO

ecs\_AddText

•<br>•<br>•<br>• • •

### **ecs\_SplitList**

```
NAME
```
**ecs\_SplitList** splits a list into its constituent fields.

```
SYNOPSYS
```

```
int ecs_SplitList(list, argcPtr, argvPtr)
     char *list;
     int *argcPtr;
     char ***argvPtr;
```
#### ARGUMENTS

**list** is a pointer to a string with a list structure.

**argcPtr** is a pointer to the location that indicates the number of elements in the list.

**argvPtr** is a pointer to a place to store a pointer to an array of pointers to list elements.

#### DESCRIPTION

This function splits a list into its constituent fields. The returned value is normally TRUE, which means that the list was successfully split. If FALSE is returned, it means that list did not have the proper list structure; interp- >result contains a more detailed error message.ArgvPtr contains the address of an array whose elements point to the elements of list, in order.\*argcPtr contains the number of valid elements in the array. A single block of memory is dynamically allocated to hold both the argv array and a copy of the list (with backslashes and braces removed in the standard way). The caller must eventually free this memory by calling free()on \*argvPtr. Note: \*argvPtr and \*argcPtr are only modified if the procedure returns the value TRUE.

#### SEE ALSO

ecs\_SplitURL, ecs\_BackSlash, ecs\_freeSplitURL, ecs\_FindElement, ecs\_CopyAndCollapse

•

### **ecs\_SplitURL**

NAME

**ecs\_SplitUrl** extracts information from the URL and returns it in the arguments.

**SYNOPSYS** 

```
int textbfecs_SplitURL(textiturl,machine,server,path)
```

```
 char *url; 
 char **machine;
 char **server;
 char **path;
```
#### ARGUMENTS

**url** is the string containing the URL.

**machine** is the machine address containing the URL. If NULL, the server is local.

**server** is the server type of the DLL to be loaded.

**path** is the string used by the dynamic database library to set the database server. This string is specific to each kind of server.

#### DESCRIPTION

This function extracts information from the URL and returns it in the form of arguments.

SEE ALSO

ecs\_freeSplitURL, ecs\_BackSlash, ecs\_FindElement, ecs\_CopyAndCollapse, ecs\_SplitList

### **EcsGetRegError**

NAME

**EcsGetRegError** returns an error message.

SYNOPSYS

**char \* EcsGetRegError()**

ARGUMENTS

**None** no arguments are required.

DESCRIPTION

This function is invoked by EcsRegExec or EcsRegComp when an error occurs. This function is similar to EcsRegError except that it does not contain the error string itself.

SEE ALSO

EcsRegComp, EcsRegError, EcsGetRegError, ecs\_GetRegex

•

### **EcsRegComp**

NAME

**EcsRegComp** compiles a regular expression into internal code.

```
SYNOPSYS
```

```
ecs_regexp * EcsRegComp(exp)
char *exp;
```
#### ARGUMENTS

**exp** is the string containing the regular expression.

#### **DESCRIPTION**

This function compiles a regular expression string into the internal form used for efficient pattern matching. The return value is a token for this compiled form, which can be used in subsequent calls to EcsRegExec. If an error occurs while compiling the regular expression, EcsRegComp returns the value NULL.

#### EXAMPLE

```
|
static ecs_regexp * extractor;
```
**|**

```
 extractor = EcsRegComp("([0-9]+) *([a-z]+)");
```
**|Now the extractor contains the regular expression in internal form for efficient pattern matching.**

SEE ALSO

EcsRegExec, EcsRegError, EcsGetRegError, ecs\_GetRegex

### **EcsRegError**

NAME

**EcsRegError** returns a message when an error occurs.

**SYNOPSYS** 

**void EcsRegError(string)**

 **char \*string;**

#### ARGUMENTS

string the string that describes the error that occurs.

#### **DESCRIPTION**

This function is invoked by EcsRegExec or EcsRegComp when an error occurs. It saves the error message so it can be seen by the code that is called.

#### EXAMPLE

**|EcsRegError("corrupted pointers'');|**

•

### **EcsRegExec**

NAME

**EcsRegExec** executes the regular expression pattern matcher.

SYNOPSYS

```
int EcsRegExec(prog,string,start)
  register ecs_regexp *prog;
  register char *string;
  char *start;
```
#### ARGUMENTS

**prog** is the compiled regular expression returned previously by EcsRegComp.

**string** is a string in the form of a regular expression pattern.

**start** if this string matches a portion of some other string, this argument identifies the beginning of the larger string. If the string does not match another string, then no ^ matches are allowed.

#### DESCRIPTION

This function executes the regular expression pattern matcher. It returns 1 if the string contains a range of characters that match regexp, 0 if no match is found or -1 if an error occurs. When searching a string for multiple matches of a pattern, it is important to distinguish between the start of the original string and the start of the current search. For example, when searching for the second occurrence of a match, the string argument might point to the character just after the first match; however, it is important for the pattern matcher to know that this is not the start of the entire string, so that it doesn't allow  $\land$  atoms in the pattern to match. The start argument provides this information by pointing to the start of the overall string containing the string. The start pointer should be less than or equal to the string pointer; if the start pointer is less than the string pointer, the RegExec is a sub-string RegExec and no ^ matches are allowed.

#### EXAMPLE

```
|
static int compiled = 0;
static ecs_regexp *extractor;
```

```
char *fullpath = "Walk 10km";
int msg,i;
  if (!compiled) {
     extractor = EcsRegComp("([0-9]+)*([a-z]+)");
    compiled = 1;
   }
  if (EcsRegExec(extractor,fullpath,NULL) == 0)
     return FALSE;
  else 
    return TRUE;
```
**|The result is TRUE because 10km matches the pattern to look for in the extractor.**

```
SEE ALSO
```
EcsRegComp, EcsRegError, EcsGetRegError, ecs\_GetRegex

•

## **C language macros**

Utility functions implemented as C language macros

**ECSRESULTTYPE(result)** This macro indicates the object type in the ecs\_Result structure.

**ECSRESULT(result)** This macro indicates the path of the object referenced in the structure.

**ECSGEOMTYPE(result)** This macro indicates the family of a geographic object.

**ECSGEOM(result)** This macro indicates the path of the referenced geographic object in the structure.

**ECSAREARING(result,pos)** This macro indicates the path of the structure up to the ring position.

**ECS\_SETGEOMBOUNDINGBOX(result,lxmin,lymin,lxmax,lymax)** This macro assigns a bounding box to a geographic object after ecs\_SetGeomText, ecs\_SetGeomPoint,ecs\_SetGeomLine, ecs\_SetGeomArea, ecs\_SetGeomMatrix or ecs\_SetGeomImage is invoked. The bounding box is assigned to the ecs\_Result structure without modifying the current information available in the structure.

**ECS\_SETGEOMLINECOORD(result,position,lx,ly)** This macro assigns a point (lx,ly) at position in the known line segment of ecs\_Result. This is done after the ecs\_SetGeomLine function is invoked.

**ECS\_SETGEOMAREACOORD(result,ringpos,position,lx,ly)** This macro assigns a point (lx,ly) at the position in the ring ringpos of the area in ecs\_Result. This is done after the ecs\_SetGeomArea and ecs\_SetGeomAreaRing functions are invoked.

**ECS\_SETGEOMMATRIXVALUE(result,lpos,lval)** This macro assigns the value lval at the position lpos in the value table. This is done after the ecs\_SetGeomMatrix function is invoked.

**ECS\_SETGEOMIMAGEVALUE(result,lpos,lval)** This macro assigns the value lval at the position lpos in the value table. This is done after the ecs\_SetGeomImage function is invoked.

**ECSERROR(r)** This macro indicates whether ecs\_Result contains an error code.

**ECSSUCCESS(r)** This macro indicates whether ecs\_Result contains a success code.

**ECSEOF(r)** This macro indicates whether ecs\_Result contains an EOF message. It is mainly used with the cln GetNextObject function.

**ECSMESSAGE(r)** This macro returns the error message contained in ecs\_Result (a string).

**ECSREGION(r)** This macro returns the geographical region contained in ecs\_Result if ecs\_Result contains this structure. The structure returned is a ecs\_Region.

**ECSTEXT(r)** This macro returns the text string contained in ecs\_Result if ecs\_Result contains this structure. The structure returned is a string.

**ECSRASTERINFO(r)** This macro returns the raster information contained in ecs\_Result if ecs\_Result contains this structure. The structure returned is an ecs\_RasterInfo.

**ECSRASTERINFONB(r)** This macro returns the number of categories in the ecs\_RasterInfo structure contained in ecs\_Result.

**ECSRASTERINFOCAT(r,c)** This macro returns the category number c contained in the ecs\_RasterInfo of ecs\_Result. The structure returned is a ecs\_Category.

**ECSOBJECT(r)** This macro returns the geographic object contained in ecs Result if ecs Result contains this structure. The structure returned is an ecs\_Object.

**ECSOBJECTID(r)** This macro returns the Id attribute contained in the ecs\_Object structure of ecs\_Result.

**ECSOBJECTATTR(r)** This macro returns the attribute contained in ecs\_Object structure of ecs\_Result.

**ECSRASTER(r)** This macro returns the raster line table contained in ecs\_Object.

• •

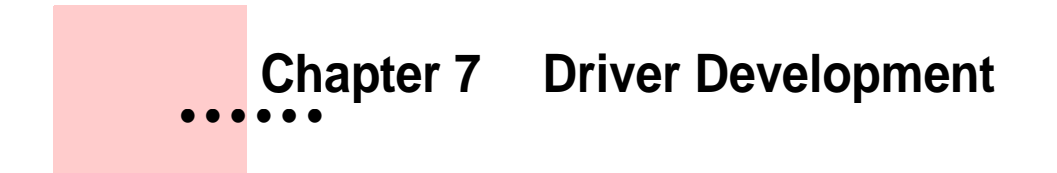

### **Driver Development**

The following chapter presents the different stages involved in the development of a driver, including a description of a Geospatial Library Transfer Protocol Daemon (GLTPD) and its relation with other components such as the port mapper and the driver.

The first sections (["Programming Background" on page 159](#page-158-0), ["API function](#page-169-0)  [Overview" on page 170](#page-169-0) and ["The driver's components" on page 181](#page-180-0)) provide the necessary information that will help the programmer understand the OGDI working concepts. It corresponds to the first phase of the development of a driver. The review of the OGDI core technology, the data types, the datastores, the layers and the GLTP servers are described in ["Programming Background"](#page-158-0). The OGDI functions (API) are then described in terms of their functionality in ["API function Overview"](#page-169-0). Additional components of a driver are then discussed in ["The driver's components"](#page-180-0) to complete the description.

The second phase in the development of a driver is the programming task, which is presented step by step in "Driver's programming step by step" on [page 190](#page-189-0). It is important to mention that this section is exclusively based on the skeleton example driver (it can be found on the CD containing the OGDI source code or on the LAS Website at http://www.las.com. The skeleton is a complete example of a custom driver, with useful commentaries in each function header. Although its uses dummy data, it is completely functional, and can be compiled and tested. The programmer should read all the commentaries found in the skeleton to complete his knowledge on how a driver should be coded.

• •

# <span id="page-158-0"></span>**Programming Background**

This section presents crucial information the programmer should know before starting the coding process of a driver. The reading of this section is strongly recommended.

•<br>•<br>•<br>• • •

### **Review of the OGDI core technology**

The underlying philosophy of OGDI is to encapsulate the many tasks related to geospatial datastore access in a simple and standard API. We should specify that OGDI uses the C language for the portability facilities it offers.

When an application requires access to geospatial data, it calls functions through the API component of OGDI. The driver connected to the needed datastore (geospatial data format or product) is then loaded and used to receive the request, fetch the information from the datastore, translate it into the OGDI transient data structure, and finally return the result to the application. Separate drivers are used for each datastore. The drivers can be accessed directly for local datastores or remotely. For remote procedure calls, the OGDI GLTPD is used together with a network driver to link the application to a remote driver through a TCP/IP network.

In short, OGDI provides a data interoperability solution to access the growing number of geospatial data products and formats.

• •

### **Data types, Datastore and Layer Definition**

As mentioned earlier in this document, the OGDI data structure currently handles two types of geospatial data which are defined as:

Vector Data, which are composed of 4 subtypes of features called families:

- **•** Line features
- **•** Area features (each composed of one or more rings)
- **•** Point features
- **•** Text features

The VRF (Vector Relational Format) driver is an example of a driver that can access vector data from a datastore.

Raster Data, for information pertaining to points at regularly identified intervals, which are composed of two subtypes of objects (families):

- **•** Image objects
- **•** Matrix objects

The Grass driver is an example of a driver that can access raster data and vector data.

There is only one driver associated to a specific datastore (containing data in one specific format), but some drivers can access different types of data in different datastores (vector data and raster data). A datastore is situated in one specific location (path) and represents logically related data. The location and the driver are defined by the URL when the client establishes a connection. Furthermore, the datastore is represented by only one projection of a region. Using OGDI, a client can access different types of data, datastores, many regions and more than one projection of each region.

To fully understand the way an object is retrieved from a datastore, it is important to know what a layer is. A layer is a set of various geographic objects, each of a specific family. The family could be any of the following: Area, Line, Text, Point, Matrix, etc. A family and a string form a layer selection request. The string is a description of what to select and is defined by the following generic form:

**DatastoreElement@Datastore(Expression).**

The expression specifies which data to retrieve and so acts as a filter. The terms in the string could vary from one datastore to another, but the role remains the same i.e. specifies what element should be selected from the datastore. For example, VRF contains a string of the form:

#### **FEATURE\_NAME@COVERAGE(REQUEST)**

It defines a specific feature name (ex: roads), a coverage type (ex: transportation) and a request which is the operation to perform on the feature table (ex:  $TYPE = double\_lane$ ).

Ex:

**roads@transportation(roadtype = doubleline)**

• •

## **The GLTP server**

The GLTP component of OGDI is a utility program that mimics the behavior of the C language API on a remote computer (see [C language API, on page](#page-21-0)  [22](#page-21-0)). To help understand the GLTP protocol, we use the well-known HyperText Transmission Protocol (HTTP), and make some comparisons between the two.

GLTP is based on the Remote Procedure Call (RPC) protocol by opposition to HTTP that is based on its own protocol. Both GLTP and HTTP use TCP/IP, which supplies the two major transport protocols: UDP and TCP. If the client and server communicate using UDP, the interaction is connectionless and if they use TCP, the interaction is connection-oriented. TCP provides all the reliability needed to communicate across the internet. By contrast, UDP offers no guaranty about reliable delivery. GLTP and HTTP both use the TCP transport protocol.

GLTP servers are stateful, and HTTP servers are stateless. Stateful servers keep state information (information that a server maintains about the status of ongoing interactions with clients) that allows them to remember what the client requested previously and to compute an incremental response as each new request arrives. The use of stateful servers permits more efficiency, since keeping information in a server reduces the size of messages that the client and server exchange, and allows the server to respond to request quickly. The motivation to use stateless servers lies in the protocol reliability: if a server uses incorrect state information due to loss of data or bad delivery, it may respond incorrectly.

### <span id="page-163-0"></span>**Remote Procedure Call (RPC) concept**

The remote procedure call model draws heavily from the procedure call mechanism found in conventional programming languages. FIGURE 4. "Procedure concept" shows a conventional program consisting of a main that calls one or more procedures which in turn can also call one or more procedures.

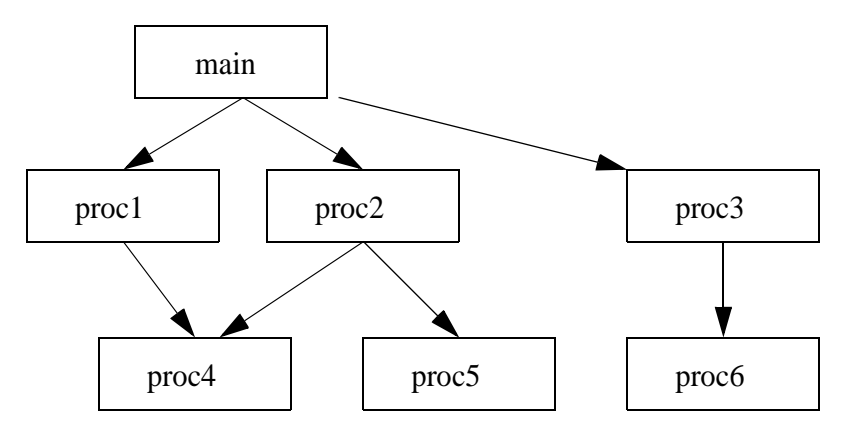

**FIGURE 4. Procedure concept** 

Computer 1

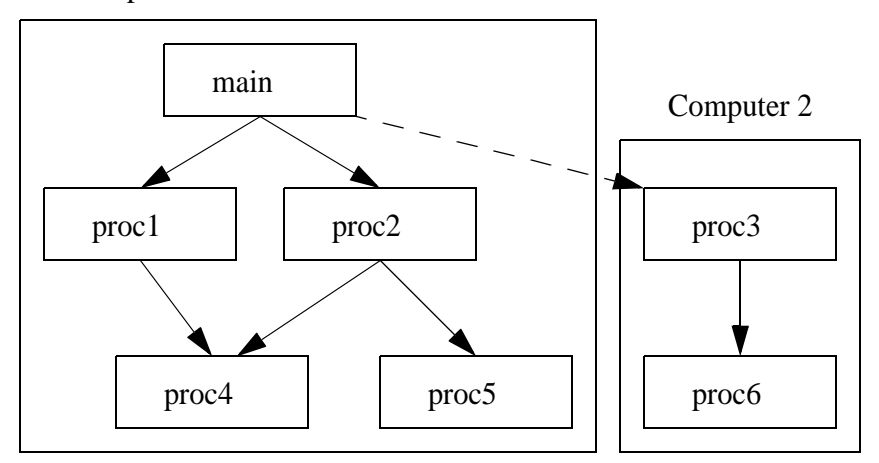

**FIGURE 5. Extended to use RPC.**

• •

The RPC model uses the same procedural abstraction as a conventional program, but allows a procedure call to span the boundary between two computers. [FIGURE 5. "Extended to use RPC."](#page-163-0) illustrates how the remote procedure call can be used to divide a program into two pieces that each execute on a separate computer.

A programmer can build a conventional program that solves a particular problem, and then can divide the program into parts that execute on two or more computers. When doing so, the programmer can minimize changes and reduce the chance of introducing errors by adding stubs procedures to the program. The stub procedures implement the necessary communication, and allow the original calling and called procedures to remain unchanged (see stubs in [FIGURE 2. "How a network driver connects with the gltpd"](#page-24-0)  [on page 25](#page-24-0)). A program called rpcgen automatically generates the stub's code.

Unlike many TCP/IP protocols, RPC does not use a fixed format for messages. It defines the general format of RPC messages as well as the data items in each field using a language known as the XDR language (see [External Data Representation \(XDR\) concept, on page 166](#page-165-0)). Each item is encoded using the XDR representation standard.

Sun Microsystems has defined a particular form of RPC that has become a de facto standard. Sun RPC programs do not use well-known protocol ports like conventional clients and servers. Instead they use a dynamic binding mechanism called port mapper which is described in [Port mapper, on page](#page-166-0)  [167](#page-166-0).

### <span id="page-165-0"></span>**External Data Representation (XDR) concept**

Each computer architecture provides its own definition of data. Programmers who create client and server software must contend with data representation because both endpoints must agree on the exact representation for all data sent between them. Sun Microsystems Incorporated devised an external data representation (XDR) that specifies how to represent common forms of data when transferring data across a network. The XDR standard provides definitions for data aggregates (e.g., arrays and structures) as well as for basic data types (e.g., integers and character strings). XDR library routines provide conversion from a computer's native data representation to the external standard and vice versa. Client and server programs can use XDR routines to convert data to external form before sending it, and to internal form after receiving it.

• •

### <span id="page-166-0"></span>**Port mapper**

To allow a client to contact remote programs (the GLTP server in our case), the RPC mechanism must include a dynamic mapping service. Each machine that offers an RPC program (i.e., a server) maintains a database of port mappings (see database in FIGURE 6. "Client-Server communication") and provides a mechanism that allows a caller to map RPC program numbers to protocol ports.

Whenever a remote program begins execution, it allocates a local protocol port that it will use for communication. The remote program then contacts the port mapper (see FIGURE 6. "Client-Server communication") on its local machine and adds a pair of integers to the database: (RPC program number, protocol port number). Once an RPC program has registered itself, callers on other machines can find its protocol port by sending a request to the port mapper. A caller can always reach the port mapper because the port mapper communicates using the well-known protocol port 111. Once a caller knows the protocol port number the target program is using, it can contact the remote program directly.

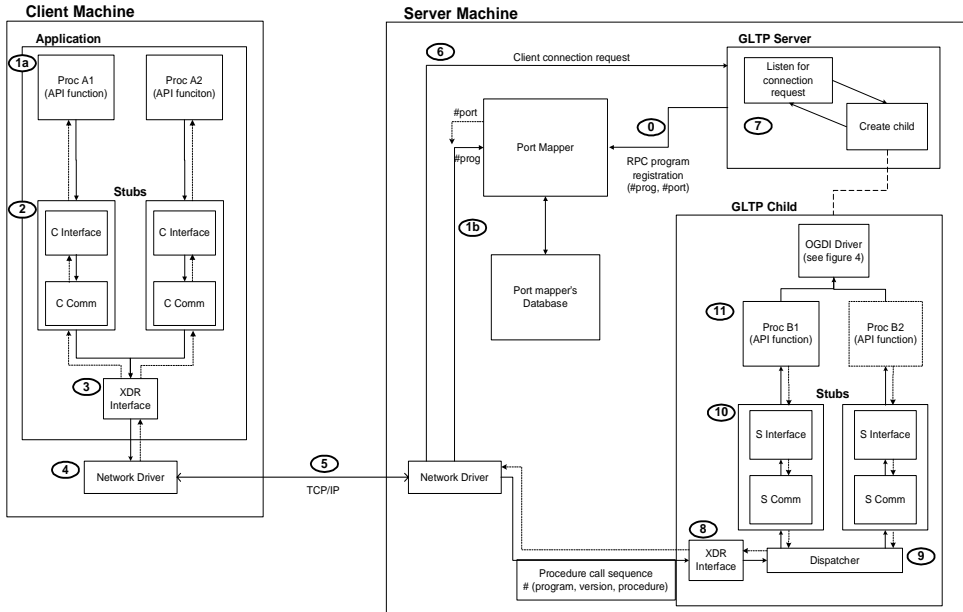

**FIGURE 6. Client-Server communication**

**Step 0:** Once executed, the RPC program registers its (program, port) pair in the port mapper. This is the reason why the port mapper must be launched before the GLTPd. This step is executed only once, when the GLTPd is launched which is before any application call is made.

**Step 1a:** The application calls an API function. For example procedure A1.

**Step 1b:** The RPC mechanism sends the remote program's number to the port mapper and receives in exchange the port number used to communicate with the remote procedure. The port number is the one the RPC program used to register itself previously.

**Step 2:** RPC uses the stubs procedure to move the called procedure to a remote machine.

**Step 3:** The XDR interface encodes all RPC messages in its standard data format.

**Step 4:** The network driver is responsible for accepting RPC messages (IP datagrams) and for transmitting them over a specific network.

**Step 5:** The TCP/IP protocol suite transfers the client's data to the server's network driver.

**Step 6:** The network driver accepts the messages transferred by TCP/IP and transmits them to the server.

**Step 7:** The GLTPd receives the client connection request, immediately creates a copy of itself and returns to its listening mode until a client requests a new connection. The GLTPd child takes over the communication, loads the driver and processes the client call.

**Step 8:** The RPC message is decoded by the XDR interface.

**Step 9:** The dispatcher uses the remote procedure number in the message to decide which stub procedure should receive the call. In our example the stub corresponding to procedure B1 is called.

**Step 10:** The chosen stub then calls the remote API function the client called (procedure B1).

**Step 11:** The API function on the server side is executed using the driver's specific function to complete its task. The transient structure (ecs\_Result) is then returned to the client using the reversed path (dotted arrows).

•

### **Firewall/Proxy server**

The GLTPd server can be installed on a system where a firewall server or a proxy server is present. There is a special version called the GLTPd Proxy server (GLTPd proxy program). The GLTPd Proxy server is also a cross platform product that runs on UNIX and Windows. The distribution package comes with an easy installation procedure.

### <span id="page-169-0"></span>**API function Overview**

The C language API component is composed of 20 functions prefixed with "cln\_". Most of these functions has a svr\_function counterpart (used in the server) and a dyn\_function counterpart (used in the driver). When an application makes a call to an API function, the code in this cln\_function calls the svr\_function. The svr\_function then calls the corresponding dyn\_function (see [Driver description, on page 187](#page-186-0) for more details). All these functions return the ecs\_Result structure that contains the answer related to the function call, except for cln\_SetRegionCaches, cln\_LoadCache and cln\_ReleaseCache, which return an integer that indicates if the function succeeded or failed. Those three API functions are also special because they don't have dyn\_functions or svr\_functions counterparts. The cln\_LoadCache function calls both cln\_SelectRegion and cln\_SelectLayer to achieve its task and cln\_ReleaseCache calls the function cln\_ReleaseLayer. On the other hand, cln\_SetRegionCaches doesn't call functions on the server, so it only performs local operations. See [Chapter](#page-106-0)  [6 Utility library, on page 107](#page-106-0) for a complete description of the C-API library functions.

The OGDI API can also be accessed using the Tcl/Tk scripting language. The Tcl/Tk library is composed of 22 functions prefixed with "ecs\_". All functions have the same name and the same behavior as the ones in the C-API, except for the Tcl/Tk-API function ecs\_SetCache that differs in name from the C-API function cln\_SetRegionCaches. The library also includes two additional functions, ecs\_GetURLList and ecs\_AssignTclAttributeCallback that are specific to the Tcl/Tk interface. See [Chapter 6 Utility library, on page 107](#page-106-0) for a complete description of the Tcl/Tk-API library functions.

The following sections present definitions of the 20 API functions and of the 2 Tcl/Tk functions. All these functions are grouped by functionality.

• •

## **Connection operations**

Functions of this group are used to connect (or disconnect) an application to (from) the geographic datastore. Up to MAXCLIENT (32) connections can be instantiated simultaneously. The presence of the hostname in the URL specifies if the connection is local or remote. (See [Components, on page](#page-19-0)  [20](#page-19-0))

**CreateClient()** creates a client (connects to a geographic datastore).

**DestroyClient()** deletes a client and unloads the associated driver from memory. This terminates the communication with the geographic datastore.

### **Datastore information**

Functions of this group give information concerning the content of the datastore (dictionary).

**GetDictionary()** retrieves an [incr Tcl] applet from the driver. The applet describes the contents of a geographic datastore.

**UpdateDictionary()** returns an updated list that describes the content of a datastore.

•

# **Bounding operations**

Functions of this group are used to delimit the geographic region in the datastore.

**GetGlobalBound()** specifies the driver's global geographic region.

**SelectRegion()** selects the current geographic region.

•<br>•<br>•<br>• • •

## **Layer operations**

Functions of this group select (or release) the current layers to work with. Up to MAXLAYER (64) layers can be selected simultaneously.

**SelectLayer()** specifies the current layer.

**ReleaseLayer()** releases a layer

•

## **Data information**

Functions of this group give meta information concerning layers. The GetRasterInfo function is only used when developing a driver that accesses raster data.

**GetAttributesFormat()** specifies the attribute format of the currently selected vector or raster layer. (See the ecs\_ObjAttribute structure in [Appendix](#page-195-0) )

**GetRasterInfo()** gathers information on the currently selected raster layer. (See ecs\_RasterInfo structure in [Appendix A, "" on page 196](#page-195-0))

### **Data extraction**

Functions of this group give information concerning the objects in the datastore, and are used to retrieve objects. See the structure ["ecs\\_Object" on](#page-201-0)  [page 202](#page-201-0) in Appendix A that describes all object's types available. An object is composed of the following: ID, attributes, bounding and data.

**GetObject()** retrieves the object that corresponds to the specified ID in the currently selected layer.

**GetNextObject()** retrieves the next object in the currently selected layer.

**GetObjectIdFromCoord()** retrieves the object ID string of the current layer that is nearest to the set of specified coordinates.

•

## **Projection operations**

Function of this group manipulates data transformation. The driver cartographic projection remains the same for a given datastore and this can't change during a session. This means that all geographical information in the datastore is in a uniform projection. The SetServerProjection is generally not used because it changes the current projection string of the datastore that should be set by the server (driver) and not by the client. The SetClientProjection sets the destination projection string. The source projection is the server's current projection string. The data extraction function's group uses the source and destination projection string to perform data transformation when retrieving objects. The SetClientProjection function doesn't have a \_dyn function counterpart. (See [Projection, on page](#page-26-0)  [27](#page-26-0) for more information concerning projections)

**GetServerProjection()** returns the server's (datastore's) current projection string.

**SetClientProjection()** specifies the client's projection string.

**SetServerProjection()** specifies the current projection string of the driver.

## **Language definition**

This API function isn't implemented yet. Only English messages are available on the server.

**SetServerLanguage()** specifies the language in which the server returns information.

•

## **Cache operations**

Functions of this group are used to load all the data of a layer region in a cache memory to minimize data access time. The cache is on the client side. These functions don't return an ecs\_Result structure, they simply return an integer to indicate a success or a failure. They don't have dyn\_functions counterparts.

**SetRegionCaches() or SetCache()** specifies the geographic region occupied by caches.

**LoadCache l** oads data for the region set by the esc\_SetRegionCaches command.

**ReleaseCache()** deletes the cache related to a coverage stored by the cln\_Loadcache command.

## **Tcl/Tk specifics**

Functions of this group are only used in TCL/TK applications. These functions don't have dyn\_functions counterparts.

**AssignTclAttributeCallback()** specifies a Tcl callback procedure which is called during calls to GetObject, GetNextObject and GetAttributesFormat.

**GetURLList()** specifies the list of currently-established connections to geospatial datastores.

• •
# **The driver's components**

This section introduces the three most important structures used by the driver. Furthermore it gives a detailed description of a driver and shows the connection between the files needed to build and compile a driver.

#### **Ecs\_Server structure**

The ecs. Server structure is very important because it contains all the driver's information. As you will see, this structure is widely used in the server and in the driver. The ecs\_Server structure contains many attributes the driver programmer needs to know. Here is the list of the attributes inside ecs\_Server that need to be initialized and used by the driver.

 **void \*priv** the private geographic information of the driver.

 **int currentLayer** the current layer in use in the driver.

 **ecs\_Region currentRegion** the current region of the geographic driver.

**ecs** Region globalRegion the global region of the geographic driver.

 **char \*projection** the projection string in case the projection is undefined in the driver.

**ecs. Result result** returned structure to the OGDI user.

All geographic information is handled by this structure. However, this is global information and most of the drivers need to keep more information. For that reason, there is a private structure in ecs\_Server. This is simply a pointer to the private information structure handled by the driver. The programmer is responsible for the memory allocation and deallocation of this private structure. There is an example in skeleton.h (ServerPrivateData).

 The server handles the following attributes. They must not be modified by the driver.

 **char \*hostname** the hostname extracted from the URL.

 **char \*server\_type** the server type extracted from the URL.

 **char \*pathname** the path name extracted from the URL.

 **ecs\_RasterConversion** rasterconversion:used to convert rasters in the driver.

 **ecs\_Layer \*layer** the table of the layer in use in the driver.

*int nblayer* quantity of layers in layer.

•

The structure also contains all the pointers to the driver functions (dyn\_functions) and the driver must not modify them.They are handled by the server and this will be explained in [Data extraction, on page 176.](#page-175-0)

#### **The ecs\_Layer structure**

Each time a request is passed to the SelectLayer function, a structure called layer structure is created in memory. A layer structure contains all the necessary information to handle a set of geographic data, whatever the type. To handle a layer and its related information, the OGDI provides three important functions:

 **ecs\_SetLayer** creates a layer in the driver and returns its number.

 **ecs\_GetLayer** checks if a layer exists and returns its number.

 **ecs\_FreeLayer** removes a layer from the set of layers.

The layers are contained in the "layer" attribute of the ecs\_Server structure. We also know the number of layers opened and the current layer number, which is the last layer called by ecs\_SelectLayer. Here are the attributes available in ecs\_Layer that are useful to the driver's programmer:

 **ecs\_LayerSelection sel** layer selection information.

 **int index** for GetNextObject the current object extracted.

 **int nbfeature** the number of features in a layer. Optional.

 **void \*priv** the private geographic information of the geographic driver for a geographic layer.

The ecs\_Layer structure contains a pointer to handle information specific to a driver for a particular layer. The driver's programmer must take the memory allocation and deallocation of the structure in charge. There is an example of this in the skeleton.h (LayerPrivateData).

•

#### <span id="page-184-0"></span>**The LayerMethod structure**

The OGDI driver uses a special technique to map every function related to layer operations. The purpose of this technique is to simplify the code. In fact, most of the functions groups use this layer structure to choose the right function according to the current layer's family. So the layer structure eliminates the need to implement a big switch-case block. For example, when the API function GetNextObject is called on a currently selected matrix layer, the driver automatically selects the \_GetNextObjectMatrix function to process the task.

The two dimensions layerMethod structure has the following definition:

```
LayerMethod layerMethod[11] = {
   /* 0 */{NULL, NULL, NULL, NULL, NULL, NULL},
   /* Area */{_openAreaLayer, _closeAreaLayer, _rewindAreaLayer, 
_getNextObjectArea, _getObjectArea, _getObjectIdArea },
   /* Line */ {_openLineLayer, _closeLineLayer, _rewindLineLayer, 
_getNextObjectLine, _getObjectLine, _getObjectIdLine },
   /* Point */{_openPointLayer, _closePointLayer, _rewindPointLayer, 
_getNextObjectPoint, _getObjectPoint, _getObjectIdPoint },
   /* Matrix */{_openMatrixLayer, _closeMatrixLayer, _rewindMatrixLayer, 
_getNextObjectMatrix, _getObjectMatrix, _getObjectIdMatrix },
   /* Image */{NULL, NULL, NULL, NULL, NULL, NULL},
   /* Text */{_openTextLayer, _closeTextLayer, _rewindTextLayer, 
_getNextObjectText, _getObjectText, _getObjectIdText },
   /* Edge */{NULL, NULL, NULL, NULL, NULL, NULL},
   /* Face */{NULL, NULL, NULL, NULL, NULL, NULL},
   /* Node */{NULL, NULL, NULL, NULL, NULL, NULL},
   /* Ring */{NULL, NULL, NULL, NULL, NULL, NULL}
};
```
The layerMethod variable is of type LayerMethod. The LayerMethod structure holds every pointer to geographical access functions. Following is its definition:

```
typedef struct {
   layerfunc*open;
   layervoidfunc*close;
   layervoidfunc*rewind;
  layervoidfunc*getNextObject;
   layervoidfunc*getObject;
```
 **layervoidfunc\*getObjectIdFromCoord;**

**} LayerMethod;**

The first dimension of the layerMethod structure (index from 0 to 10) selects the family. All families are defined in the ecs\_Family enumeration that can be found in the header file ecs.h.

*Note: The index 0 is not used.* 

The second dimension of the structure gives access to the layer operation function's pointer corresponding to the selected family. For example, to select the close function of the Area family, the following function call should be performed:

```
(LayerMethod[Area].close) (server, layer);
```
For each family supported by the datastore, the programmer will have to fill this structure with appropriate function handlers corresponding to each layer operation. If a family is not present in the datastore, the programmer has to set all function pointers to NULL in the corresponding family. If the client application uses a layer operation API not defined in the family, the driver will return an error and set the error message with the following text "FunctionName is not implemented for this family".

•

#### **Driver description**

When an application makes a call to an API function (see [FIGURE](#page-166-0)  [6. "Client-Server communication" on page 167](#page-166-0) step 1a), the code in this function calls the svr\_function that can be executed locally or remotely. For its part, the svr\_function executes basic processing and calls the corresponding dyn function that is defined in the driver (see FIGURE) 7. "Representation of a driver (zoom of the OGDI driver of figure 6)" on page 187). All the driver's dyn\_functions are mapped in the ecs\_Server structure. The map is performed by the svr\_CreateServer function. This function also loads in memory the driver that corresponds to the URL's driver section. (gltp://hostname(optional)/driver/path). The skeleton.c uses object.c and open.c, through the layerMethod structure to access data in the datastore. The driver also uses utils.c which regroups functions specific to a particular driver, and the OGDI function library that is not included in FIGURE 7. "Representation of a driver (zoom of the OGDI driver of figure 6)" on page 187, but defined in [Chapter 6 Utility library, on page 107](#page-106-0). The result of the application request is sent back using the ecs\_Result structure (see Appendix A for a detailed description of the ecs\_Result structure).

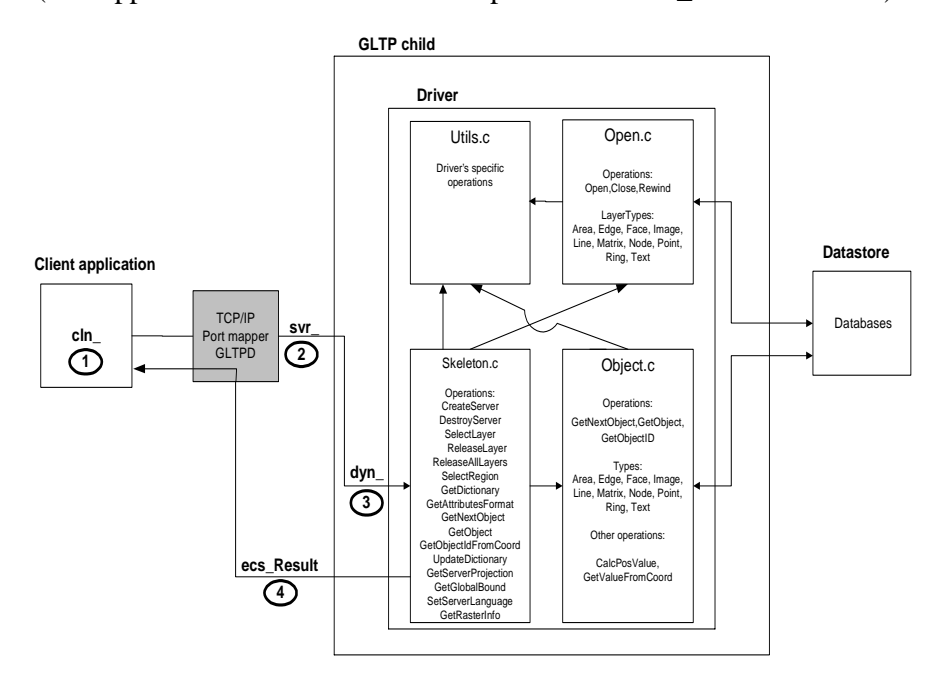

**FIGURE 7. Representation of a driver (zoom of the OGDI driver of figure 6)**

• •<br>•ู1 • •

The driver is divided into two parts: the usual driver part described in driver.c and the "invisible part" that handles global operations (server.c). That must be seen as an object oriented relationship between the server.c and the driver. The server.c is the base class where all common operations, common checks and calls to the driver functions are done. The driver must be seen as an object that inherits from this base class. Because we are working in standard C, this is not totally "Object oriented". The functions are seen by OGDI as pointers but the ecs\_Server structure must be seen as the base classe's members.

If no dyn\_function is defined in the driver, the server will return an error and set the error message in ecs\_Result with the following text: "FunctionName not present in dynamic library" or do a default function processing and return the appropriate result, depending on the function.

Here is a list of all API functions that perform default processing if they are not defined in the driver:

- **•** cln\_SetServerProjection
- cln DestroyClient

All others will return an error message if they are not present in the driver.

The following API functions must not be defined in the driver because they use already defined functions to achieve their task.

**cln\_SetRegionCaches** no server function call.

**cln\_LoadCache** calls svr\_SelectRegion and svr\_SelectLayer.

**cln\_ReleaseCache** calls svr\_ReleaseLayer.

**cln\_SetClientProjection** calls svr\_GetServerProjection and svr\_SetServerProjection.

• •

#### **Driver's files interactions**

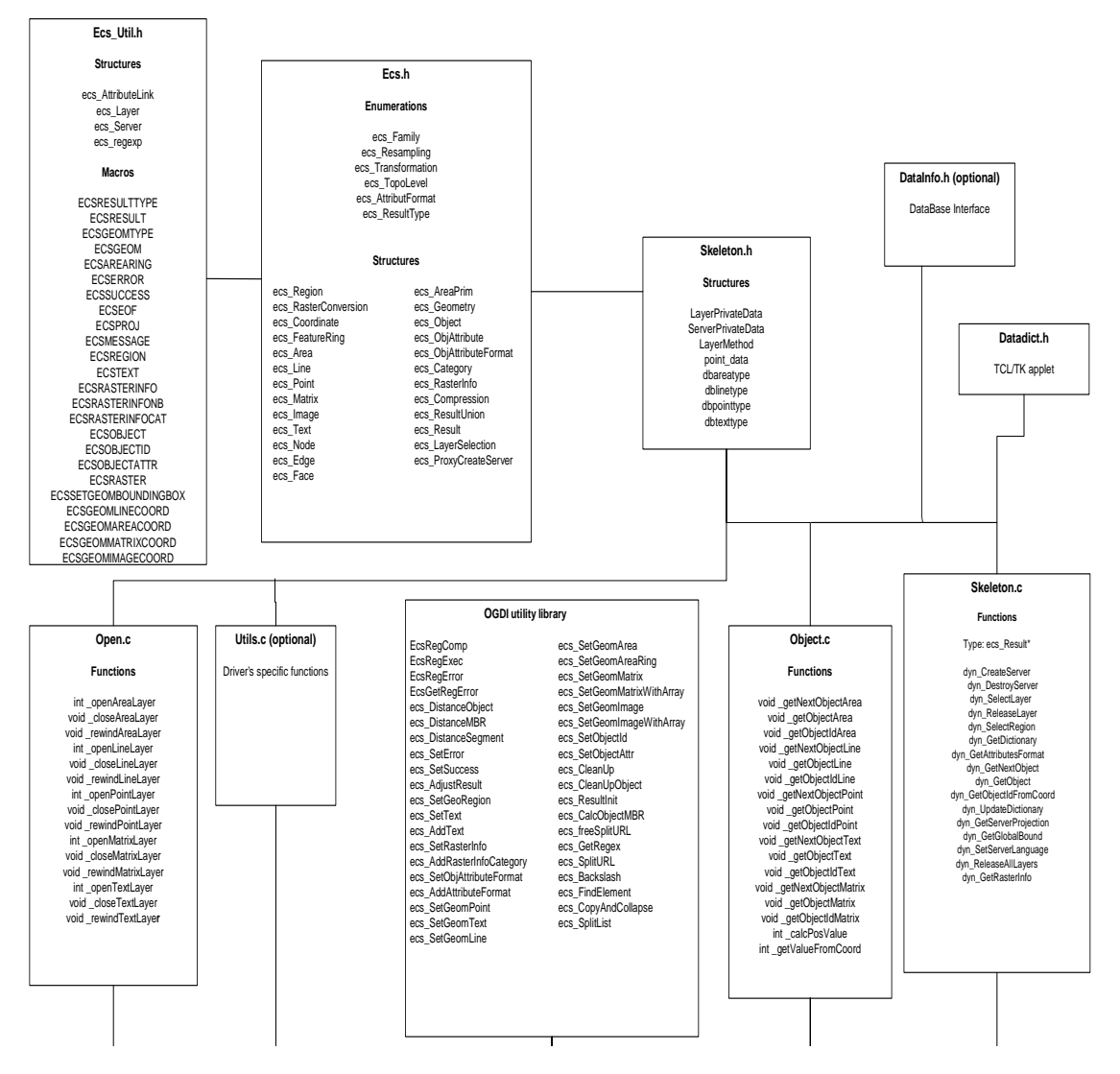

**FIGURE 8. Representation of the connection between most of the files needed to build and compile a driver.**

*Note: OGDI.dll is a library that contains all the client and server functions, plus the utility function library (see [Appendix A, "" on page 196\)](#page-195-0). You can find the source code of all the C files required to construct the OGDI.dll in the C-API directory.*

• •<br>•ู1 • •

#### **Driver's programming step by step**

Following is a presentation of the steps involved in the programming phase.

*Note: All through the coding process, whenever needed, code all driver specific functions in utils.c.*

*In the skeleton driver's object file, there is a dummy datastore structure that has to be removed.*

*OGDI provides utility functions and macros that will help in the development of a driver and in data manipulation. See [Appendix](#page-195-0) for a complete description of these functions and macros.*

*Step 5.4.3 and 5.4.4 could be coded simultaneously.*

•

# **(Step 1) Use the skeleton driver**

To start the programming, use the skeleton driver that can be found on the CD containing the OGDI source code or on the LAS Website at http://www.las.com.

- **•** Copy the skeleton driver source file in a directory with the name of the new custom driver.
- Rename the file skeleton.c with the name of the new driver. Do the same thing with files skeleton.h and skeleton.def.
- **•** Replace all occurrences of the word skeleton by the name of the new driver in the following files: skeleton.c, skeleton.h, skeleton.def, object.c open.c, utils.c and makefile (Preserve the upper and lower cases).

*Note: In the following steps, the word "skeleton" is replaced by "driver".*

## **(Step 2) Code the driver's function**

Code the dyn\_ functions in the driver.c. [API function Overview, on page](#page-169-0)  [170](#page-169-0) suggests a possible order of operation when developing the functions of a driver, with the exception of the functions in [Cache operations, on page](#page-178-0)  [179](#page-178-0) and [Tcl/Tk specifics, on page 180](#page-179-0), which don't have to be redefined in the driver.

Fill the layerMethod structure with the appropriate type used by this driver (see [The LayerMethod structure, on page 185](#page-184-0)).

For each dyn\_function, add the specific driver procedure that will achieve the function task.

• •

## **(Step 3) Code the datastore function library**

The purpose of a data library is to abstract the OGDI driver from data retrieving operation code and it poses as an interface between the driver and the datastore. The datastore function library will contain every function needed to retrieve data from the datastore, so the OGDI driver will only make simple function calls to the datastore functions library. This technique will:

- simplify the OGDI driver code;
- **•** minimize changes in the OGDI driver if the format of the datastore is modified;
- **•** minimize changes in the OGDI driver if the datastore functions library is modified;
- increase the reusability of the OGDI driver code for the development of a new driver (generalization).

The following figure summarizes the relation between the OGDI driver and the datastore when using a datastore function library.

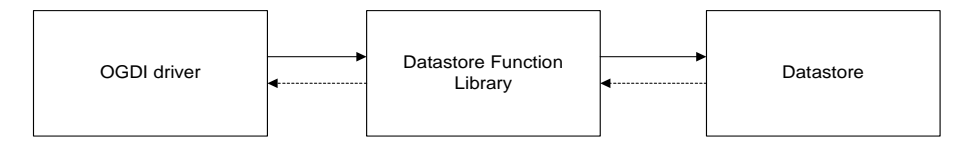

#### **FIGURE 9. Diagram with datastore function library**

In the case where all data retrieving operation code is in the OGDI driver, the relation will become,

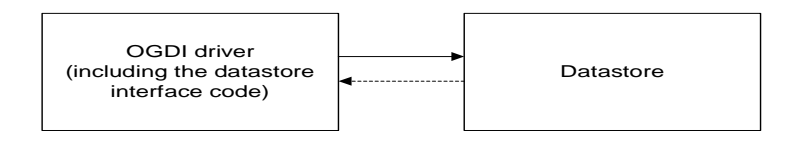

#### **FIGURE 10. Diagram without the datastore function library**

• •<br>•ู1 • •

## **(Step 4) Code the Layer oriented-functions**

See [The LayerMethod structure, on page 185](#page-184-0) for more information about the layerMethod structure.

- Code the \_open, \_close and \_rewind functions in open.c for each family.
- **•** Code the \_GetNextObject, \_GetObjectId and \_GetObject functions in object.c for each family.

•

# **Appendix A**

#### <span id="page-195-0"></span>**Implementation Specification**

Appendix A first describes the ecs\_Result structure and its components with a diagram (FIGURE 11. "Description of the ecs\_Result structure and its components"), and then explains the whole ecs\_Result structure in the following pages.

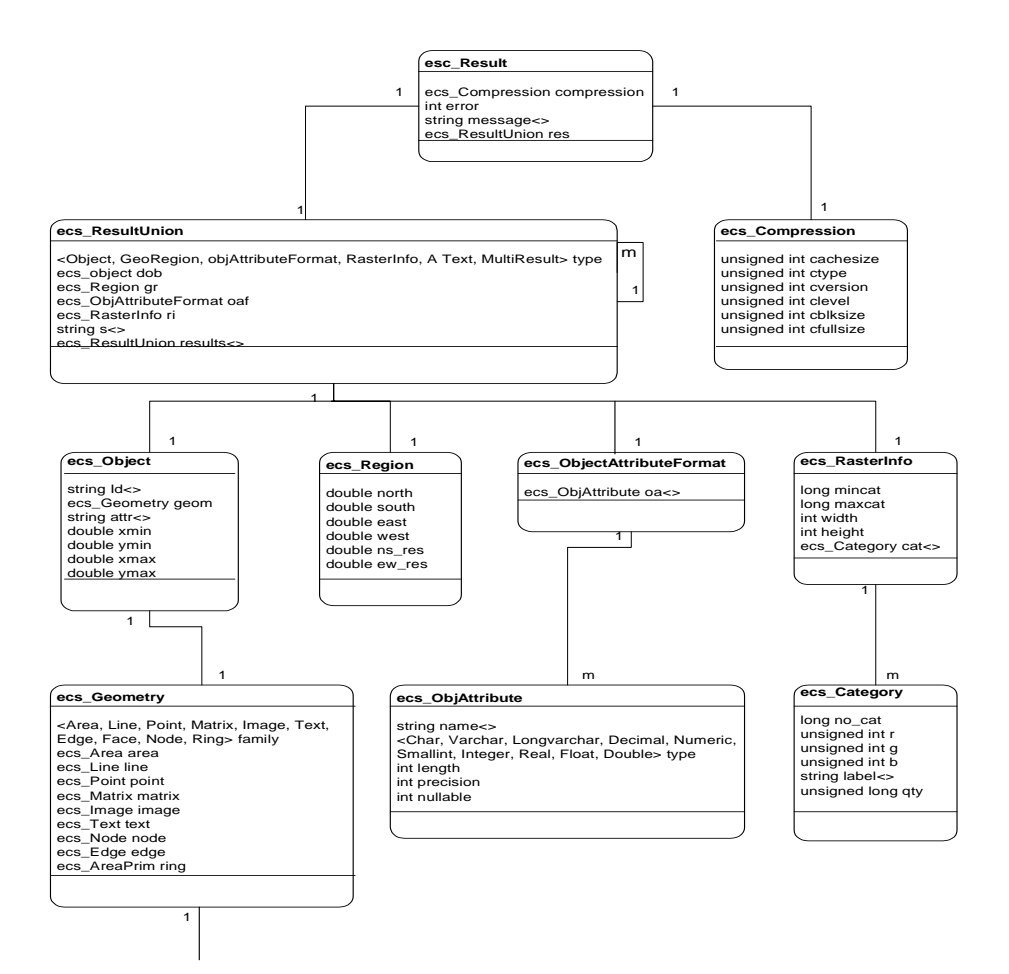

**FIGURE 11. Description of the ecs\_Result structure and its components**

• •

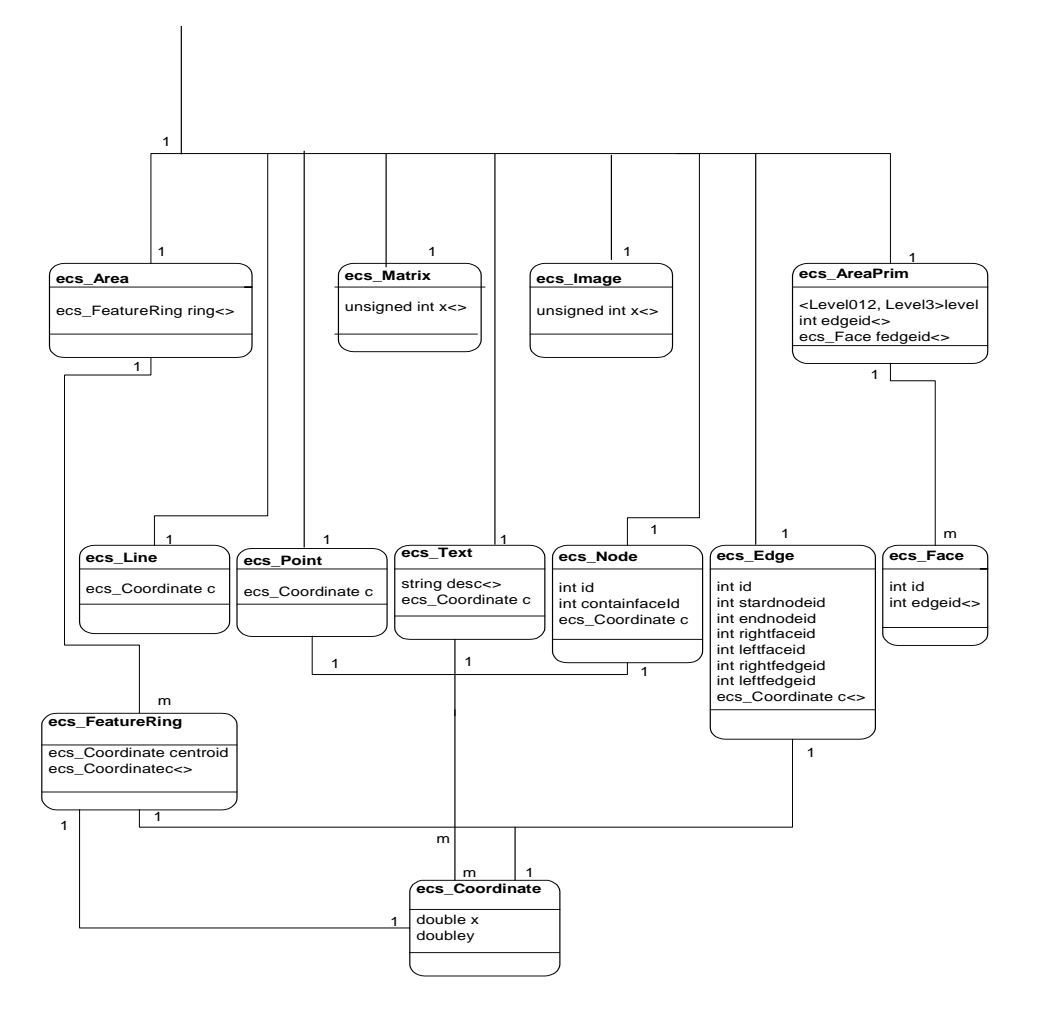

*Note: The symbol <> after a variable means that it is an array. So its size is defined at run-time.*

In the following section, you will find a definition of every structure presented in [FIGURE 11. "Description of the ecs\\_Result structure and its](#page-195-0)  [components"](#page-195-0).

#### **ecs\_Result**

It is common to all the C API commands and contains all the possible answers. The contents of ecs\_Result vary depending of the nature of the answers. For example, the structure could contain a string, a list of attributes, a geographical object, etc.

ecs\_Compression compression

This attribute contains the compression type of the current object. (see below for more details related to this structure)

int error

This attribute returns an error code. It could be 0 (ECS\_SUCCESS), 1 (ECS\_ERROR), 2 (End of selection) or 3 (an error appears in an object extraction but continues the extraction).

string message $\leq$ 

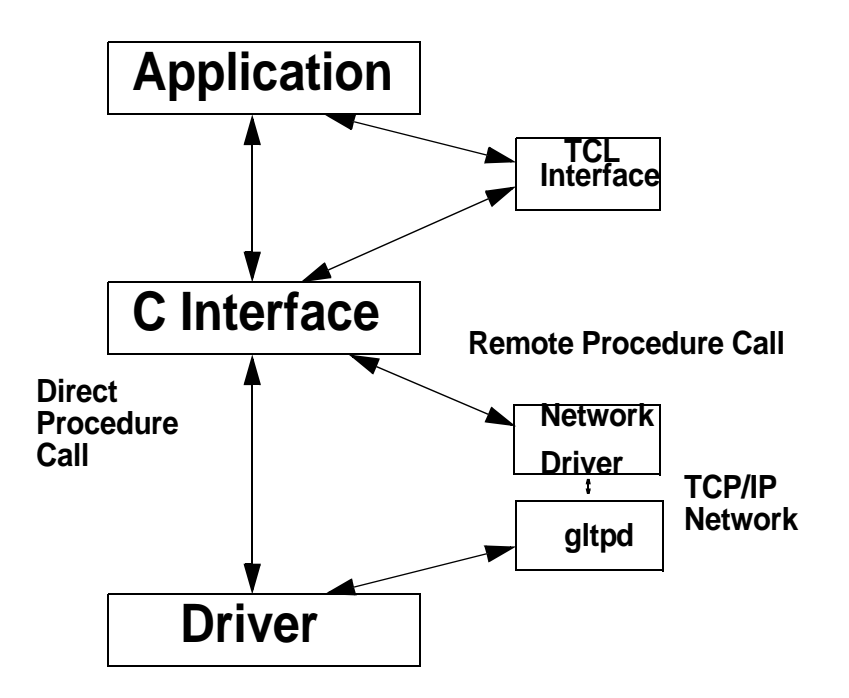

• •

This is an optional message that could be returned if an error occurs. It provides a more precise description of the problem.

#### ecs\_ResultUnion res

This attribute handles all the different types of object the OGDI could return. (see below)

#### **ecs\_Compression**

This structure contains the necessary parameters to transfer compressed information across the net. It also defines the parameters that allow the transfer of many blocks of information in one operation (MultiResult).

unsigned int cachesize

The maximum size of ecs\_Result objects a block could contain for MultiResult. The MultiResult is an attribute of ecs\_ResultUnion used as a buffer of geographical objects.

unsigned int ctype

The compression type used during the transfer: 0 for no compression, 1 for Zip compression.

unsigned int cversion

The compression type version.

unsigned int clevel

The level of compression, could be 1 to 9.

unsigned int cblksize

The number of bytes to compress at a time.

unsigned int cfullsize

Used by the server. Not currently used in the compression.

• •

#### **ecs\_ResultUnion**

This structure handles the different types of information that can be returned by the OGDI. This structure is a union that allows only one structure attribute to be used at the time.

ecs\_ResultType type

Indicates the type of data contained in this structure which could be SimpleError, Object, GeoRegion, objAttributeFormat, RasterInfo, Atext, MultiResult. Each of these types will indicate which attribute of this structure will be used. (see below)

ecs\_Object dob

The Geographic Object structure. (see below)

ecs\_Region gr

The Geographic Region structure. (see below)

ecs\_ObjAttributeFormat oaf

The Object Attribute Format structure. (see below)

ecs\_Rasterinfo ri

The Raster Information structure. (see below)

string  $s \ll$ 

A string structure

ecs\_ResultUnion results<>

In case of MultiResult, this structure contains more than one ecs ResultUnion structure for the transfer across the network. (see below)

#### **ecs\_Object**

Contains a geographic object. This structure contains the common information to all geographic objects.

string id  $\leq$ 

The object identifier

ecs\_Geometry geom

The geometry structure of the object. (see below for more details related to this structure)

string attr<>

The attribute list.

double xmin

The western limit of the geographical object.

double xmax

The eastern limit of the geographical object.

double ymin

The southern limit of the geographical object.

double ymax

The northern limit of the geographical object.

• •

#### **ecs\_Region**

Contains the limits of a geographic region

double north

double south

double east

double west

Usually this is known as the minimum bounding rectangle around a region.

double ns\_res

Contains the size of the north-south extent of a pixel in the same coordinate system than the region.

double ew\_res

#### **Step 1.** Network Driver requests connection to gltpd

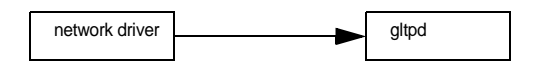

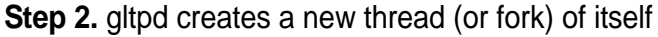

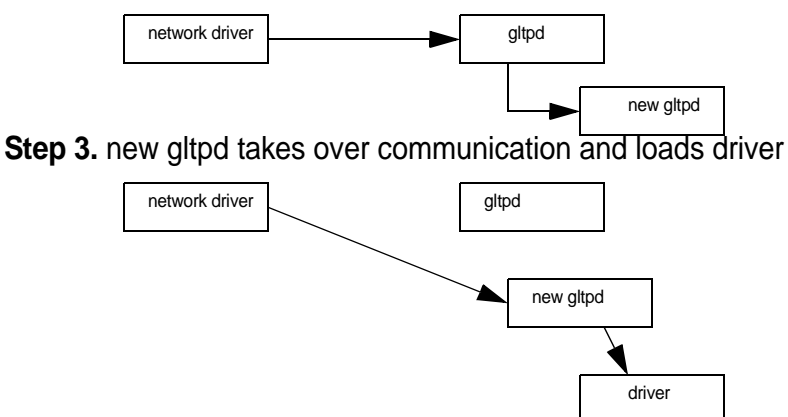

Contains the size of the east-west extent of a pixel in the same coordinate system than the region.

•

#### **ecs\_ObjectAttributeFormat**

Contains the list of the object attribute format descriptors of the ecs\_Object attribute "attr".

ecs\_ObjAttribute oa<>

The list of attribute format descriptors. (see below)

ecs\_ObjAttribute

The attribute format descriptor of one attribute.

string name $\ll$ 

The name of the attribute format descriptor.

ecs\_ObjAttibuteFormat type

The attribute type descriptor which could be Char, Varchar, Longvarchar, Decimal, Numeric, Smallint, Integer, Real, Float and Double. (see below)

int length

The attribute length. For a string, it contains the maximum length of the string.

int precision

The attribute precision, mainly used for float and double information.

int nullable

Indicates if the value is nullable or not.

### **ecs\_Rasterinfo**

Contains the information related to one selected raster.

long mincat long maxcat The minimum and maximum categories of the category table. int width int height The width and height of the raster. ecs\_Category cat<> The category table (see below)

•

#### **ecs\_Category**

The description of one category in the category table of ecs\_RasterInfo.

long no\_cat The current category number.

unsigned int r unsigned int g unsigned int b The category default color. string label<> The label of the category. unsigned long qty

The number of pixels of this category in the matrix (optional).

#### **ecs\_Geometry**

The geometry structure of a geographic object that contains a union of all the different types of possible geographic objects in OGDI.

ecs\_Family family

The current object family which could be Area, Line, Point, Text, Matrix, Image, Edge, Face, Node and Ring. (see below)

ecs\_Area area

An area object geometry description. (see below)

ecs\_Line line

A line object geometry description. (see below)

ecs\_Point point

A point object geometry description. (see below)

ecs\_Matrix matrix

A matrix object geometry description. (see below)

ecs\_Image image

An image object geometry description. (see below)

ecs\_Text text

A text object geometry description. (see below)

ecs\_Node node

A node object geometry description. (see below)

ecs\_Edge edge

An edge object geometry description. (see below)

ecs\_AreaPrim ring

A ring object geometry description. (see below)

• •

# **ecs\_Area**

An area is a set of rings that form a complex area feature. The first area is considered as the main area and the others as islands.

ecs\_FeatureRing ring<>

The list of rings that form the area. (see below)

# **ecs\_FeatureRing**

A single ring description in the ecs\_Area.

ecs\_Coordinate centroid The centroid of this ring. (see below) ecs\_Coordinate c<> The list of points that form the ring. (see below)

•

# **ecs\_Line**

Contains a polyline geographical object.

ecs\_Coordinate c<>

The list of points that form the polyline. (see below)

# **ecs\_Point**

Contains a point geographical object

ecs\_Coordinate c

The point coordinate itself. (see below)

•

# **ecs\_Text**

Contains a geographical text object. It is a point with a text attached to it.

ecs\_Coordinate c The point coordinate itself. (see below) String desc<> The descriptor string.

 $\ddot{\phantom{a}}$ : • •

### **ecs\_Node**

Contains a geographical point object with topology.

int id The identifier of this point. int containfaceid Indicates witch face contains this point. ecs\_Coordinate c The point coordinate itself. (see below)

• •

#### **ecs\_Edge**

Contains a geographical edge object with topology.

int id The identifier of the object int startnodeid The start node identifier of this edge. int endnodeid The end node identifier of this edge. int rightfaceid The identifier of the edge right face object. int leftfaceid The identifier of the edge left face object. int rightfedgeid The identifier of the edge right feature. int leftfedgeid The identifier of the edge left feature. ecs\_Coordinate c<> The list of coordinates of the edge. (see below)

•  $\ddot{\mathbf{z}}$ • •

### **ecs\_AreaPrim**

Contains an area primitive with topological information.

<LevelO12> <Level3> level Indicates the level of topology. int edgeid The edge id if the level is <LevelO12> (One edge contains the entire area). ecs\_Face fedgeid<>

The list of face id if the level is <Level3>. (see below)

•
# **ecs\_Face**

Contains a face object descriptor.

int id The identifier of the face. int edgeid<> The list of edges id that form this face.

 $\ddot{\bm{z}}$ • •

## **ecs\_Coordinate**

A geographic coordinate

double x double y The coordinate itself.

•

## **ecs\_Matrix**

A matrix block. Part of a larger matrix. Usually used as a buffer of pixel categories.

unsigned int x $\lt$ 

The matrix buffer.

# **ecs\_Image**

An image block. Part of a larger image. Usually used as a buffer of pixel colors.

unsigned int x $\lt$ 

The image buffer.

•

# **Appendix B**

# **Tables**

#### TABLE 1. list of all valid projection acronyms

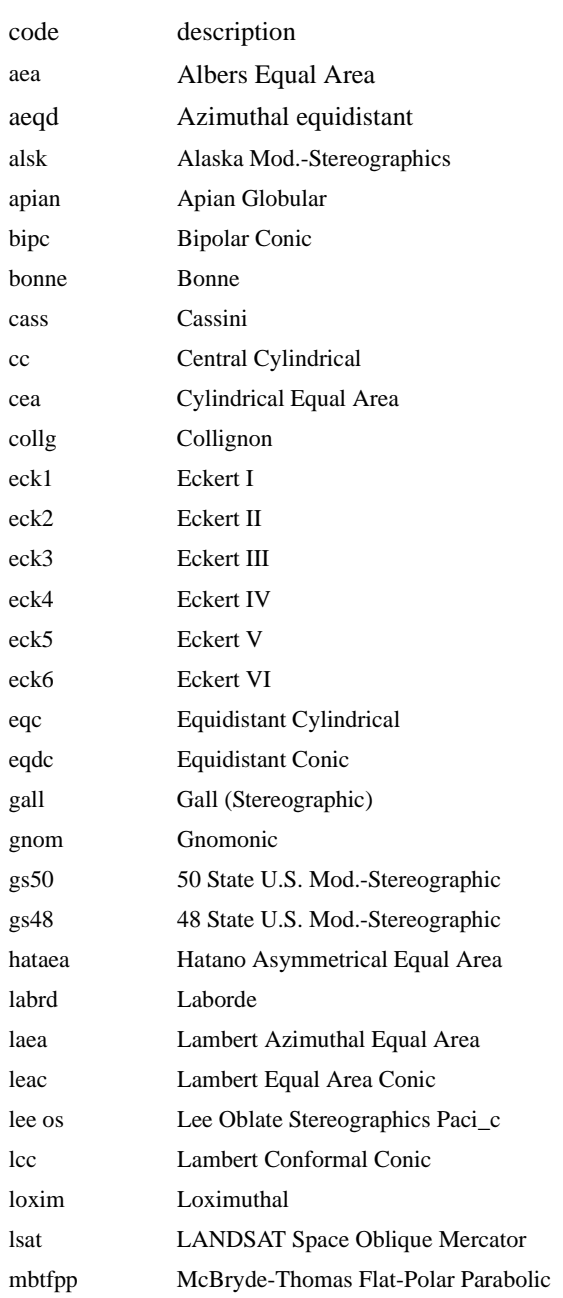

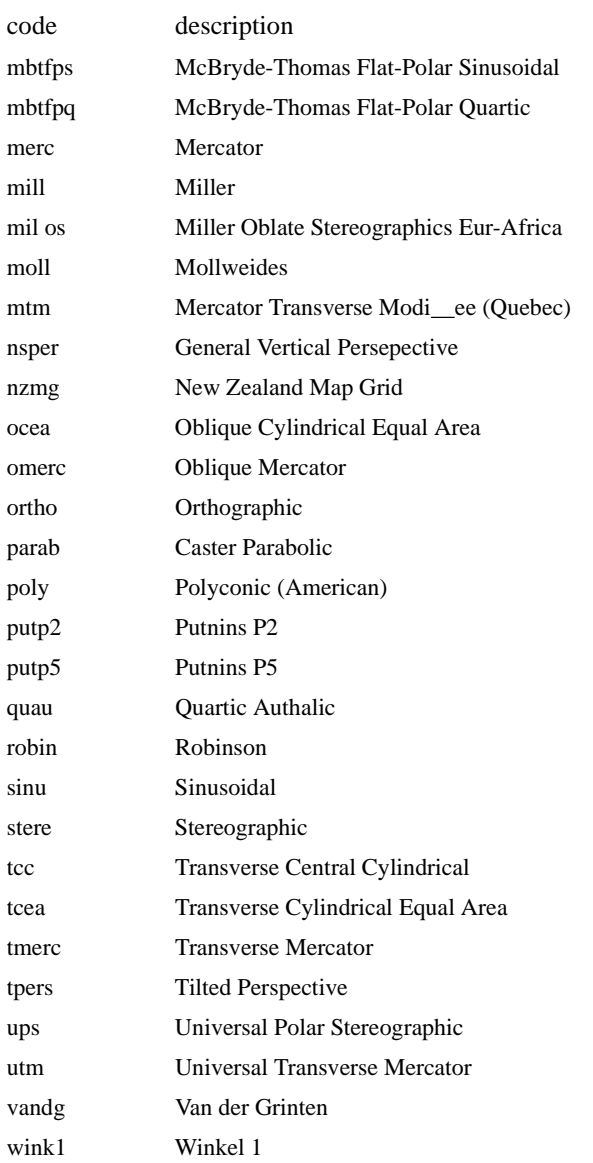

 $\bullet$ 

#### **TABLE 2. list of valid ellipsoids**

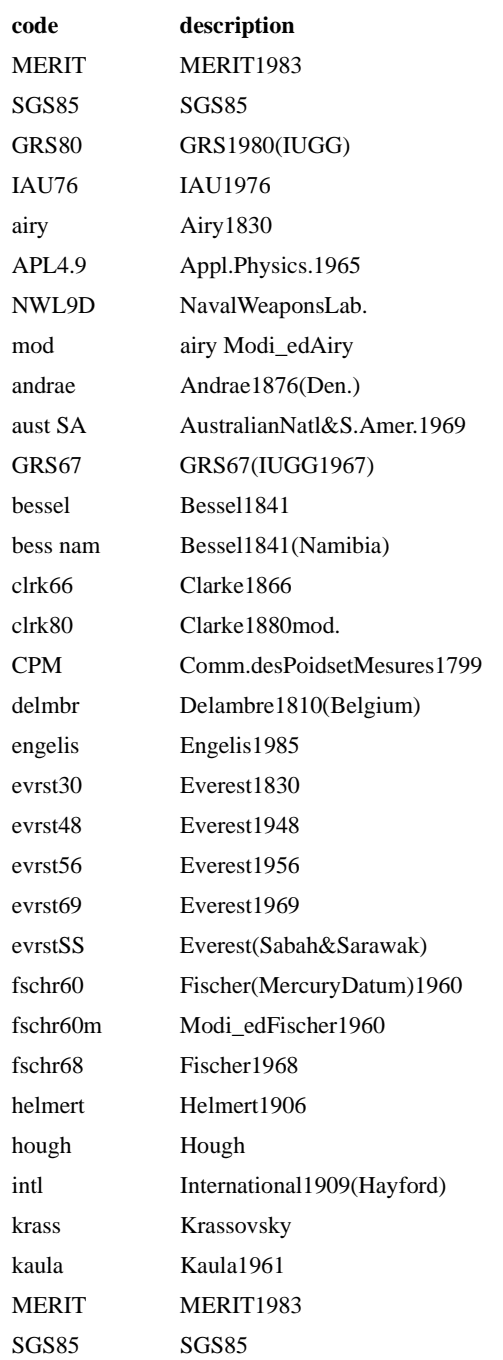

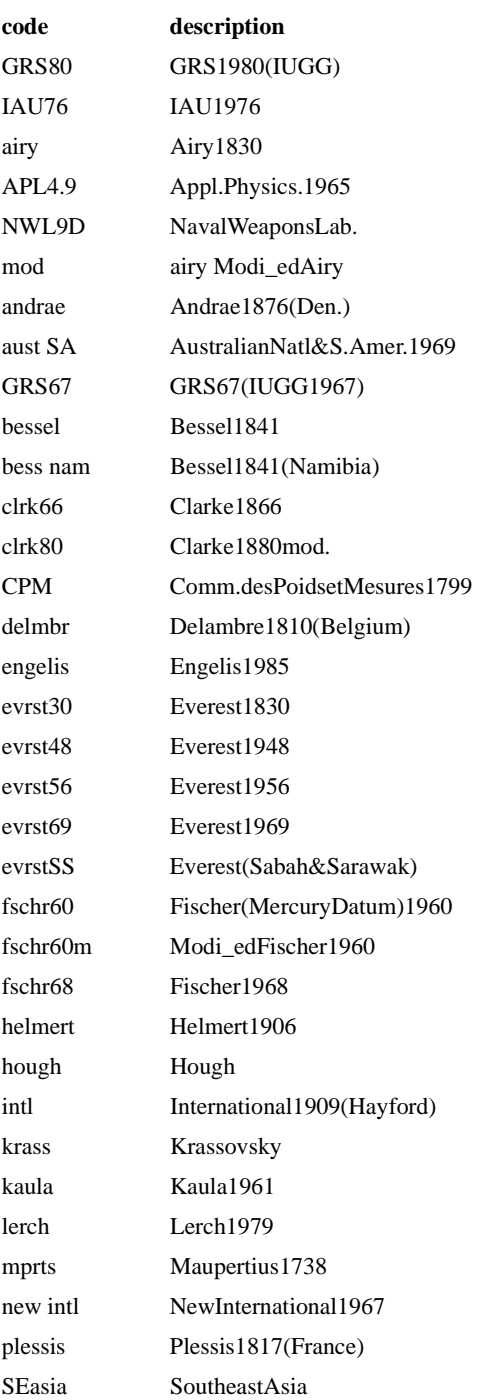

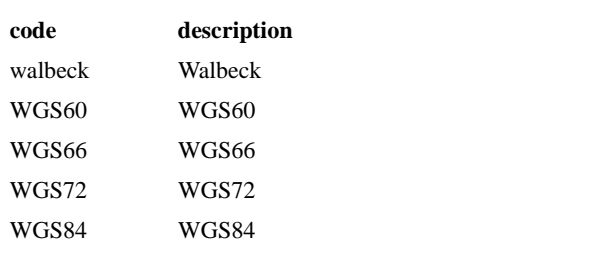

#### **TABLE 3. list of valid units**

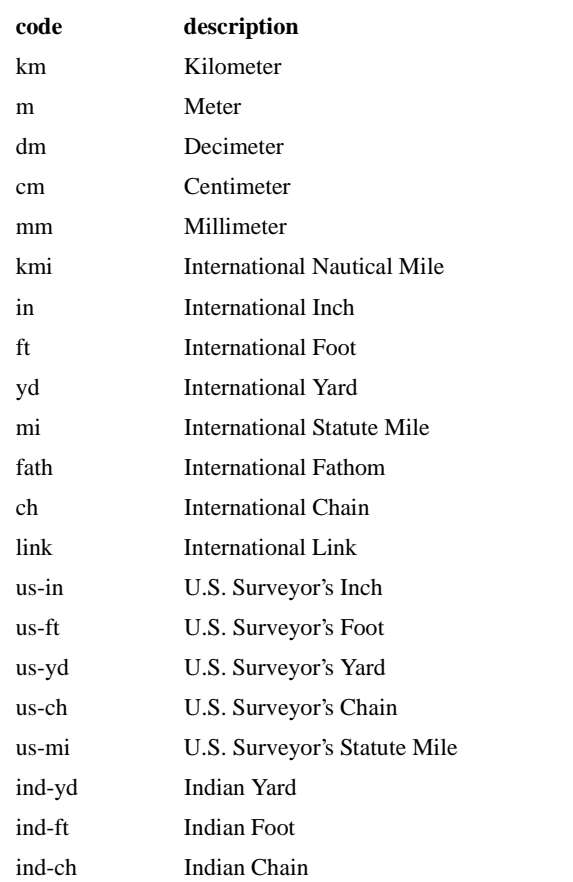

# **Appendix C**

#### **Datum change of the OGDI**

To use the datum change in the OGDI, the geographical driver must first have a projection with an extension describing the datum to use. Right now, the available datum are nad27 and nad83. To set the datum, simply add to the projection string the attribute « datum ».

Example :

```
+proj=longlat +datum=nad83
```
In the local machine, an environment variable OGDIDATUM must be set to the directory where the tables are set. In Grassland, the directory is /Grassland/nadfiles.

For the OGDI local projection, the things are a little more complex. First of all, to set the datum, it's exactly like the projection string in the geographical driver. However, the table must be set in order to convert the coordinates. The attribute to add in the projection string is «datumconv » with the table name. The module used to convert the points will be choose by the choice of the table. If it's Canada, the driver used to make the conversion will be dtcanada.dll. For all the other tables, the driver will be dtusa.dll. If the table attribute in the projection is not set, the default table will be « conus ».

Example :

#### **+proj=longlat +datum=nad27 +datumconv=conus**

When the converter know all these informations, other points must be considered before the datum conversion. First, the datum are optional but if they are not set in one of the projection, no datum conversion will be made. If both datum are defined but are the same, no datum conversion will be made either. If the datum are different, the conversion will be made only for the points inside the conversion table region. That mean, in a Canadian

table, the points in Canada will be convert but the point outside will not. That don't mean the other geographics object are not selected, that mean the datum conversion will not apply for them.

•

# **Appendix D**

# **BIBLIOGRAPHY**

Douglas E. Comer, David L. Stevens; 1993; Internetworking with TCP/IP Vol. III: Client-Server Programming and Applications; Prentice Hall; 485p.

•

# Index

#### A

ADRG 17 API 16, 17 API function Overview 170 application programming interface 16 ARC/INFO 17 Area features 161 ASCII 26 AText 42 Autocad 17

#### С

c val  $45$ CADRG 17 cartographic projection 27 client 24 client/server 25 ClientId 36 cln CreateClient 36, 38 cln GetClientIdFromURL 38 cln\_GetNextObject 39 cln LoadCache 40 cln\_ReleaseCache 40 cln ReleaseLayer 39 cln\_SelectLayer 36, 39 cln\_SelectRegion 37, 39 cln SetClientProjection 36 cln SetRegionCaches 40 Connection Operation 171

#### D

Datastore information 172

**DGN 17** DIGEST 16 **DIgital Geographic information Exchange** STandard 16 DLG-3 17 driver's components 181 Driver's files interactions 189 Driver's programming step by step 190 DTED 17 DWG 17 **DXF** 17 dyn\_function 170

#### Е

ecs Area 44 ecs\_Coordinate 30 ecs\_Coordinates 45 ecs\_Geometry 43, 44 ecs\_Geometry\_u 44 ecs\_Init 73 ecs\_Layer structure 184 ecs\_Object 43 ecs\_ObjectAttributeFormat 47 ecs\_RasterInfo 48 ecs\_Result 36, 41, 42  $\text{ecs}\_\text{ResultType}$  42  $\cos$  ResultUnion.type 42 **ECS\_SUCCESS 42**  $\text{ecs\_tcl.c}$  41 establishing a connection 24  $ew_{res}$  31 External Data Representation 166

#### F

Firewall/Proxy server 169 fork  $25$ freeware 17

#### G

geometric functions 108 Geospatial Library Transfer Protocol Daemon 158 GeoTIFF 17  $GIS$  16  $gltp 26$ GLTP server 163 GLTPD 158, 160 GLTPd 168 gltpd  $25$ GLTPd Proxy 169 GRASS<sub>26</sub>

#### н

hostname 26 **HTTP 163** HyperText Transmission Protocol 163

Image objects 161 incr Tel 54 Intergraph 17 Internet 25 ISO TC/211 16

#### J

John Ousterhout 23, 73

#### L

LAS Website 158 layer functions 108 LayerMethod structure 185 Line features 161 Linux  $17$ 

#### M

Mapinfo 17 Matrix objects 161 **MAXCLIENT 171** Microsoft 17 MID/MIF 17 miscellaneous functions 108

#### N

no\_cat 48  $ns$  res  $31$ 

#### O

oa len 47 OGDI 16 OGDI library 34 ONC RPC 4.0 protocol 25

#### P

plug  $\&$  play 18 Point features 161 Port mapper 167

#### R

regular expression functions 108 Remote Procedure Call 164 remote procedure call 165 results preparation functions 108 ring len  $44$ ring val  $44$  $rings$  30 RPC 164, 168 rpcgen  $165$ 

#### S

skeleton driver 191 Solaris 17 Spatial Data Transfer Specification 16 stds 17 svr\_function 170

#### т

Tel 7.4 73 Tel callback 75 Tcl/Tk API 72, 78 Tcl\_AppInit() 73 TelProc 75 TelVar 75

TCP/IP [17,](#page-16-0) [25,](#page-24-0) [163](#page-162-0) Text feature[s 161](#page-160-0) Tk 4.[0 73](#page-72-0) TkNT [73](#page-72-0)

### **U**

Uniform Resource Locator[s 26](#page-25-0) UNI[X 17](#page-16-0) URL [38](#page-37-0) USGS [17](#page-16-0)

### **V**

Vector Relational Forma[t 17](#page-16-0) VRF/VPF [17](#page-16-0)

#### **W**

Windows 95 [17](#page-16-0) Windows N[T 17](#page-16-0) World Wide We[b 18](#page-17-0)

### **X**

x\_le[n 45](#page-44-0) XD[R 165](#page-164-0)